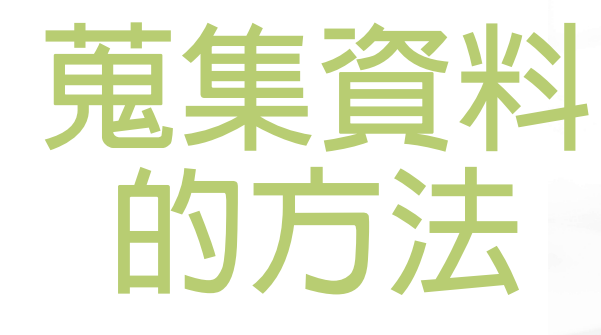

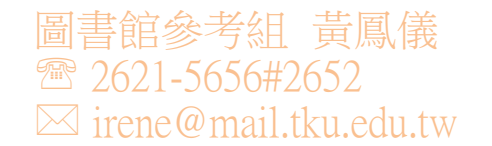

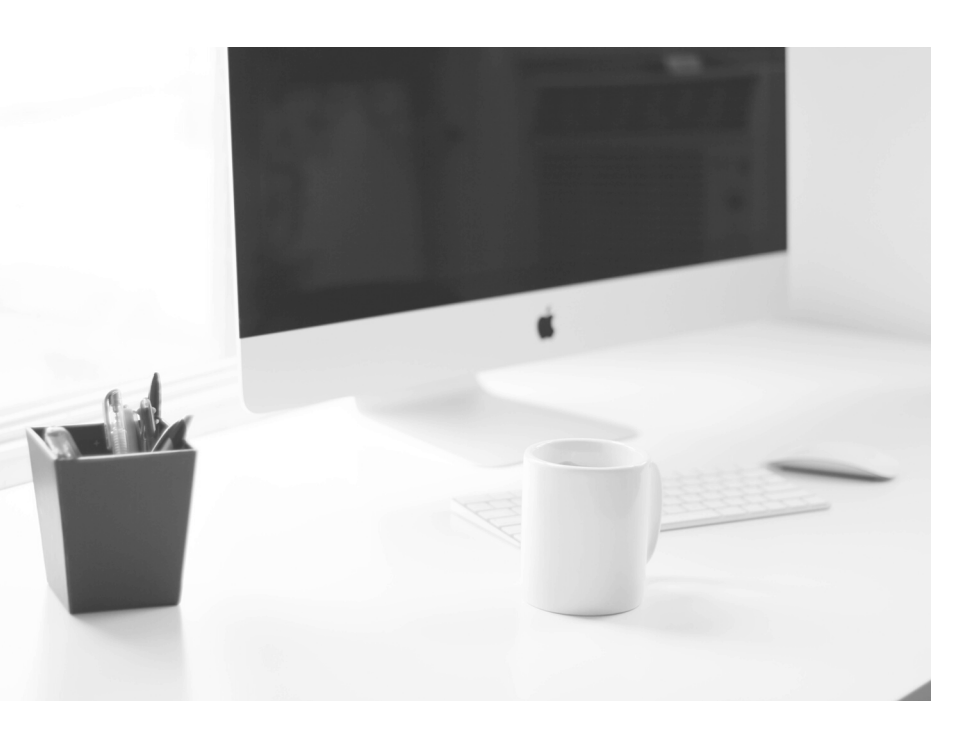

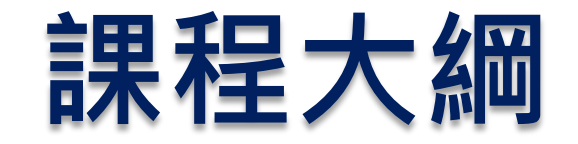

學術研究與圖書館 - Big 6 研究主題的靈感來源 ○ 蒐集資料的途徑 ○ 圖書館資源與服務 ○ Turnitin 論文比對

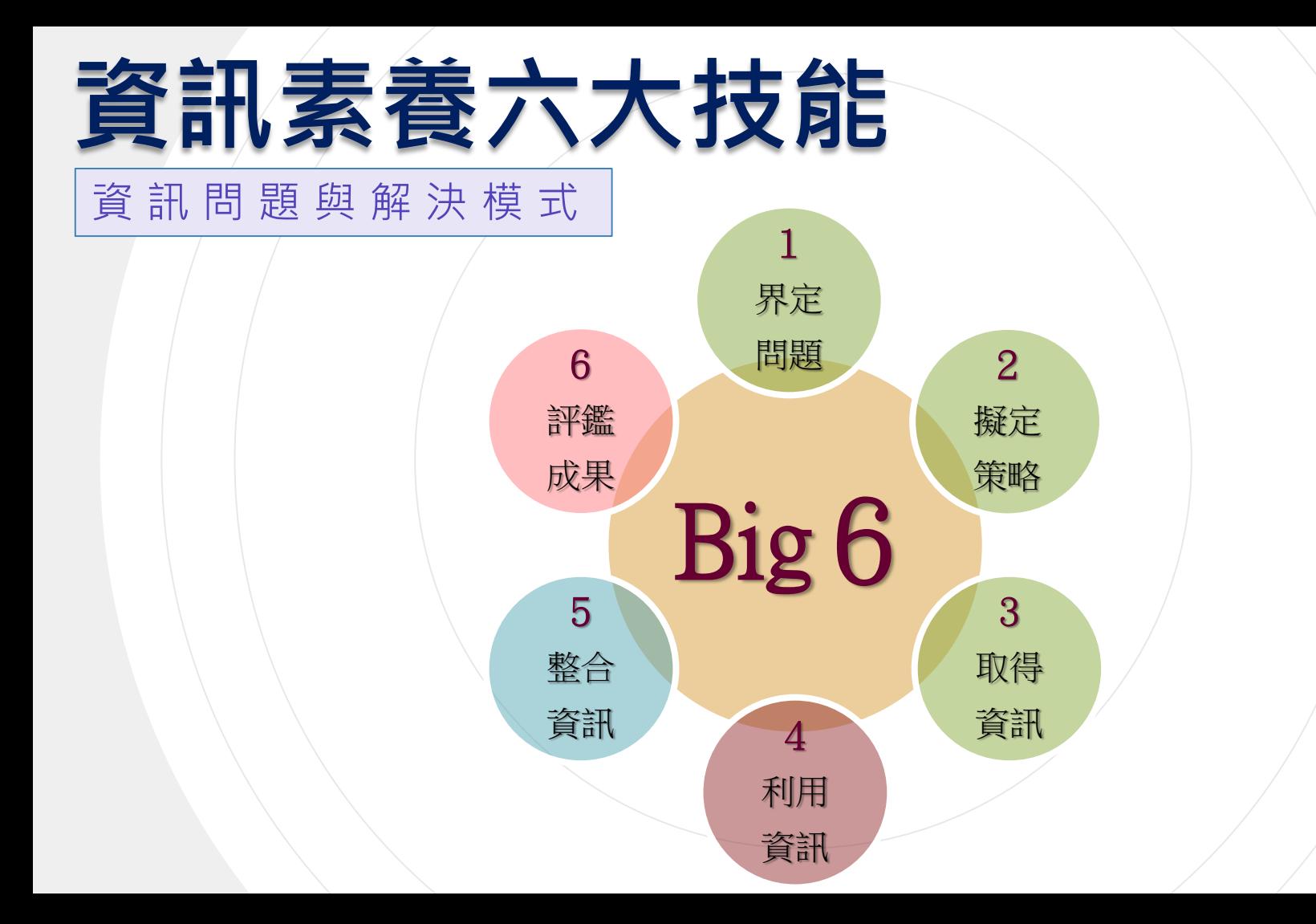

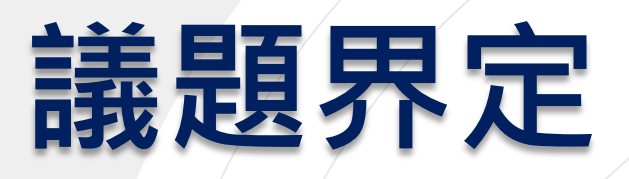

### 5 W 分析研究問題

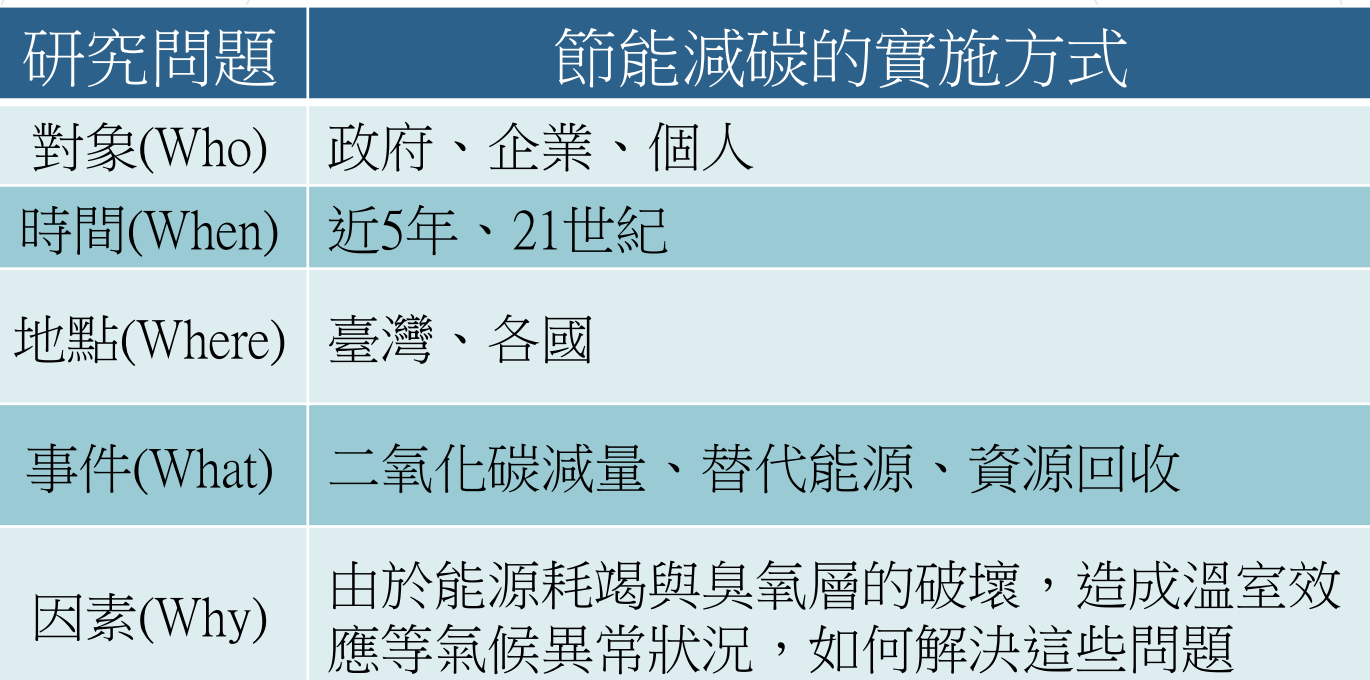

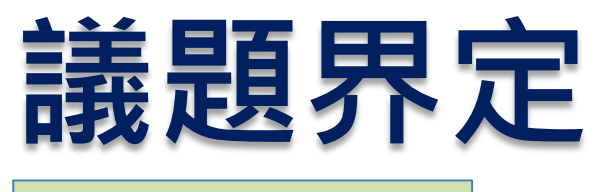

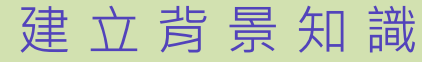

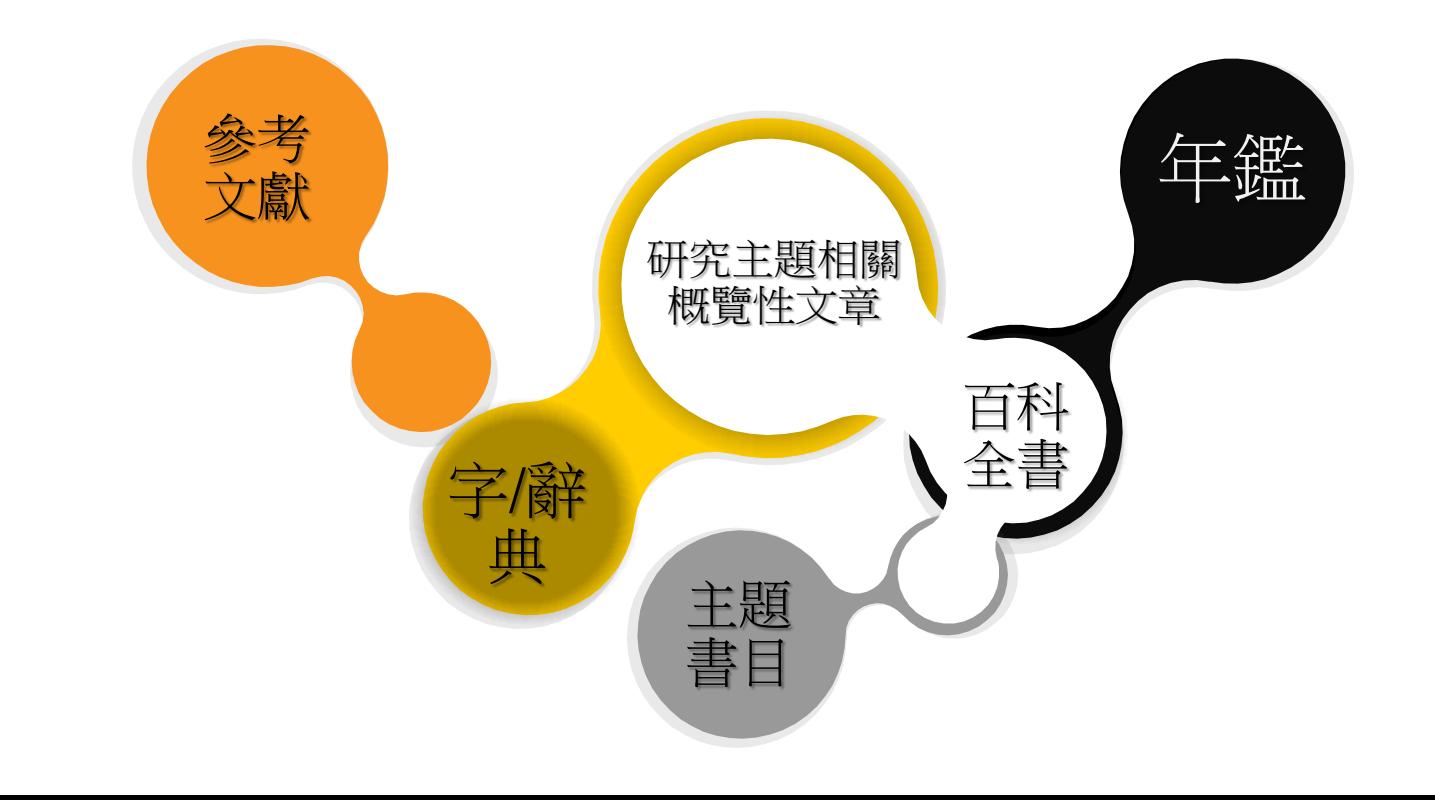

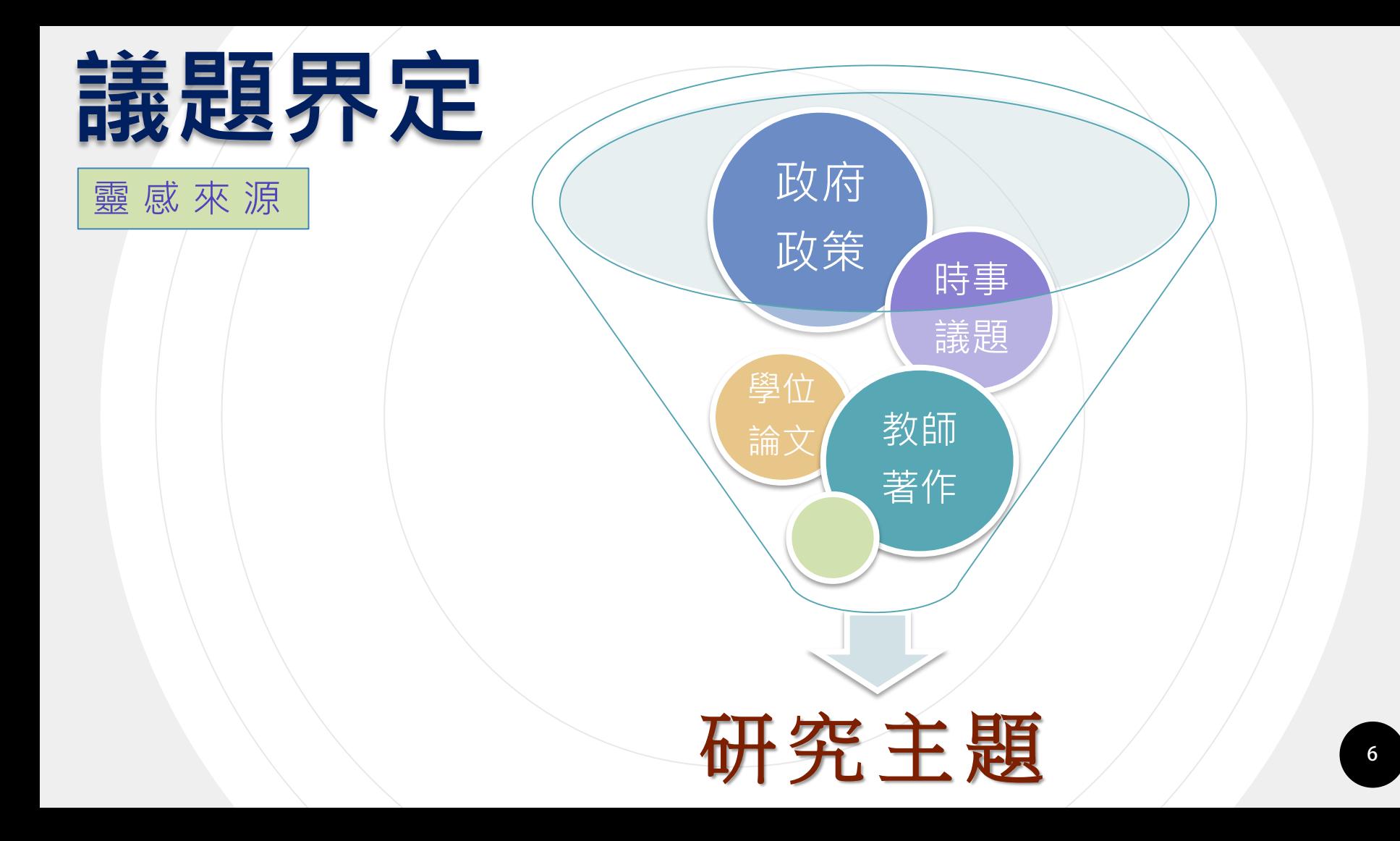

# **教師歷程系統**

#### **曲行事曆 出網站導覽 O** Language -

#### 教職員 訪客 未來學生 學生 國際生 家長 校友

 $\alpha$ 

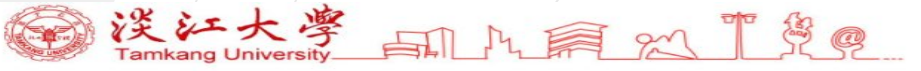

認識淡江 招生資訊 學術單位 行政單位 圖書資源

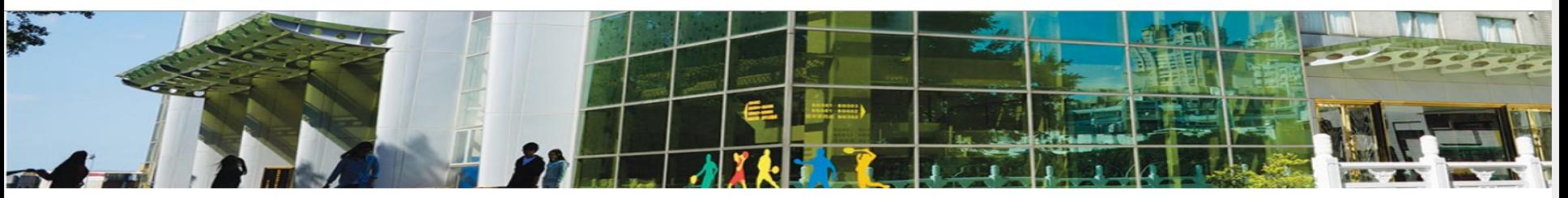

### 教職員

#### 常用連結

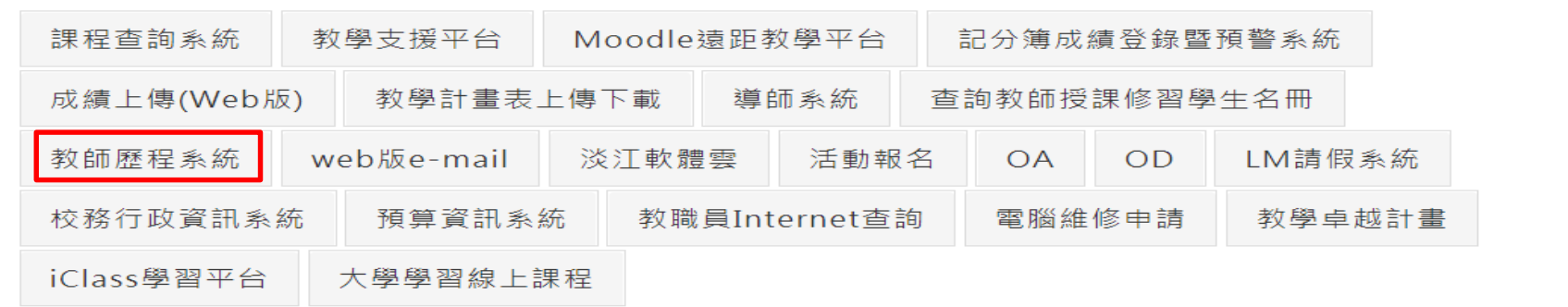

# **教師歷程系統**

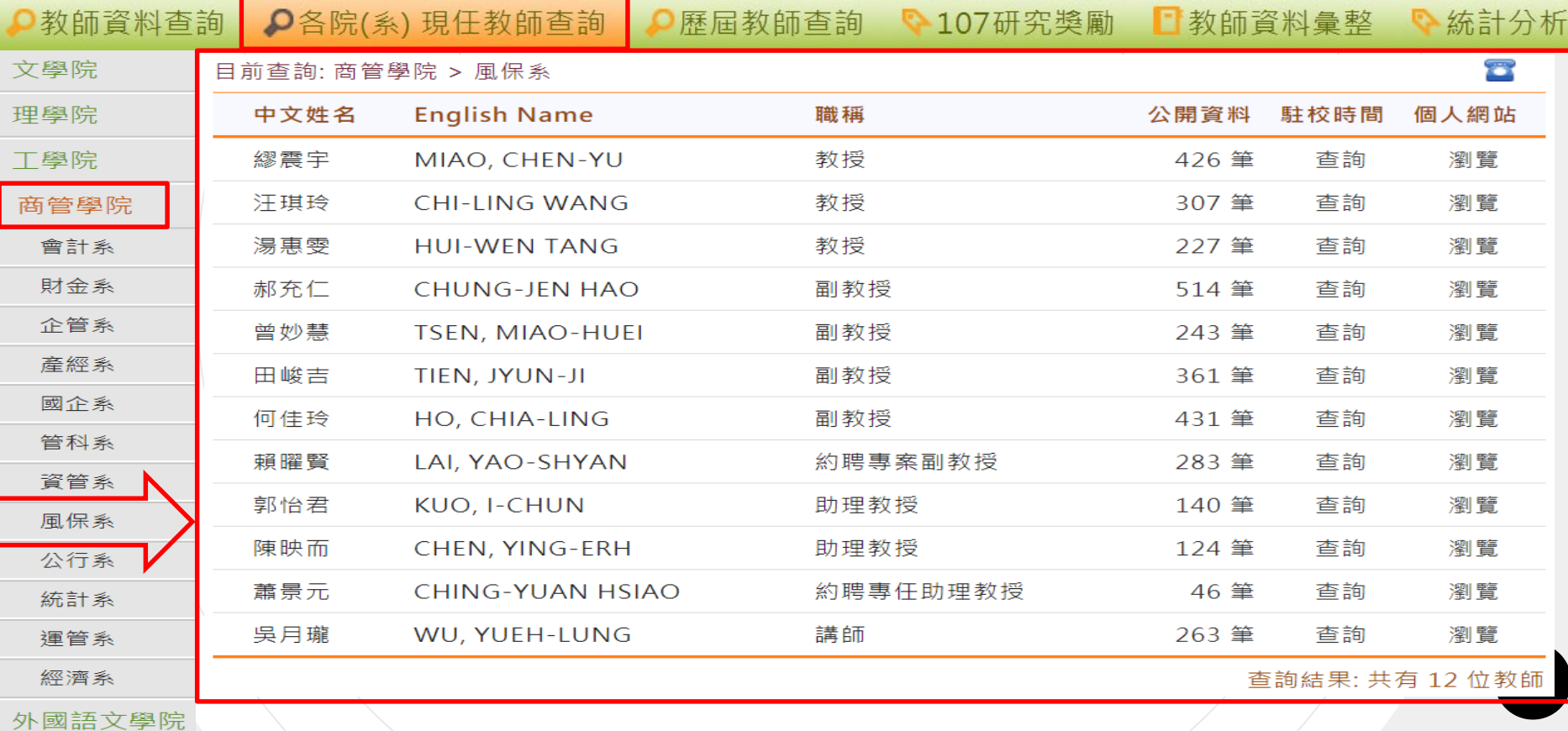

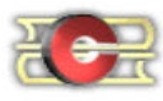

#### 淡江大學電子學位論文服務

Electronic Theses & Dissertations Service

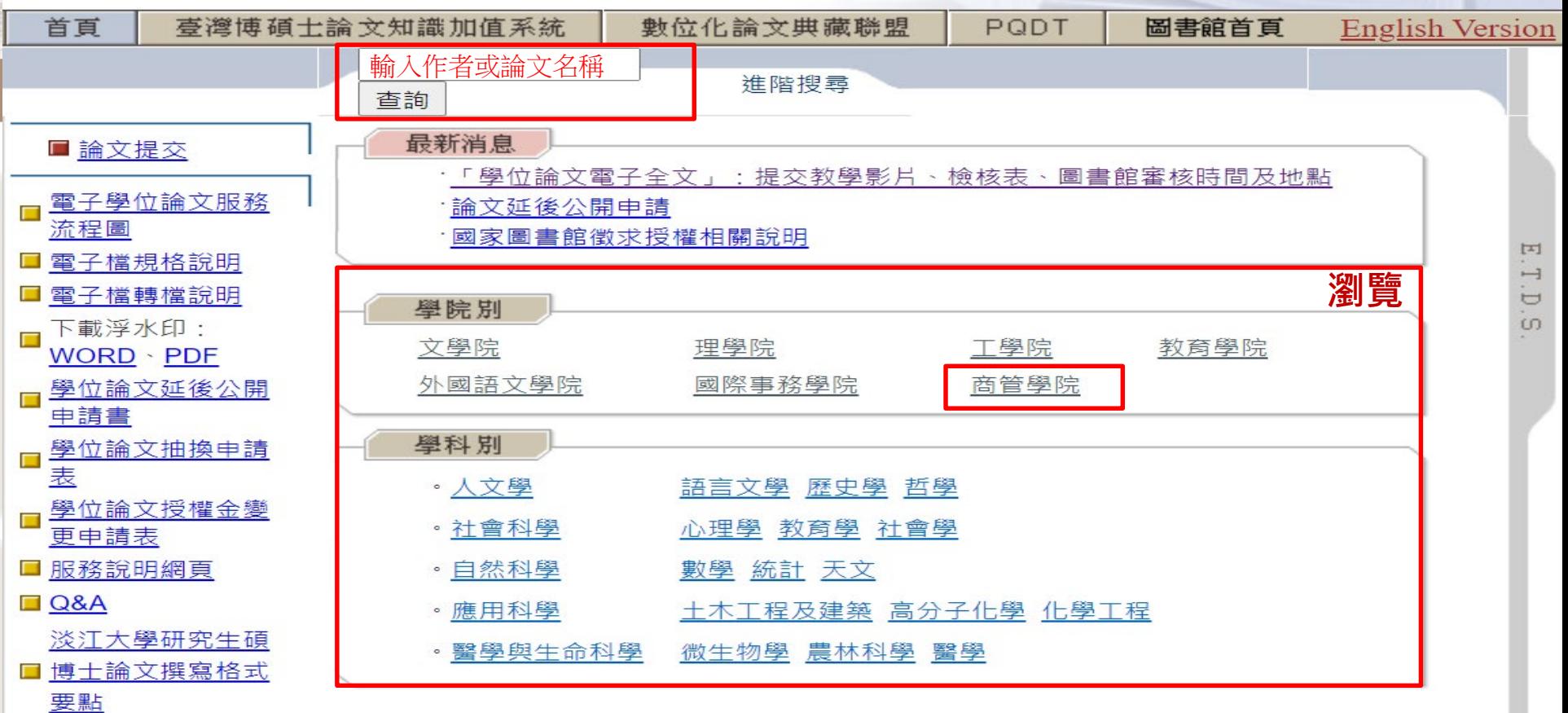

□ 論文管理

#### 瀏覽分類

☞ 學院別>商管學院

商管學院

香諭

在此分類下 ○ 所有分類

財務金融學系碩士研

產業經濟學系碩十班

財務金融學系博士研

國際留易學系國際企業學碩 十在職專班

國際企業學系碩士在職專班 統計學系應用統計學碩士班 運輸管理學系運輸科學碩十 E汗

企業管理學系碩十在職專班

全球華商經營管理數位學習 碩士在職專班

管理科學學系碩十班

大數據分析與商業智慧碩十 學价學程

產業金融暨經營管理博士學 位學程

保险學系保險經營碩十班

谁陛搏毒

經濟學系碩士班 离凿巡遮學么博士班 保险壆系保险經營碩十在職

真土土

國際行銷碩士在職專班

企業管理學系碩十班

公共行政學系公共政策碩士 **EFF** 

公共行政學系公共政策碩士 在職專班

管理科學學系企業經營碩十 在職專班

經營管理全英語碩十學位學 程

經濟學系經濟與財務碩士班

風險管理與保險學系保險經 營碩士班

十天庄 國際商學碩十在職專班 財務金融學系碩士存職專研 國際企業學系碩十班

國際留易學系國際企業學碩

會計學系碩士班 資訊管理學系碩十班 會計學系碩士存職專班

資訊管理學系碩十在職專研

管理科學學系博十班

淡江大學暨澳洲昆士蘭理工 大學財金全英語雙碩十學位 學程

管理科學學系企業經營碩士 **五王** 

風險管理與保險學系保險經 營碩士在職專班

■ 學院別 > 商管學院 > 風險管理與保險學系保險經營碩士班

系統識別號 U0002-2912202022493700 中文論文名稱 信用評等與企業獎項對公司經營績效之關聯性研究 - 以我國產險業為例 The Research on the Relevance of Credit Rating and Corporate Award to the Corporate 英文論文名稱 Performance in the Non-Life Insurance Industry 校院名稱 淡江大學 **≉≤⊆々输∈市**∖ 届险答理的促除舆务促除您祭道主班 本論文雷子全文於2022-06-30起公開使用 本論文紙本於2022-06-30起公開使用

下載電子全文 (限經由淡江IP使用)

延後公開無法立即下載 系統識 U0002-2806201723590200 別號 紙本亦無法取閱中文論 日本服飾品牌經營策略之研究-以tutuanna公司為例 文名稱 英文論 The Study of apparal Brand Business Strategy of Japanese -A Case of tutuanna Brand Cloth 文名稱 校院名 ※XT大學 稱

# **學位論文用處多**

### • 避免重複研究、強調主題與方法的獨創性

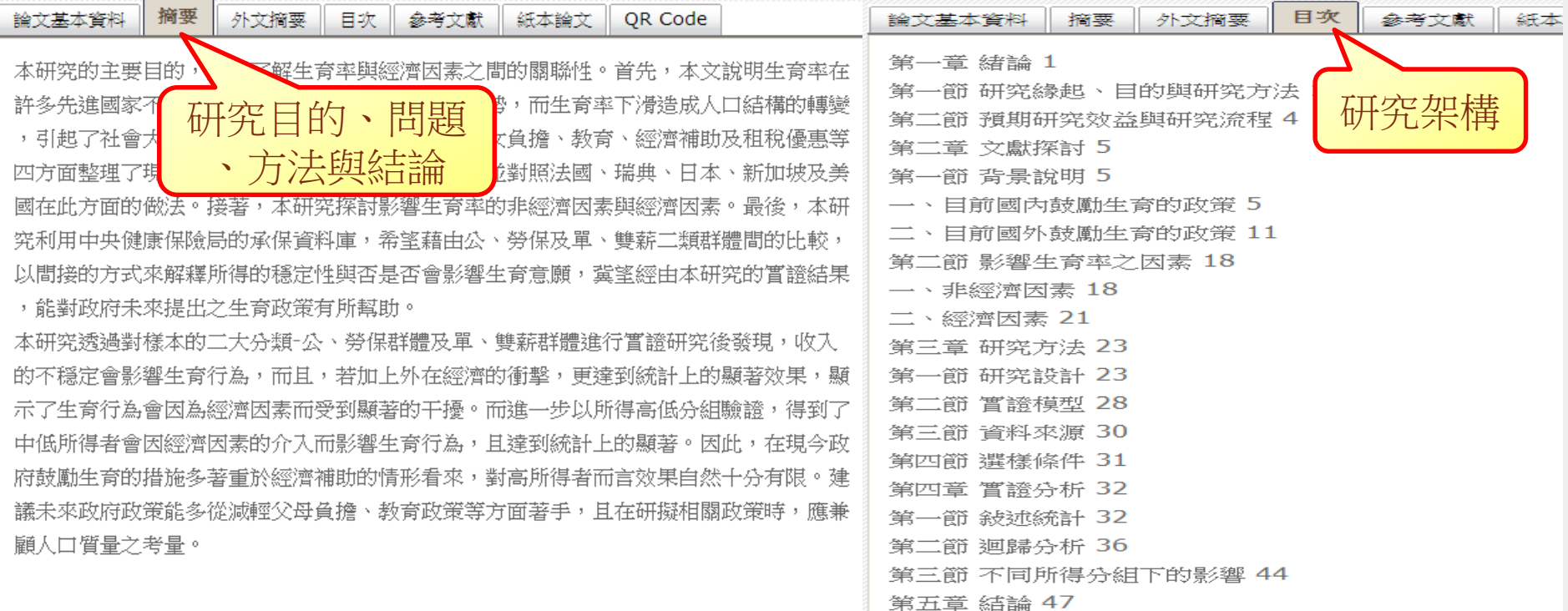

# **學位論文用處多**

#### ○ 參考文獻資料豐富

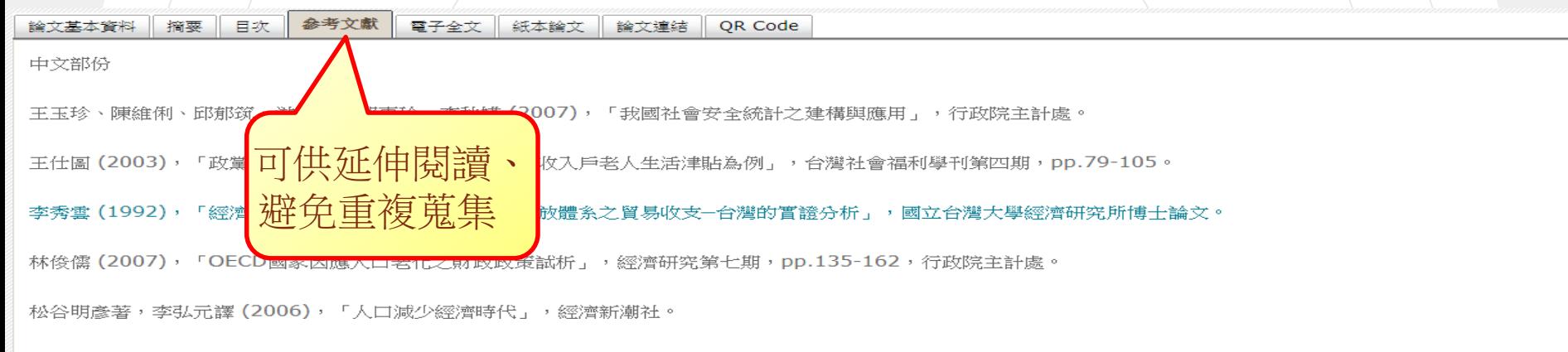

張淑華 (1996),「戰後台灣之景氣循環分析-小型開放經濟與國際資本移動」,國立台灣大學經濟研究所博士論文。

張雅棻、官德星 (2005), 「總要素生產力與經濟成長:台灣的嘗證研究」, 經社法制論叢, pp.111-154。

英文部份

Becker, G.S. and R.J. Barro (1988)"A reformulation of the economic theory of fertility." Quarterly Journal of Economics, Vol. 103, No.1, pp.1-25.

Chen, Daniel L (2010) "Can countries reverse fertility decline? Evidence from France's marriage and baby bonuses, 1929-1981. "International Tax and Public Finance, Vol. 18, No.13, pp.253-272

Ehrilch, I. and T.F. Lui (1991)"Intergenerational trade, longevity and economic growth." The Journal of Political Economy, Vol. 99, No. 5, pp.1029

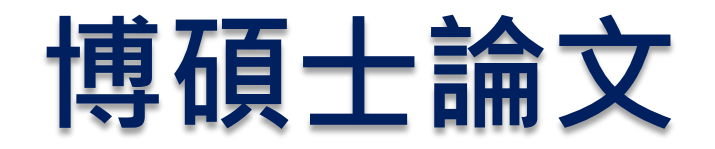

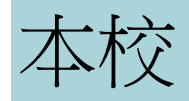

- 紙本
	- 總館2F 限館內閱覽 總館5F 可外借
- 電子版
	- 淡大電子學位論文 93學年度後 下載已授權且公開之論文

### 他校

- 紙本
	- 畢業學校
	- 國家圖書館
- 電子版
	- 臺灣博碩士論文知識加值系統
	- 中國學位論文全文數據庫
	- 數位化論文典藏聯盟
	- **PODT**

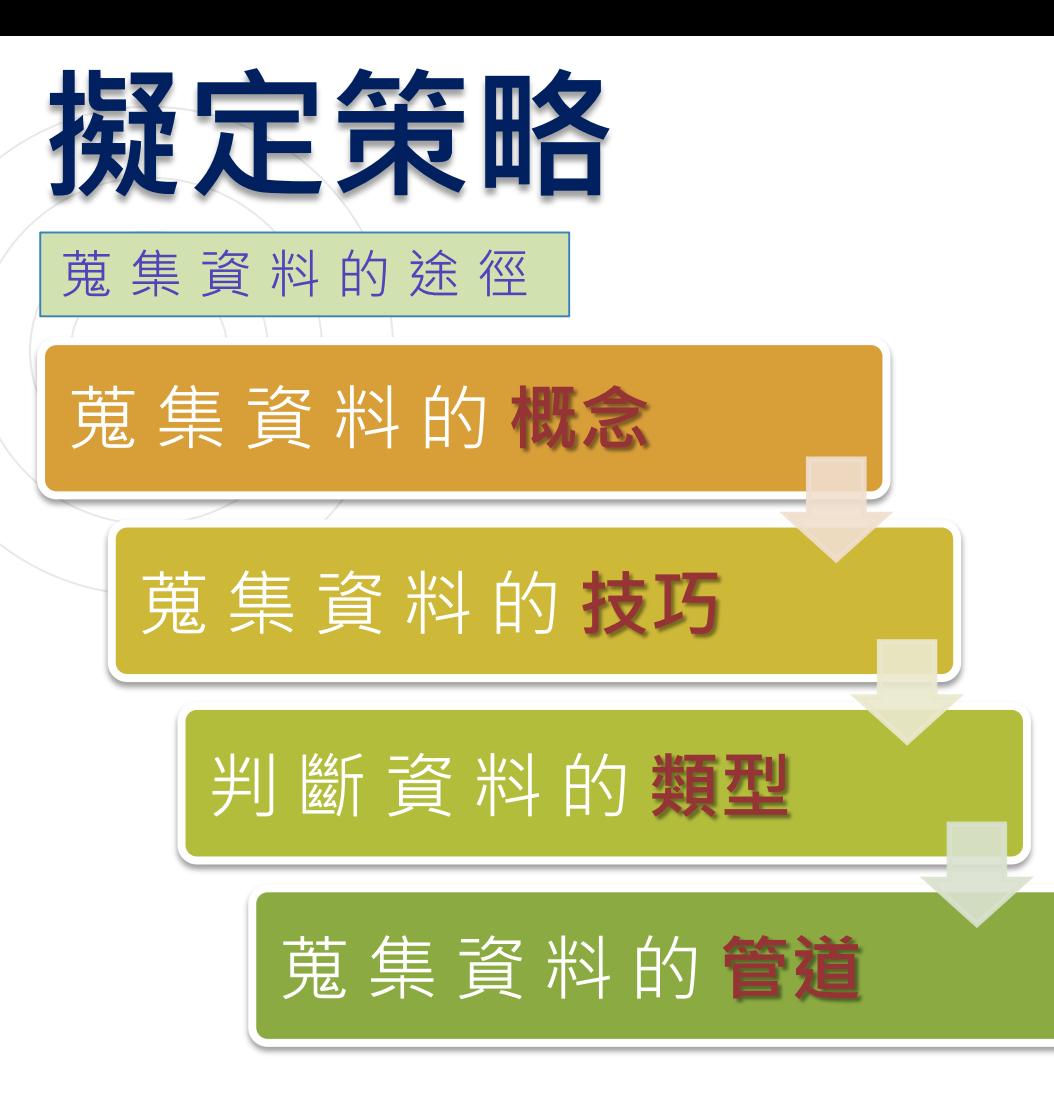

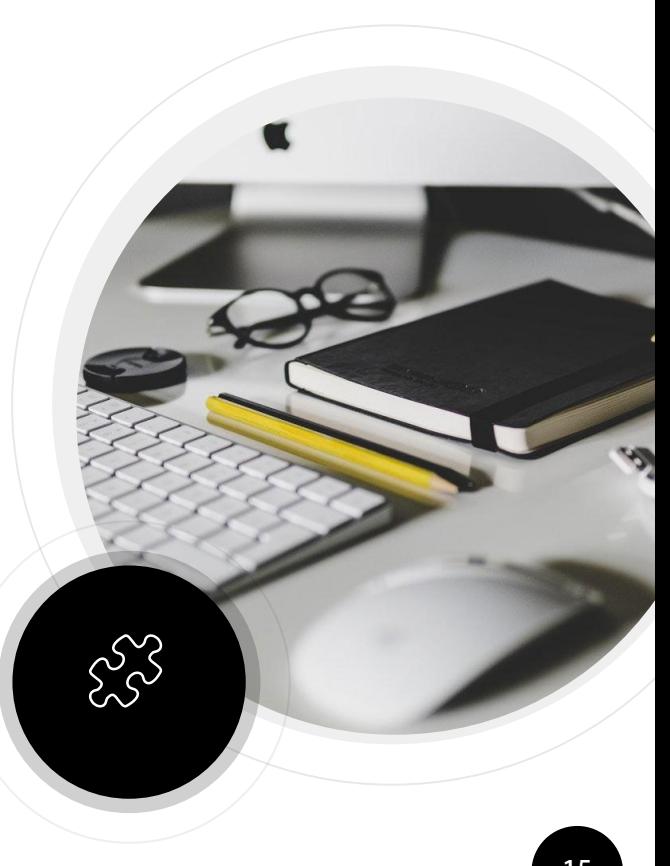

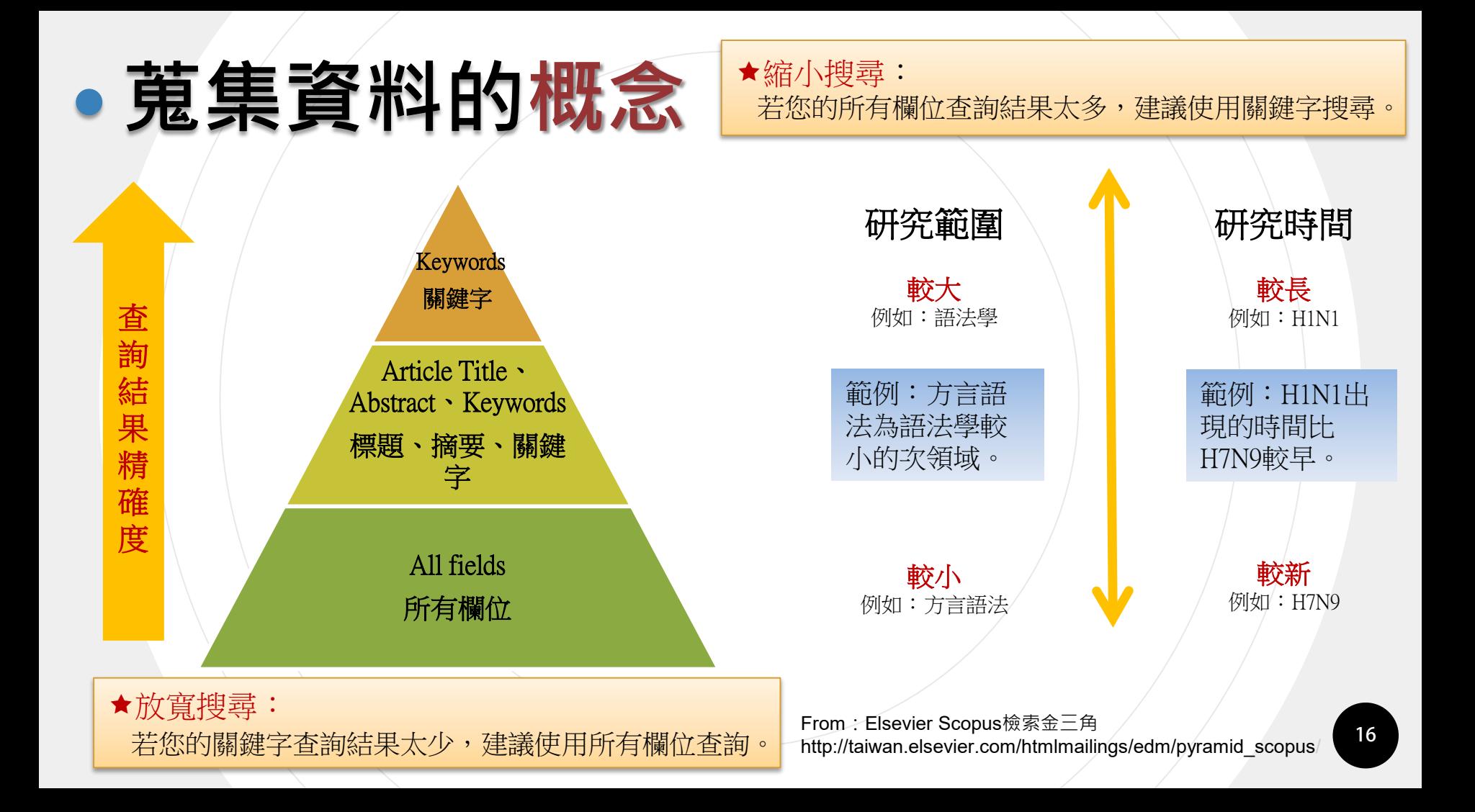

# **蒐集資料的技巧**

- 簡易查詢與進階查尋
	- 布林邏輯(AND/OR/NOT)
- 檢索小技巧:" "、空格、限制欄位(年代、語言、 資料類型、線上全文等)及切截符號 • 狹義詞與廣義詞 檢索 librar\*: 可檢索出librarary、libraries、librarian等結果。
- 整理自己的網路書籤
- 文後參考文獻

檢索wom\*n: 可檢索出women、woman等結果。

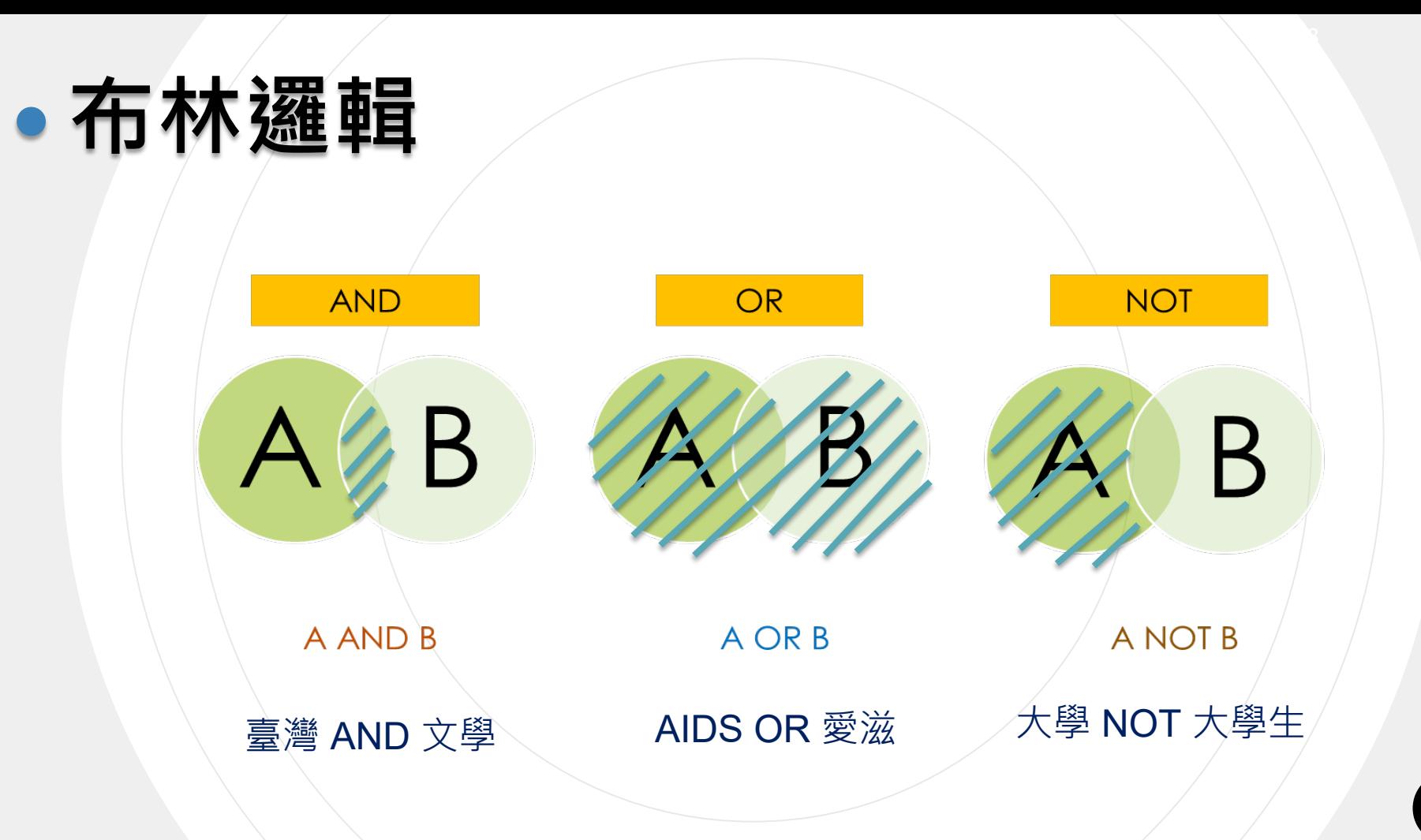

**18**

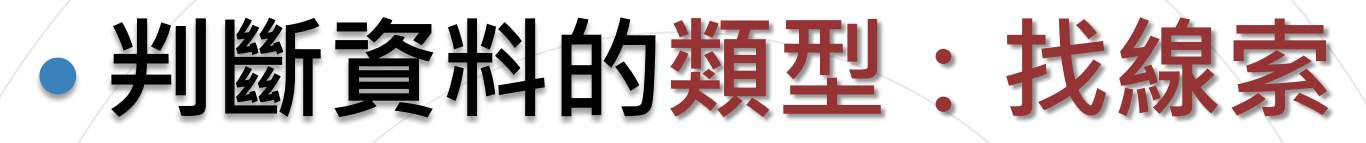

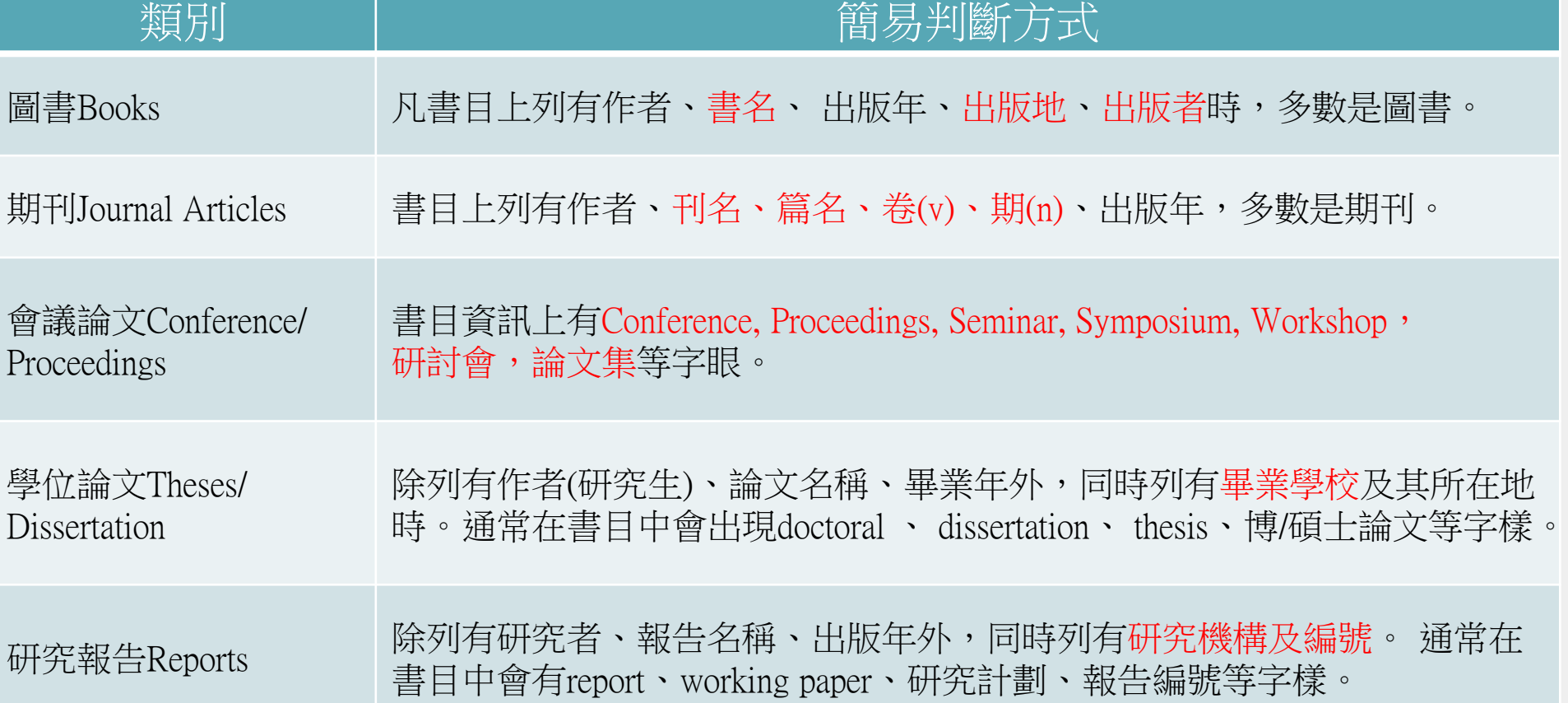

# **辨識書目資料(練習)**

• 李培齊,蔡政言,孫嘉祈(2017)。行銷學概要。臺中市: 滄海圖書。

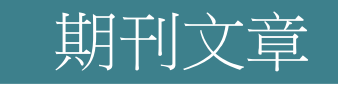

圖書

• 陳顥仁,「第三方支付的創新模式與發展概況」,臺灣經 濟研究月刊, 38卷5期, 2015年5月, 頁44-54。

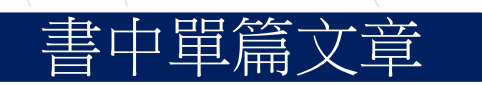

• 林振春(1996)。社區學院的課程與教學設計。載於中華民國社區 教育學會主編, 社區學校化(頁 64-104)。台北:師大學苑。

# **辨識書目資料(練習)**

### 博碩士論文

• 黃齊清(2017)。論電子支付機構對我國線上遊戲產業之發展影響與願 景。未出版之碩士論文,淡江大學國際企業研究所碩士班,新北市 淡水區。

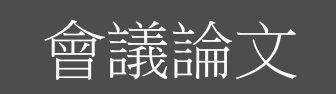

• 張家宜(民 97)。大學治理之品質與策略。 策略規書與教育改革國際學術研討會論文集 (頁 15-32)。新北市:淡江大學教育學院教 育政策與領導研究所。

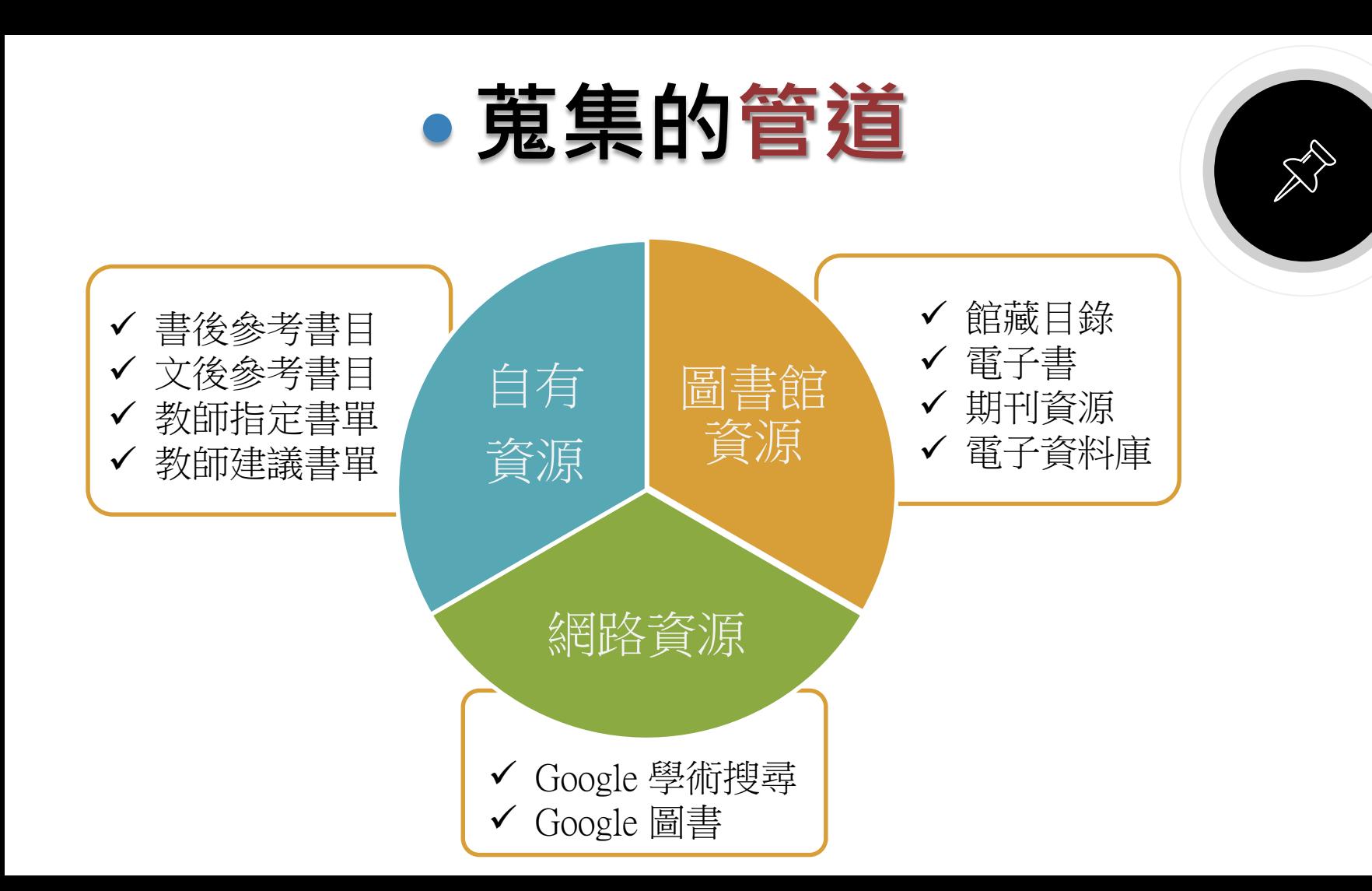

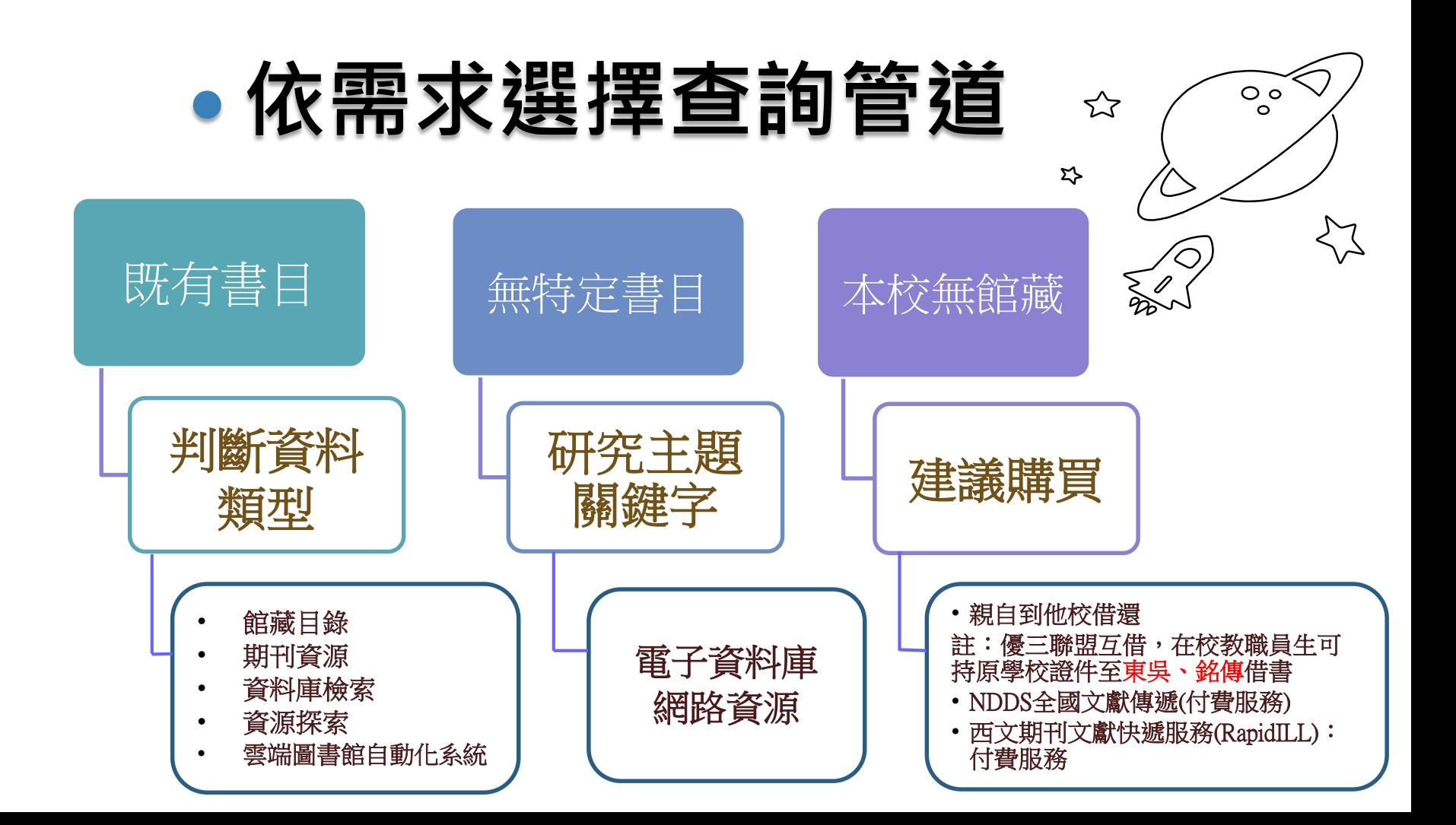

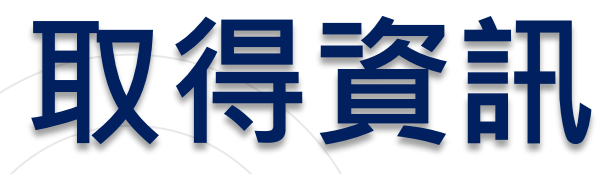

### 圖書館資源與服務

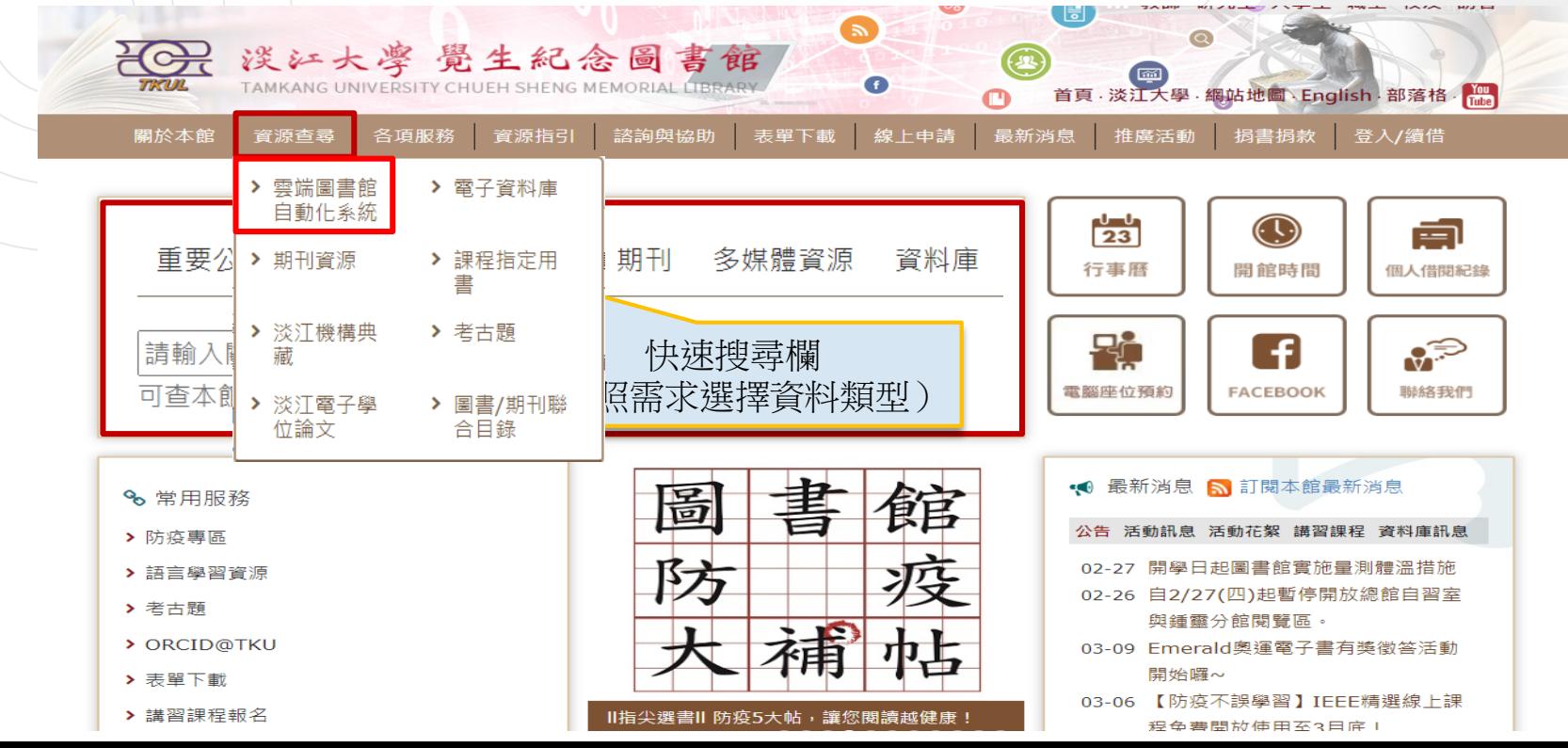

24

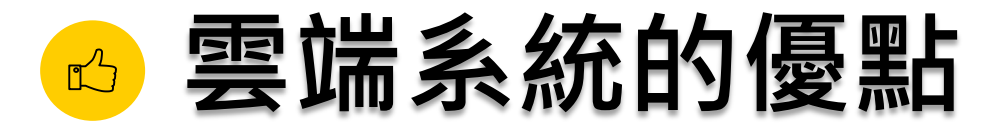

#### 一站式查詢各類型資源

• 圖書、期刊、多媒體資源、學位論文、線上文章…等

### 全文取得更快速

•除本館館藏外,也可查詢開放取用的線上文獻

### 直接查詢文章層次資料

• 可用文章名稱搜尋, 以書目資料找全文

### 豐富且適合的資料

• 豐富的資源及符合系所特定主題需求的資料

## **雲端圖書館自動化系統-簡易查詢**

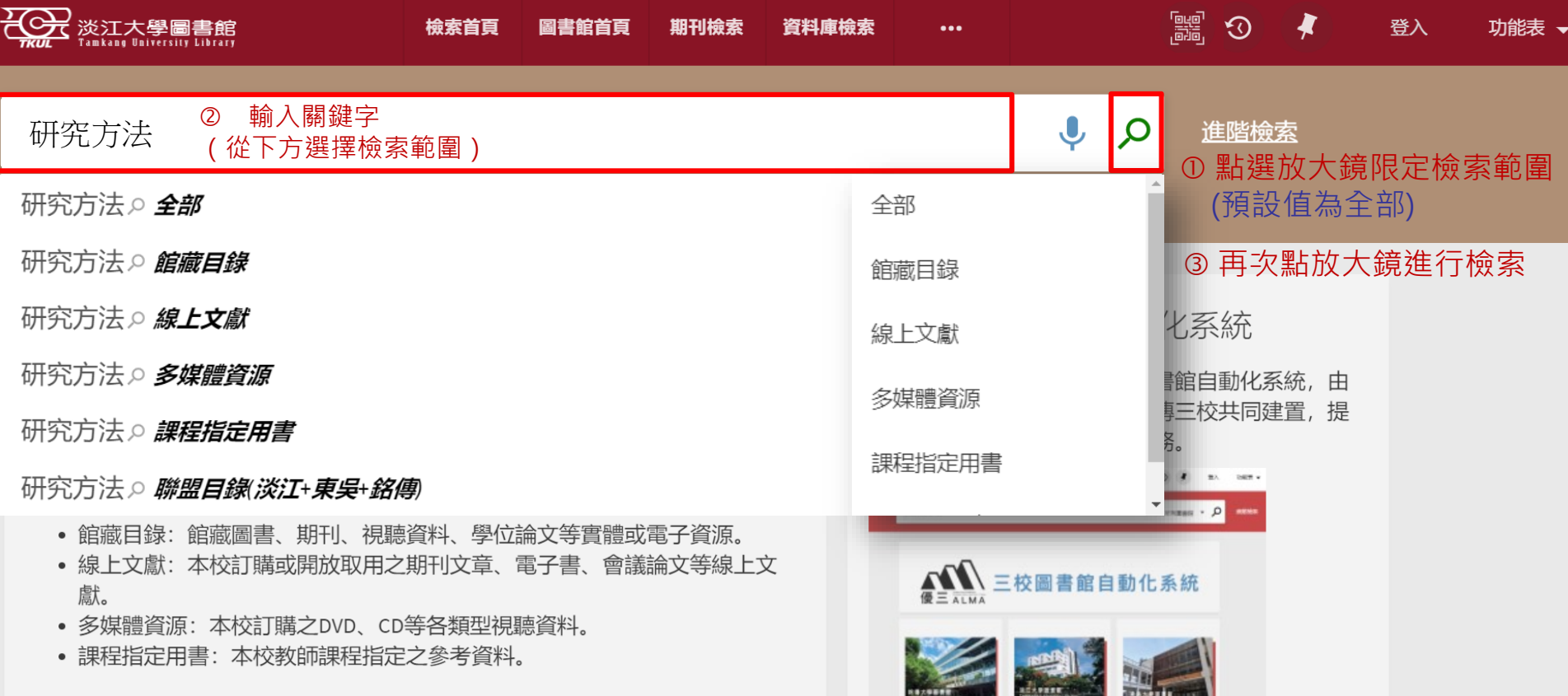

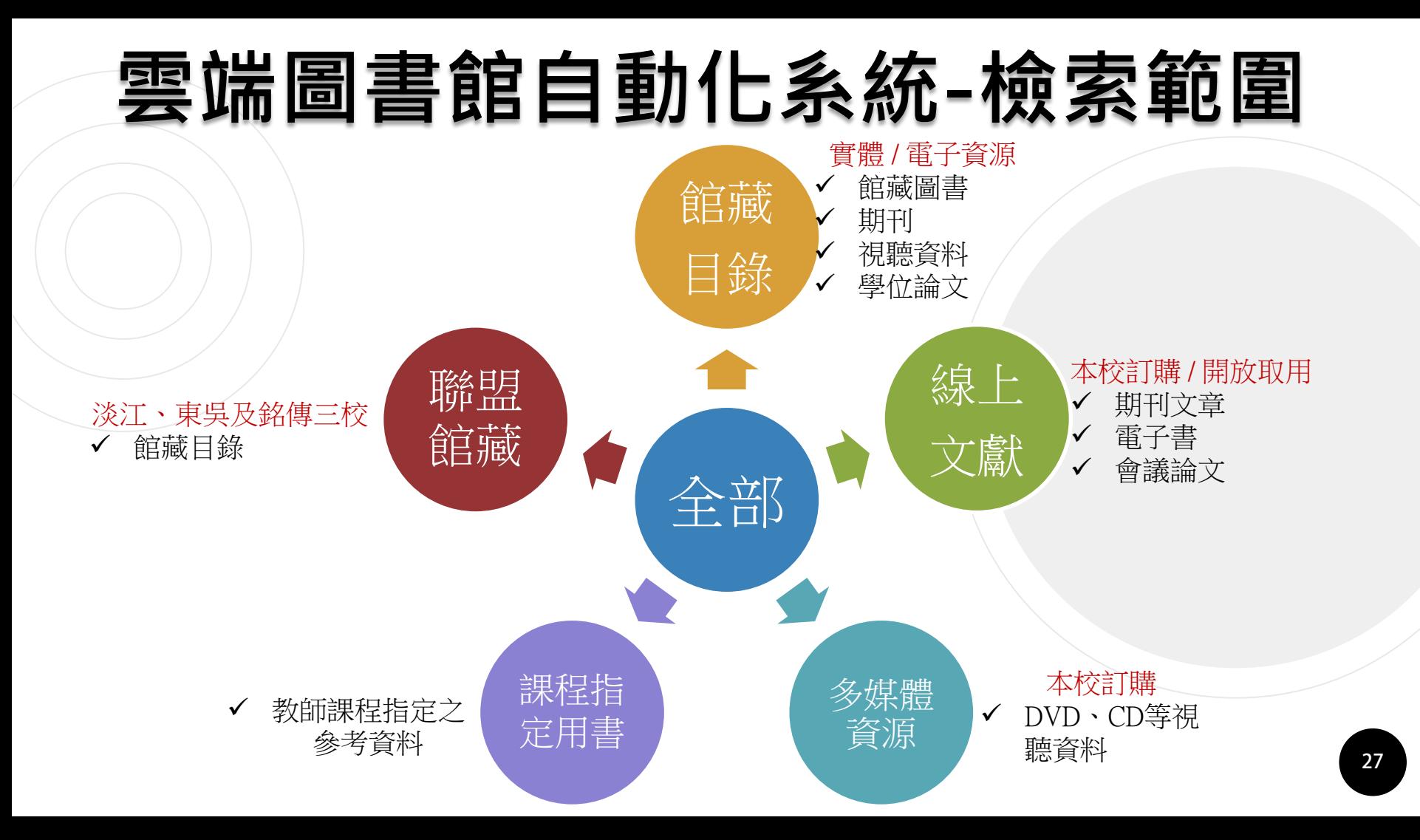

## **雲端圖書館自動化系統-查詢結果**

#### 後分類調整結果

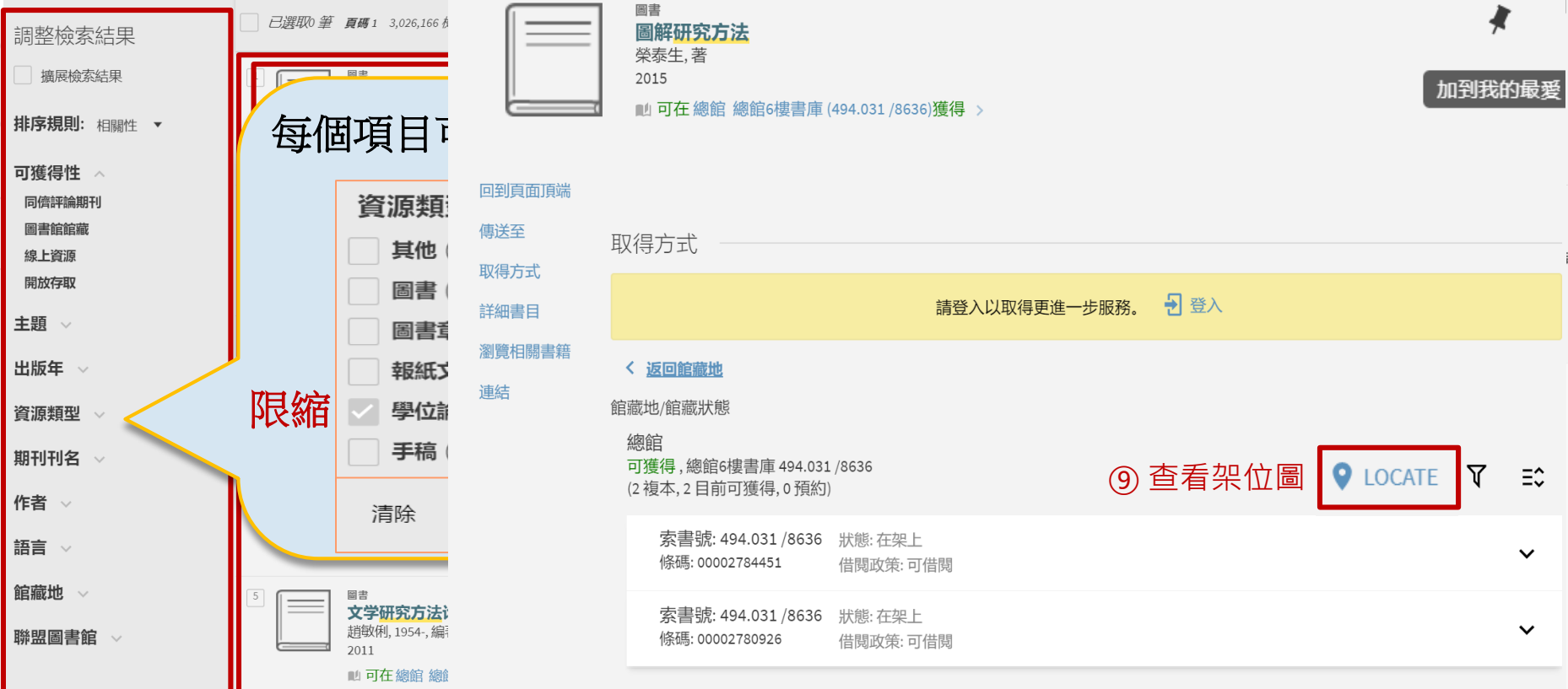

從其他機構中取得 >

## **雲端圖書館自動化系統-架位圖**

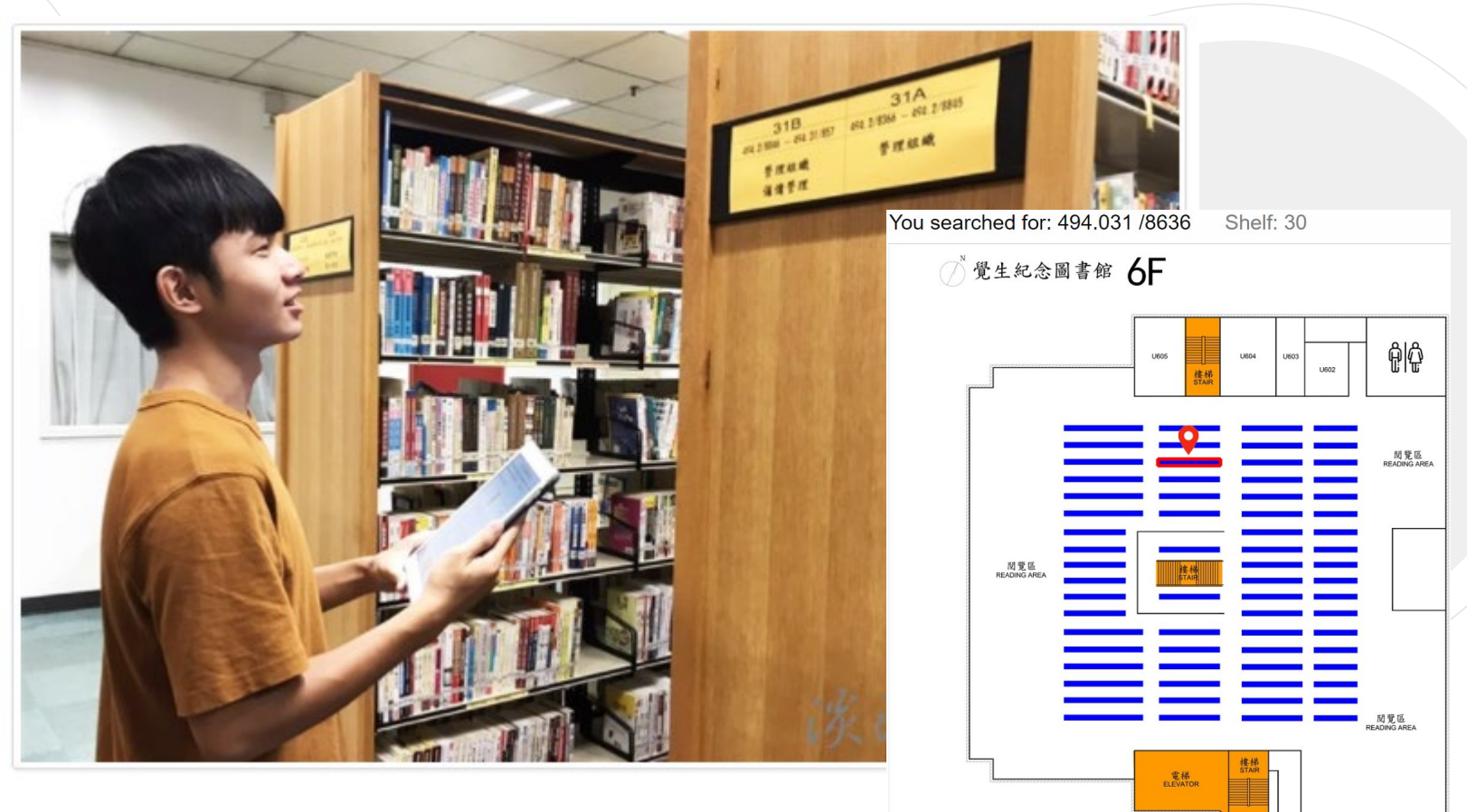

### **雲端圖書館自動化系統-資源取得方式**

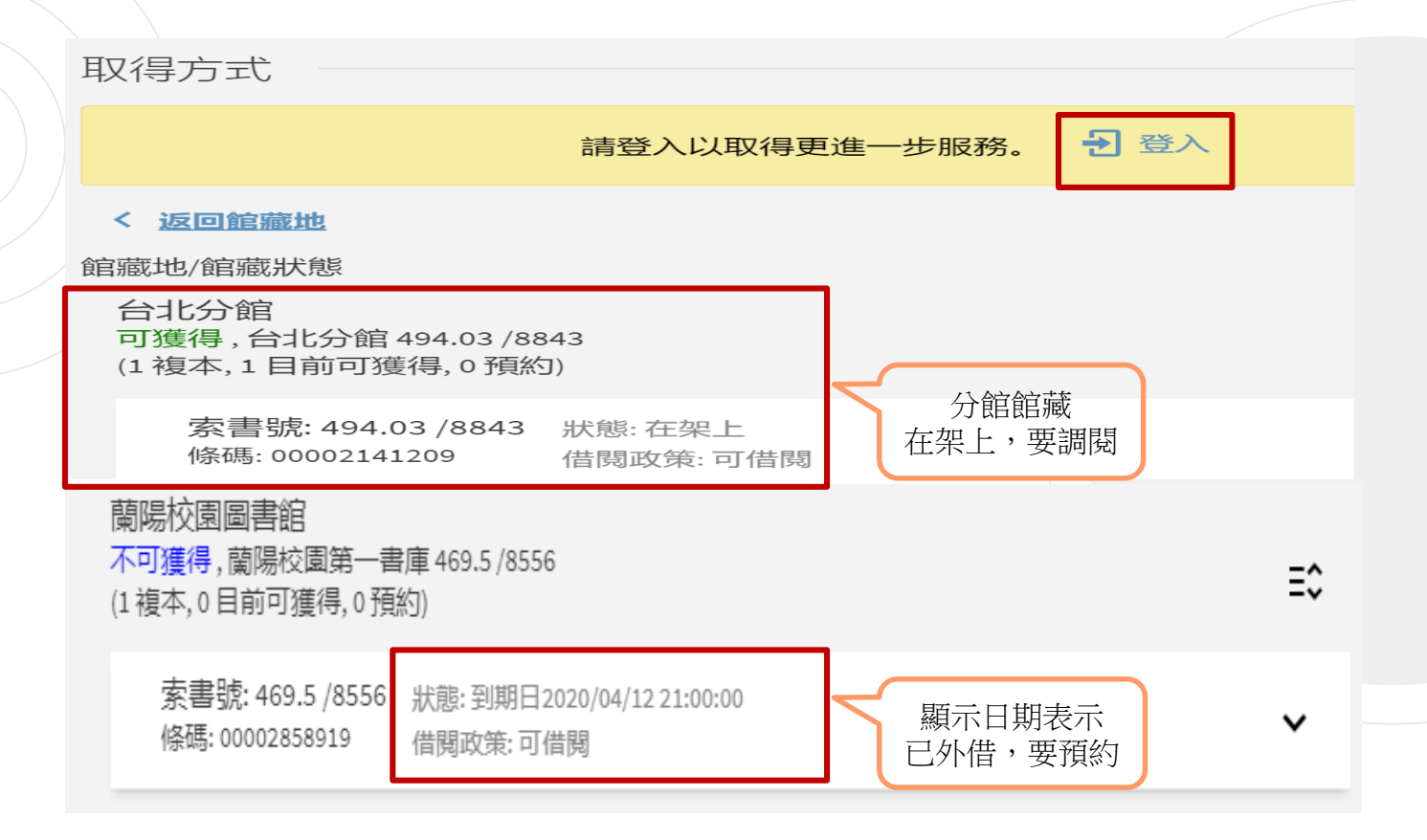

## **雲端圖書館自動化系統-登入**

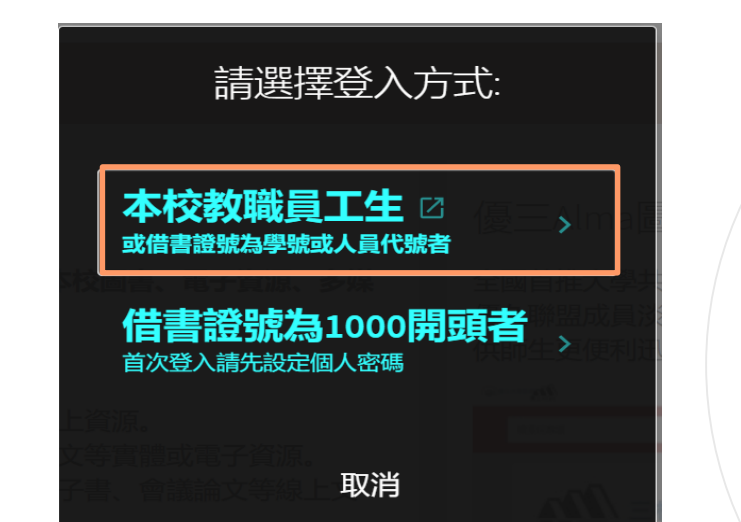

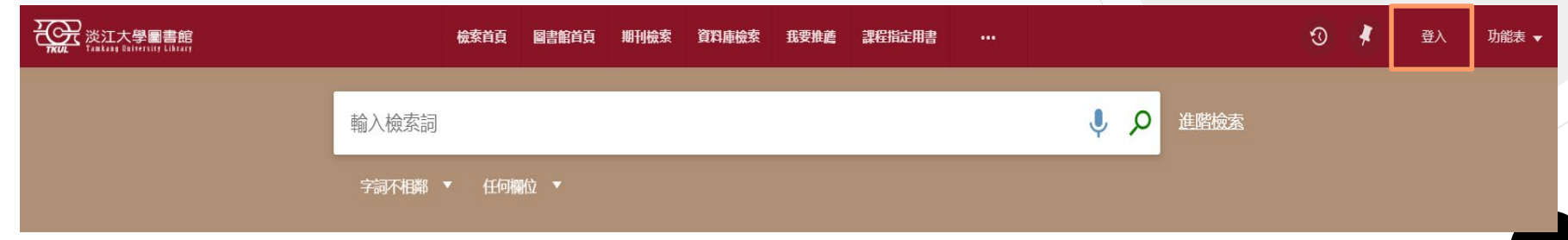

### **雲端圖書館自動化系統-預約/調閱**

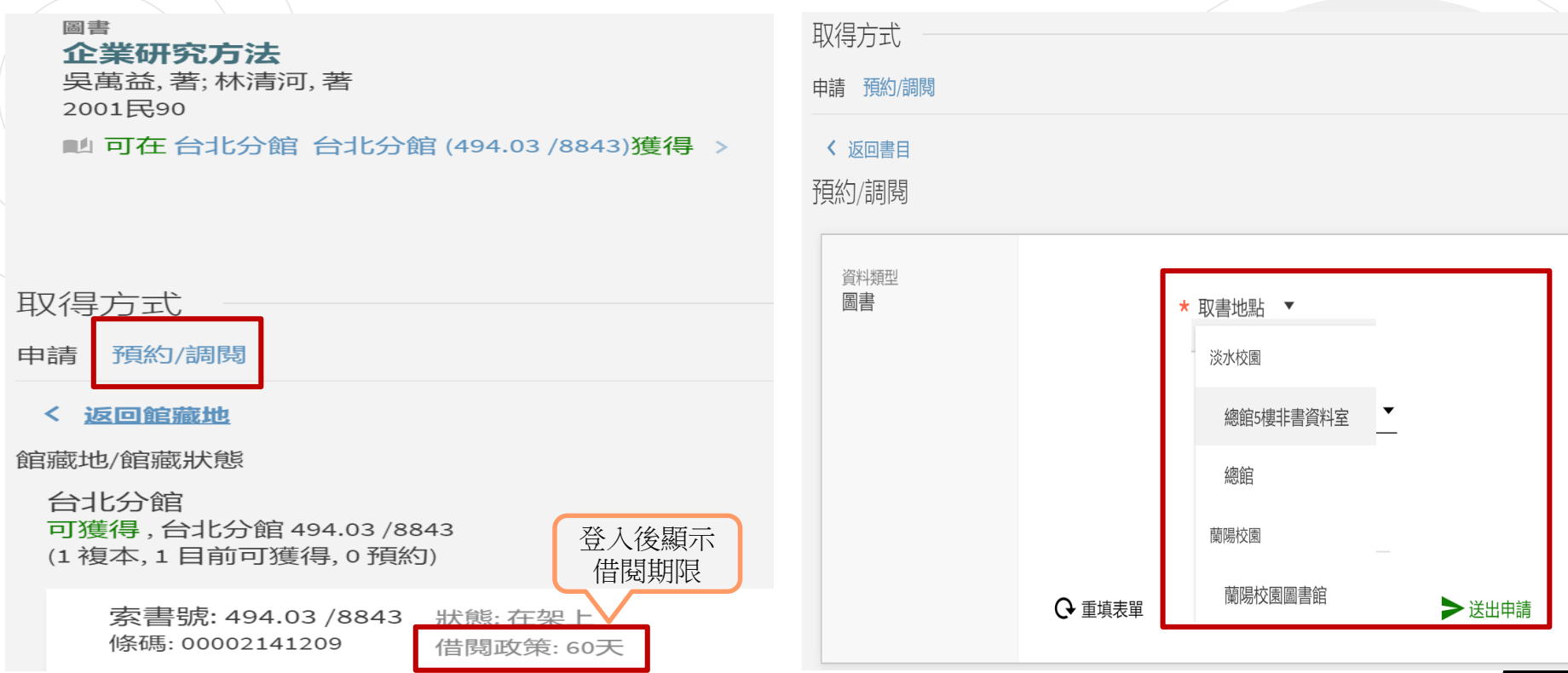

## **雲端圖書館自動化系統-PIN Code**

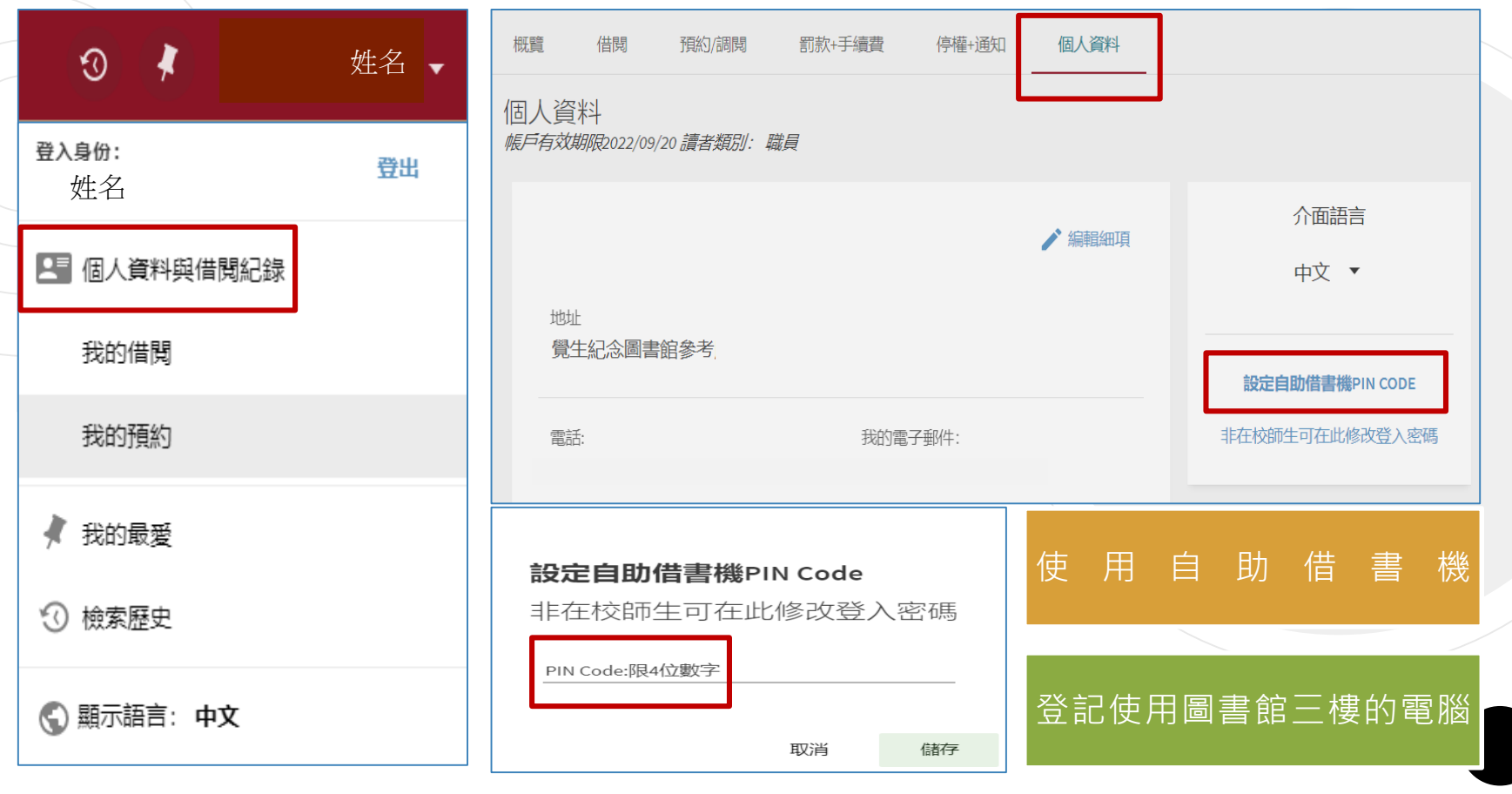

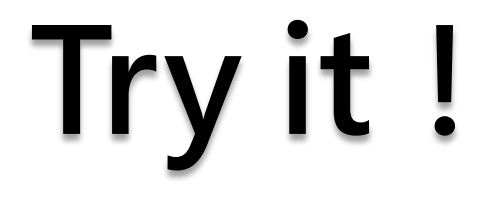

彭昭英。SAS與統計分析。臺北市:儒林書局。

 請利用: 「雲端圖書館 自動化系統」找出

圖書

- 本館館藏有幾冊?
- 可立即借到嗎?有多少人預約?
- 放在哪個樓層的第幾座書架?

PIN Code

請設定PIN Code

## **雲端圖書館自動化系統-資源取得方式**

#### 期刊:依架號至4樓架上找到期刊 已選取0 筆 頁碼1 20 檢索結果 目前篩選條件 期刊 期刊 × 法と行政. 1997-○ 重設篩選條件 ■ 可在 總館 總館4樓合訂期刊 (PER 580.5)獲得 查看其他館藏地 > 調整檢索結果 取得方式 排序規則:相關性 ▼ → 登入 請登入以取得更進一步服務。 可獲得性 へ 圖書館館藏 依所需卷期  $\overline{V}$ 館藏地 選擇現刊/合訂本 線上資源 總館 主題 > 可獲得,總館4樓合訂期刊; PER 580.5 ● 杳找 ≻ 館藏: v.7(2)-9(2), 10, 1997-2000. 查看架位圖出版年 ∨ 備註: 合刊架號: 9A-1 ← 作者 > 總館 確認館藏,總館4樓現行期刊;580.5 ● 杳找 裝訂別: B 語言 …

35

## **雲端圖書館自動化系統-資源取得方式**

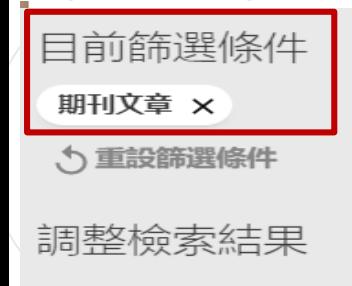

擴展檢索結果

排序規則: 相關性

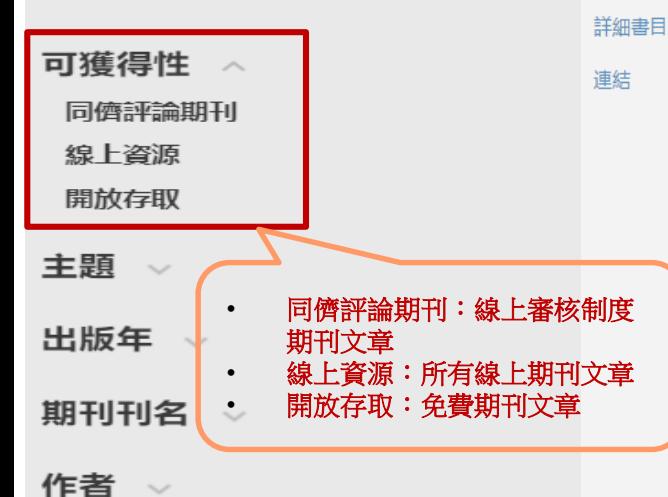

#### 期刊文章 现象学研究方法

《护理学研究方法》 中国护理管理, 2014, Issue 5, pp.560-560

√ 線上可獲得 >

#### 回到真面頂端

体送至

線 上検視

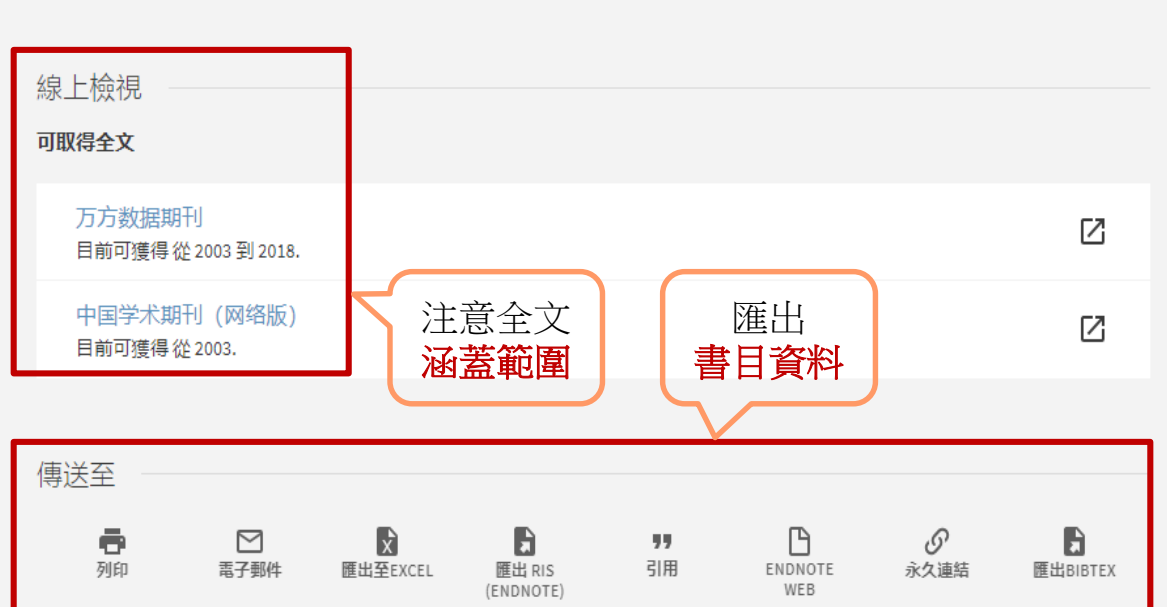

Ì.
### **雲端圖書館自動化系統-資源取得方式**

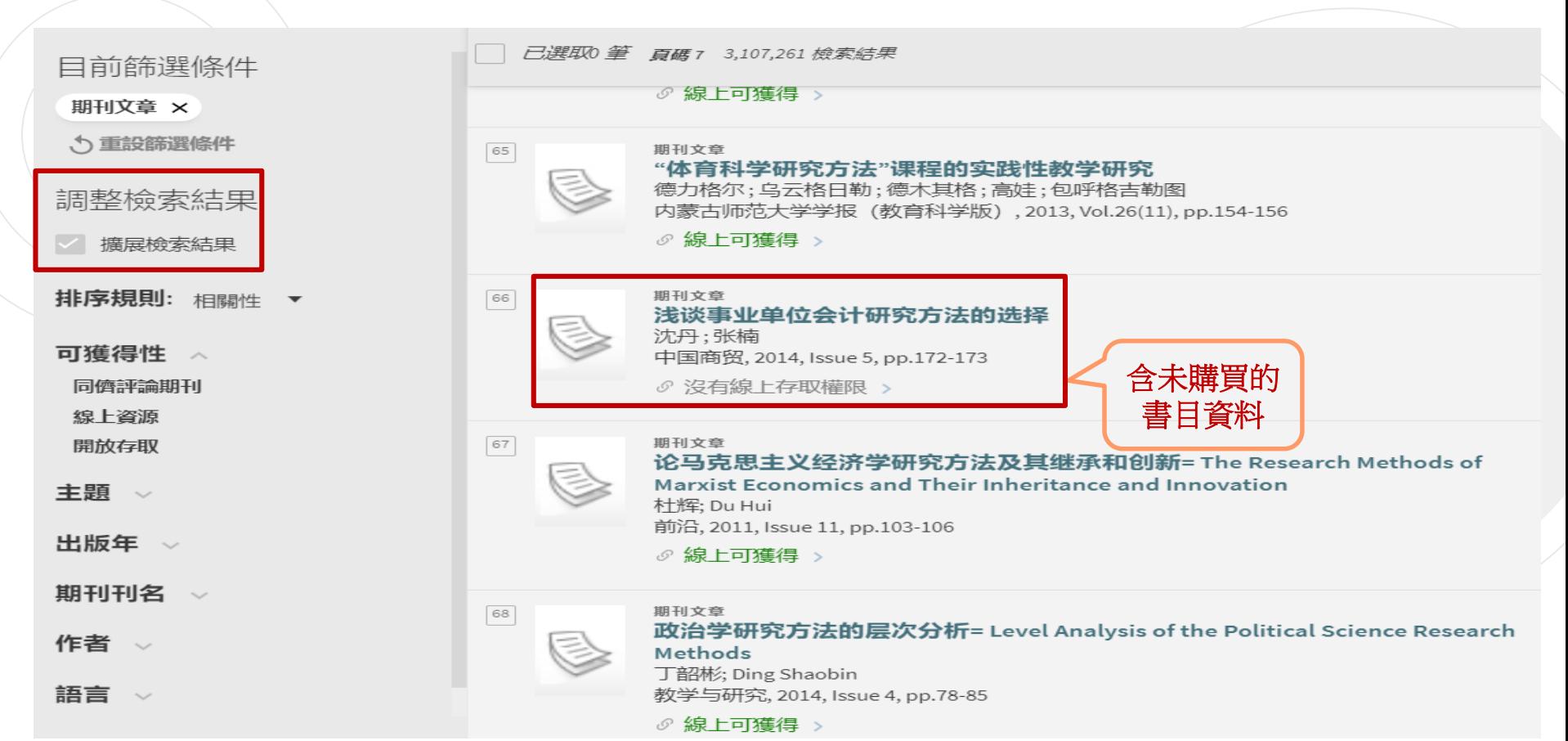

### **雲端圖書館自動化系統-進階查詢**

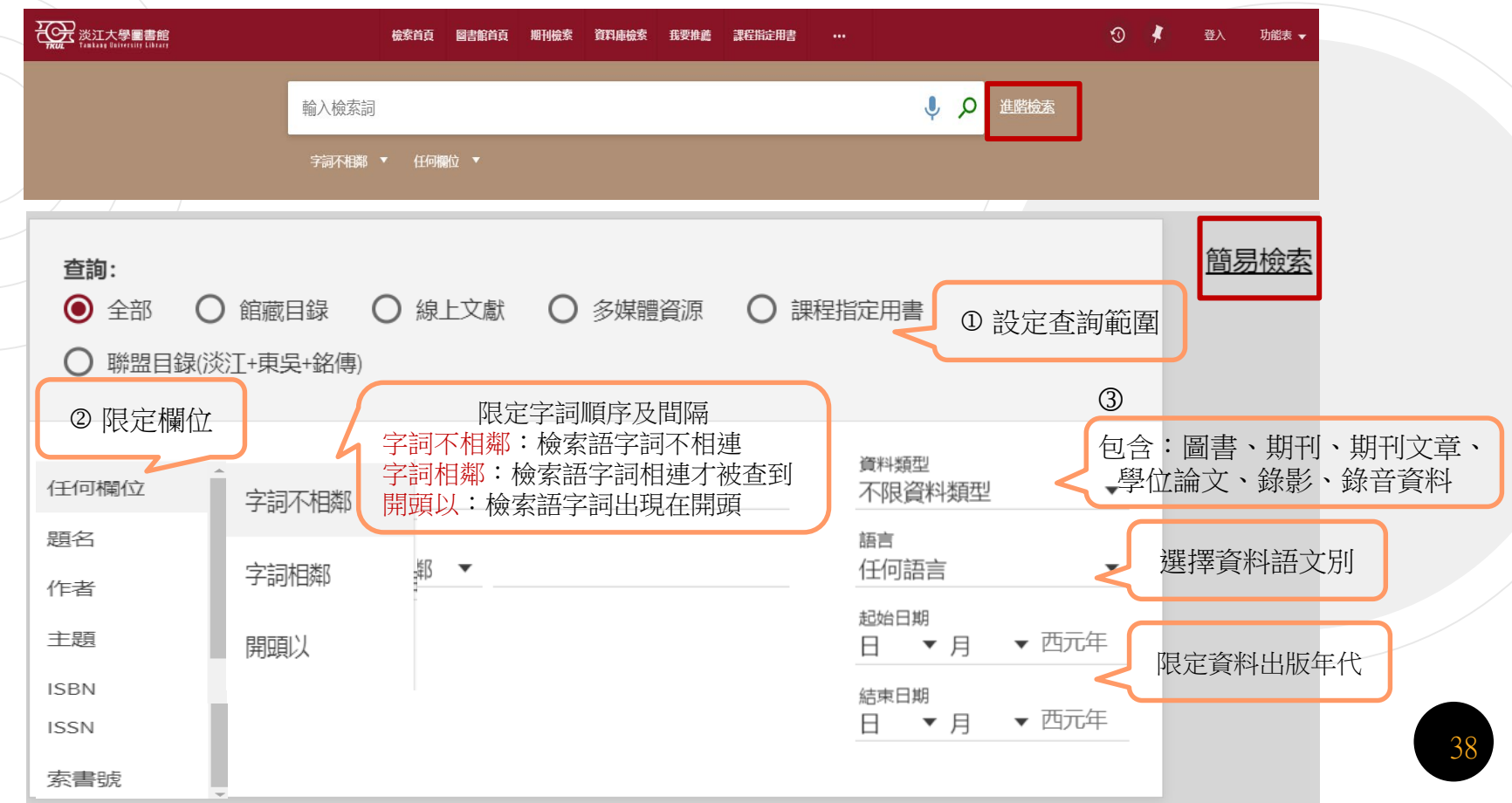

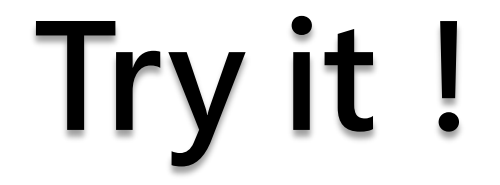

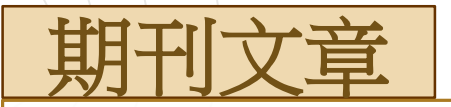

### 湯惠雯(2017)。CEO 雙重性、公司治理與公司績效。 中山管理評論, 25 (4), p.967-1008。

 請利用: 「雲端圖書館

- 知道這本期刊的樓層及架號嗎?
- 自動化系統」找出 這篇文章是紙本?還是電子版呢?

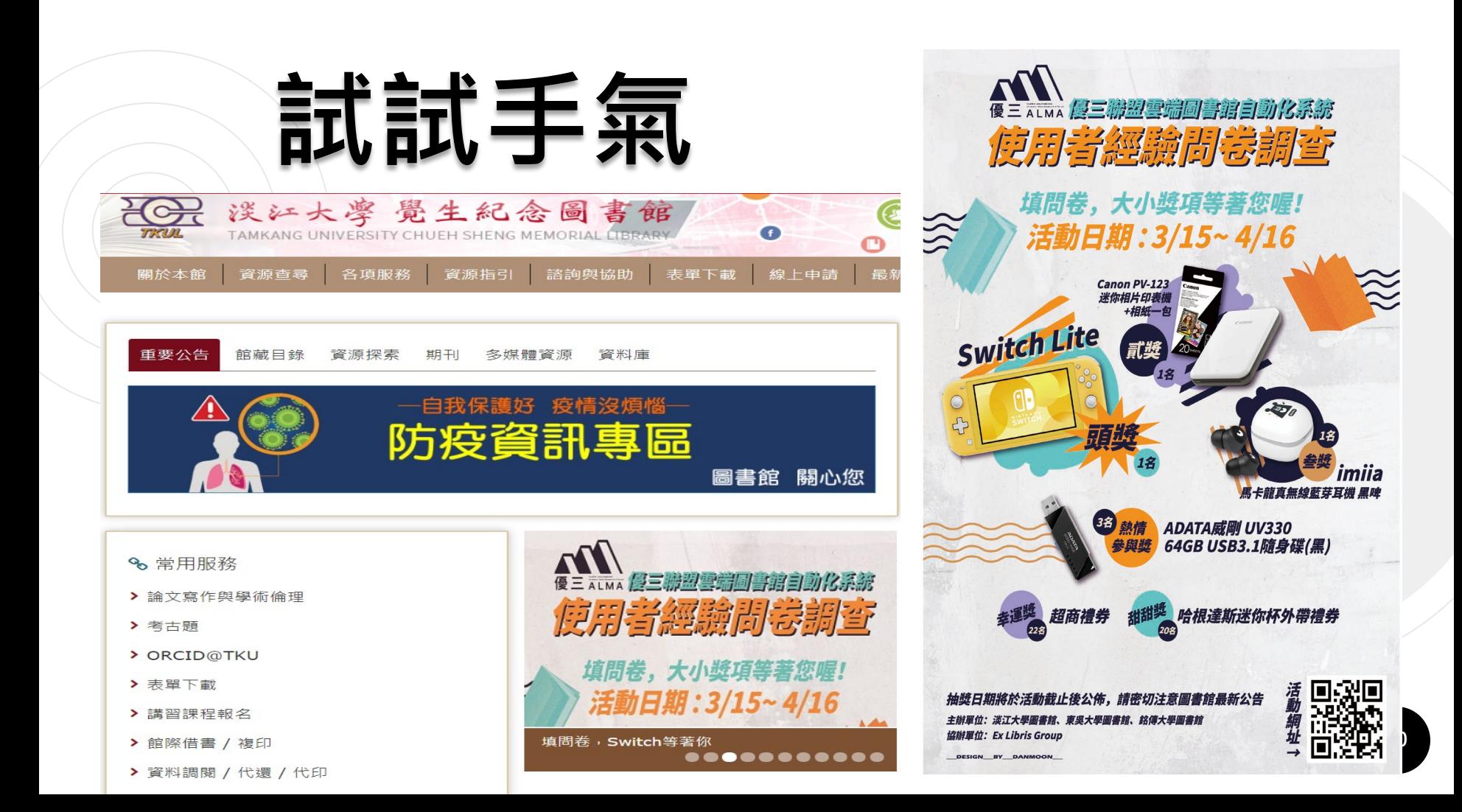

# **常用服務**

### 館藏狀態

- •未借出 ⇨ 架上取書 (預約無效喔)
- •被外借 ⇒ 預約或館際借書

館藏地

- ・台比校園、蘭陽校園或罕用/密集/套書區 ⇨ 調閲申請
- 總館1樓採編處理中,因教學研究急需 ⇒ 急用圖書申請 (每人每月限5冊)

### 查無

- ・首頁 ⇨ 線上申請 ➡ 我要推薦(每人每月限5種)
- 急用 ⇨ 館際借書與複印

# **館際借書與複印**

首頁→各項服務→館際借書與複印

- 線上申請,總館3樓參考諮詢臺取件/還書
	- 全國文獻傳遞服務系統 (NDDS)
		- 付費、合作館多、全年服務
		- 第一次使用,須先申請帳號
- 親自到他校借/還書
	- 至總館2樓流通櫃臺借用合作館借書證
	- 親自至合作館借/還書
	- 註:在校教職員生可持原學校證件至東吳、銘傳借書
- 西文期刊文獻快遞服務(RapidILL)
	- 只提供西文期刊文獻複印申請
	- 優惠系所介購期刊單篇服務免費額度之申請件, 超出額度,每頁2元。

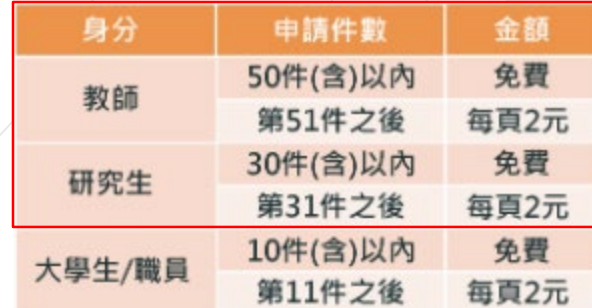

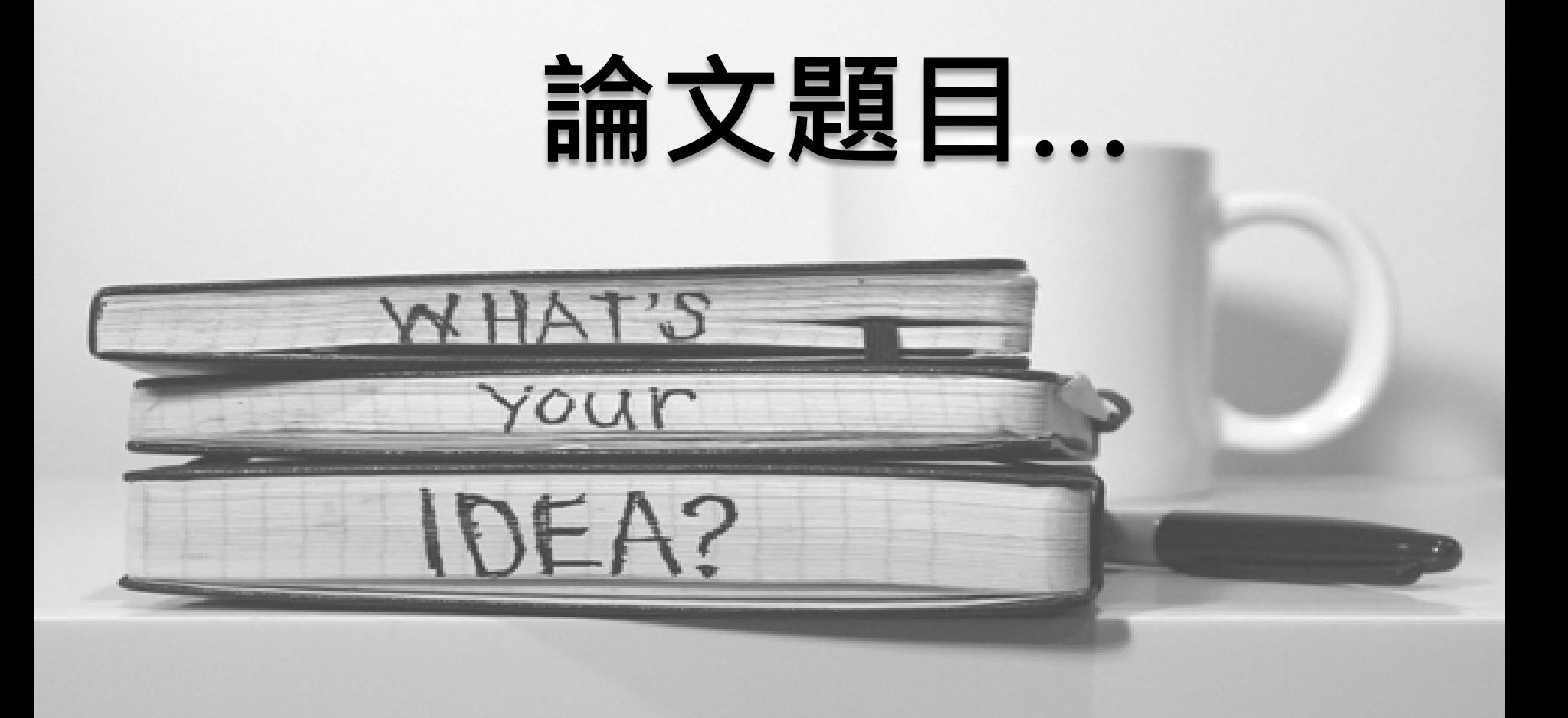

# **尋找研究題材**

## 新聞時事

- The Wall Street Journal
- •臺灣新聞智慧網
- •國際新聞讀報站

### 社會脈動

- •AEB Walking Library
- 天下雜誌群知識庫

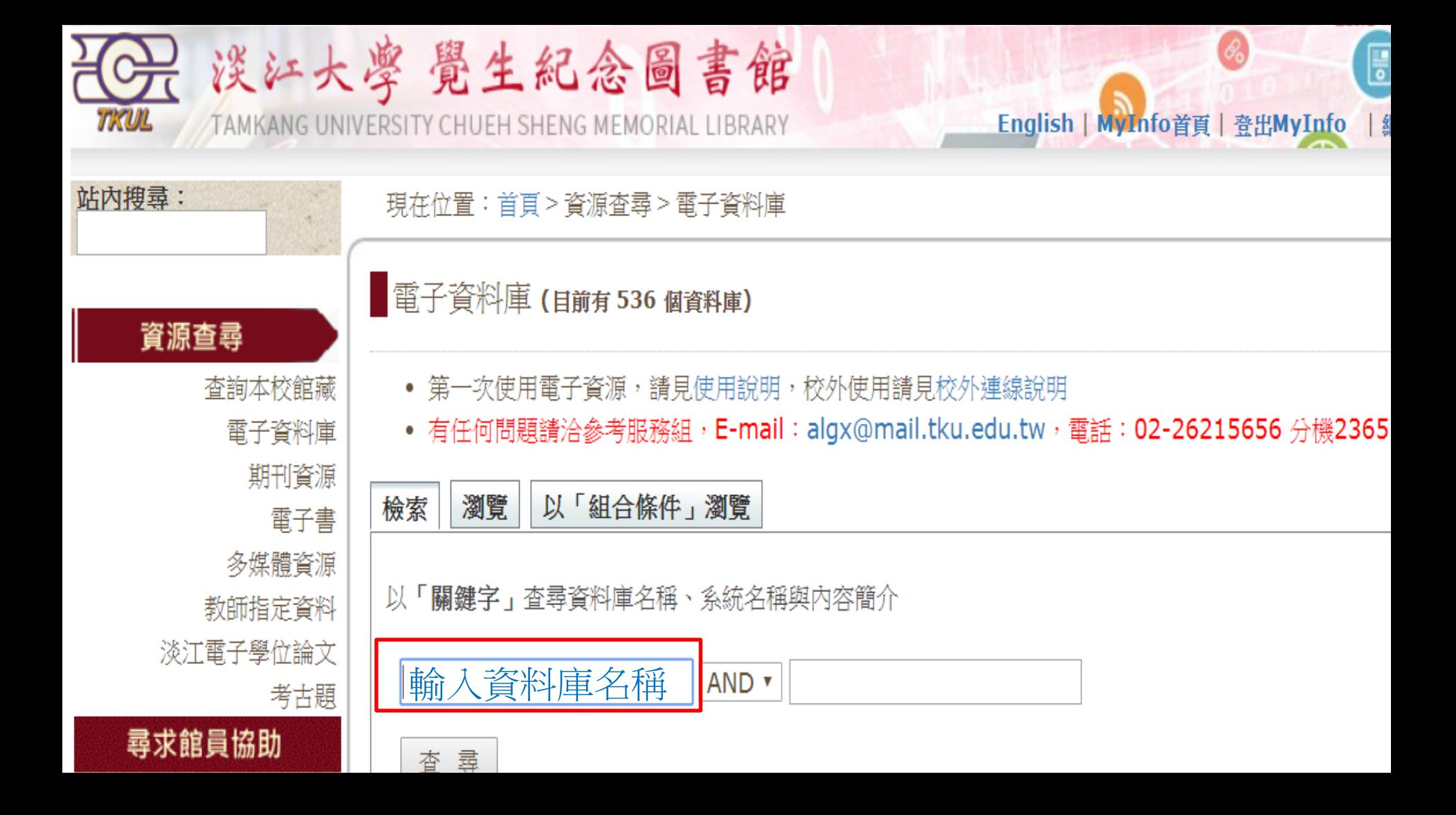

# 新聞時事

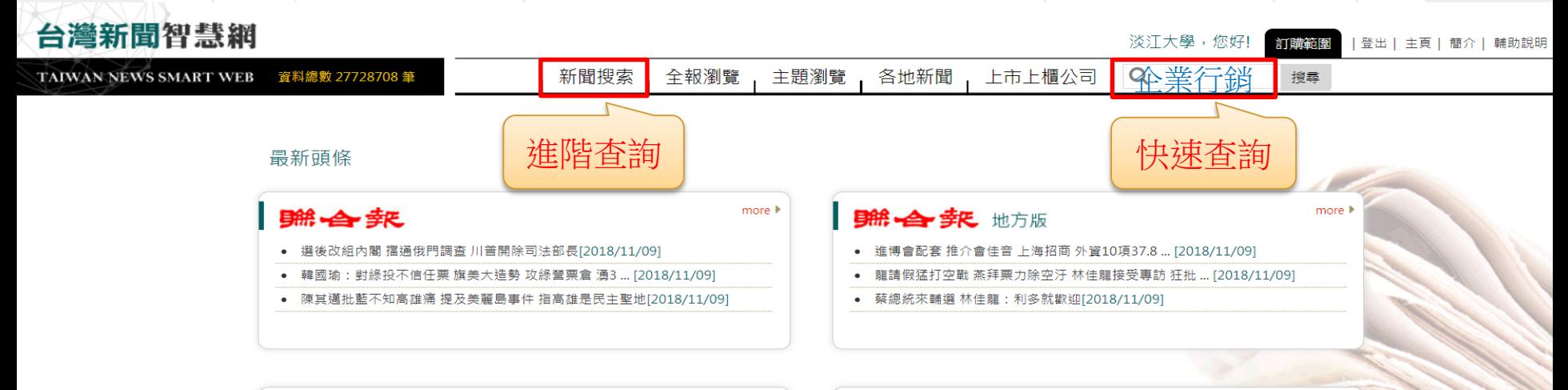

more  $\blacktriangleright$ 

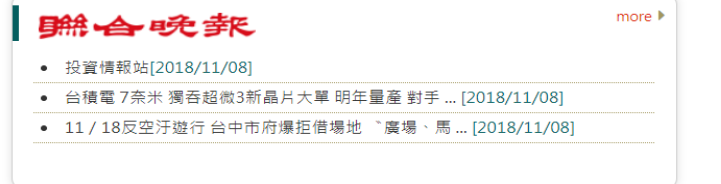

● 金馬男配掀「兄弟」對決 李鴻其情感細膩鄭人碩收放自如[2018/11/08]

• 共和黨丟了眾議院 美國分裂加劇 川普輸了[2018/11/08]

• 惠英紅洩姜皓文愛當水水男[2018/11/08]

中國時報

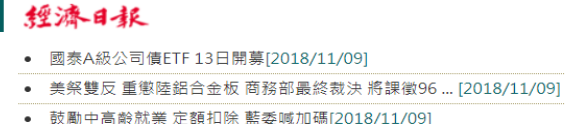

more  $\blacktriangleright$ 

more I

### 工商時報

- 期中選舉底定 歐美股漲;兩黨分治如外界預期,道瓊開盤 ... [2018/11/08]
	- 環球晶10月營收 創歷史新高 達52.83億元、月増 ... [2018/11/08]
	- 宏碁Q3營業利益 衝8年新高[2018/11/08]

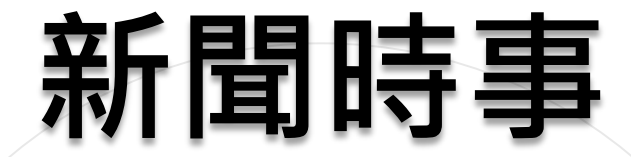

### $\overline{\mathbf{A6}}$ 政經八百

### http://ctee.com.tw

中華民國107年8月20日

張士傑■政治大學風險管理與保險學系教授

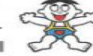

市場風險劇增下退休基金之投資選擇 觀念平台

退休基金績效能再提高 革幅度即可減緩·寄望提高 收益的同時,套用公開說明書內 容, 『投資一定有風險, 基金投 資有賺有賠』。經典論文曾探究 退休基金績效的決定因子, 實證 **美國退休基金的表現後, 據以分** 析哪些因素決定基金整體收益? 基金投資政策與實際基金績效差 **異來源為何?歸納投資績效歸因** (performance attribution) 可 依據『象限』分類·以簡單代數 呈現基金的收益來源說明 (return  $accountability)$  .

第一個象限是投資政策,代表基 金欲達成的投資組合指標, 呈現資 產預期配置比例與收益;第二個象

限是擇時效果,主要呈現實際與預 設目標投資比例之差異,亦即經理 人精準擇時的績效表現;第三個象 限是選股策略,於給定資產類別比 例下,呈現經理人分析判斷選擇市 場具成長潛力個股的績效表現:第 四個象限則代表積極投資後實際持 有的資產部位與其收益,為第一、 一與三象跟的加總結果。

基金經理人的投資績效歸因至 資產配置、摆時、擺股與相互間效 果,而依據實證文獻亦顯示資產配 置為基金績效的決定因素。至於資 產配置實際影響基金績效的程度 呢?曾有相關研究探討是40%、 90%或是100%?結論是: 90%可 以解釋特定基金長期收益的差異,

40%可以解釋不同基金間長期收益 的差異、而就一般投資而言、長期 收益則100%決定於資產配置,因 此投資決策與資產配置間的關聯程 度似乎僅決定於問題內容差異,基 金續效與資產配置緊密的關係不言 可喻。

如依勞工退休金條例的勞退新 制,屬於確定提撥退休基金,雇主 及員工按月提撥薪資的一定比例存 入勞工帳戶·員工狠休再提領帳戶 中之累積收益,鑒於不保證退休給 付因此風險與收益為主要考量。而 勞動基準法下的勞退舊制,為確定 給付退休基金,雇主需要事前財務 規劃,依精算方法估算退休成本與 擬定提撥率,給付負債公允價值乃

依據相對應資產的價值評價,即因 應負債準備的避險投資組合,而超 過負債的盈餘可依收益與風險考量 慎選投資組合。確定給付制可以 基金盈餘為指標,盈餘為基金資產 減除負債,因退休基金不必採行全 額提撥,存在未提存負債的攤鎖彈 性, 也可以是基金資產減除某比例 的鱼借。

學理上,可加入基金經理人的 風險觸度,考量最適仕基金盈餘與 風險·得到投資決策的關鍵因素· 分別為 (1) 最適化基金預期收益 (2) 風險抵減與 (3) 負債避險效 果·基金經理人必須極大化基金預 期收益、極小化基金投資收益風險 與利用資產負債關聯性增加負債避

提升消費體驗,同時強化企業行銷力的

險效果。 因此基金經理人應持有與負債 高度相關之固定收益標的,增加 負債避險效果,如台幣計價固定 收益證券與高現金股利權益證券 等。如要確保或增加收益,同時 降低投資組合風險,與現有固定 收益或權益證券收益相關性低的 另類投資標的,成為不可或缺的 選擇。換句話說,操作彈性的私 墓基金,將列入很休基金增加收

益的投資選項。 何謂投資私募基金前的流 程,题投資後的風險控管呢? 投前管理主要為財務盡職調查 (Financial Due-Diligence)

· 投後部門則需控管基金經營風 險,同時涵蓋經營環境和市場趨 勢變化的不確定性。此時投後管 理的目標,主要為儘可能降低投 資風險。

受限於境內資本市場規模, **退休基金國外投資比例逐年增** 加, 随率波動顯著反映至資產評 價的損益·雖說「投資一定有風 **险」,然而是否達成預期目標的** 收益仍是評估基金績效的標準。 退休基金如何達到獲利目標,決 定於管理團隊專業能力與內部治 理的具體成效,也期待退休基金 持續優質投資節略與種健的經營 结构。

291 天天 徐续 计计

天機器人(chatbot) 意指可以 诱過聲音及文字,與用戶進行 對話的人機介面。聊天機器人已是 AI人工智慧議題中,重要的應用與 服務,協助企業和品牌以趣味而直

三 医双侧非同

和改善。 至於類人類顧問(human-like advisor),則是強人工智慧 (Strong AI), 具備人類同等智慧 , 能理解整體和判斷環境。

林芷如■商業發展研究院研究員

者的評分系統資料庫進行連結。 Margot還能辨識88款表情符號

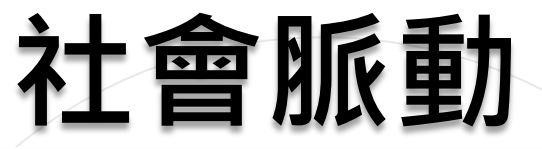

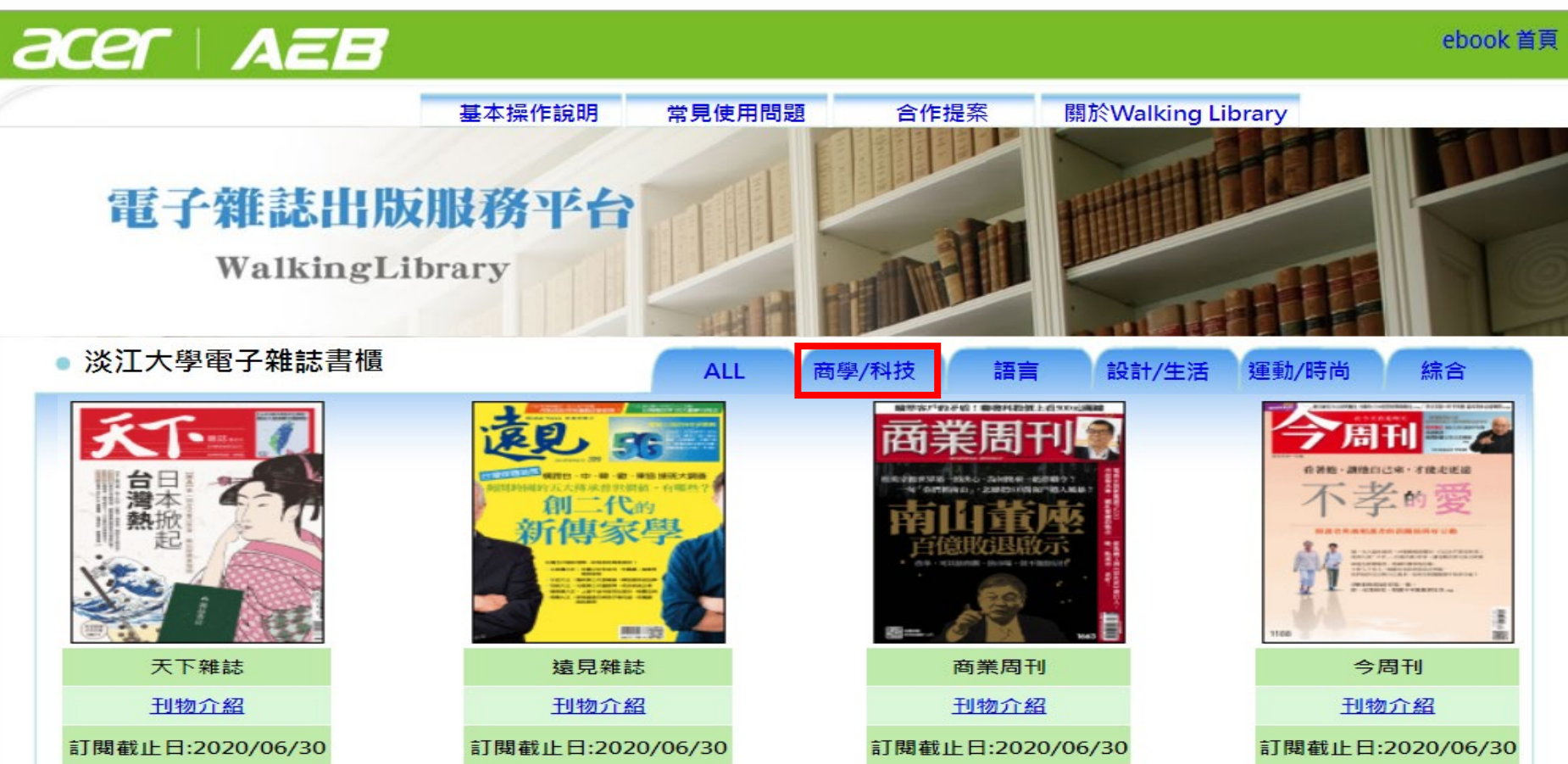

**站在巨人的肩膀上** •淡江大學電子學位論文資料庫:2005年6月~ •臺灣博碩士論文知識加值系統 •華藝線上圖書館/CETD博碩士論文 •中國學位論文全文數據庫 學位論文-華文 • ProQuest Dissertations and Theses – A&I (PQDT) •數位化論文典藏聯盟 學位論文-歐美

## **臺灣博碩士論文知識加值系統**

- 收錄國內各大專院校之博碩士論文
- 收錄年代: 1956 ~; 1986 ~(較完整)

**THEFT OF THE OWNER** 

• 可下載已取得授權之電子全文 (免費註冊登入下載)

::: 網站導覽| 首頁| 關於本站| 聯絡我們| 國圖首頁| 常見問題| 操作說明|

主題館

English | FB 真百 | Mobile

免費會員 登入 註冊

10000

NDLTD查詢

强

一般民眾 研究人員 校院系所及研究生

**National Digital** 

**IN TAIWAI** 

(163.13.33.63) 您好!臺灣時間:2017/09/30 09:05

離開系統

of Theses and Dissertations in Taiwan

字體大小: 王三

我的研究室

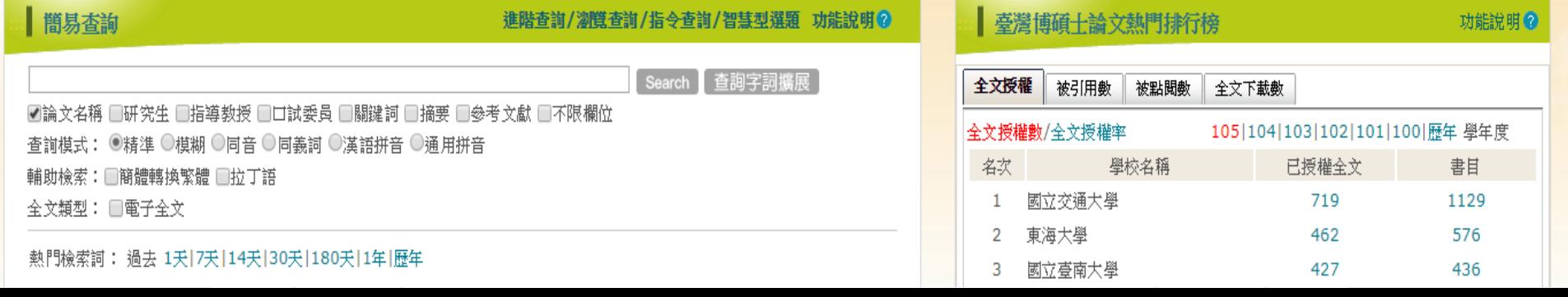

論文查詢

排行榜

線上問卷

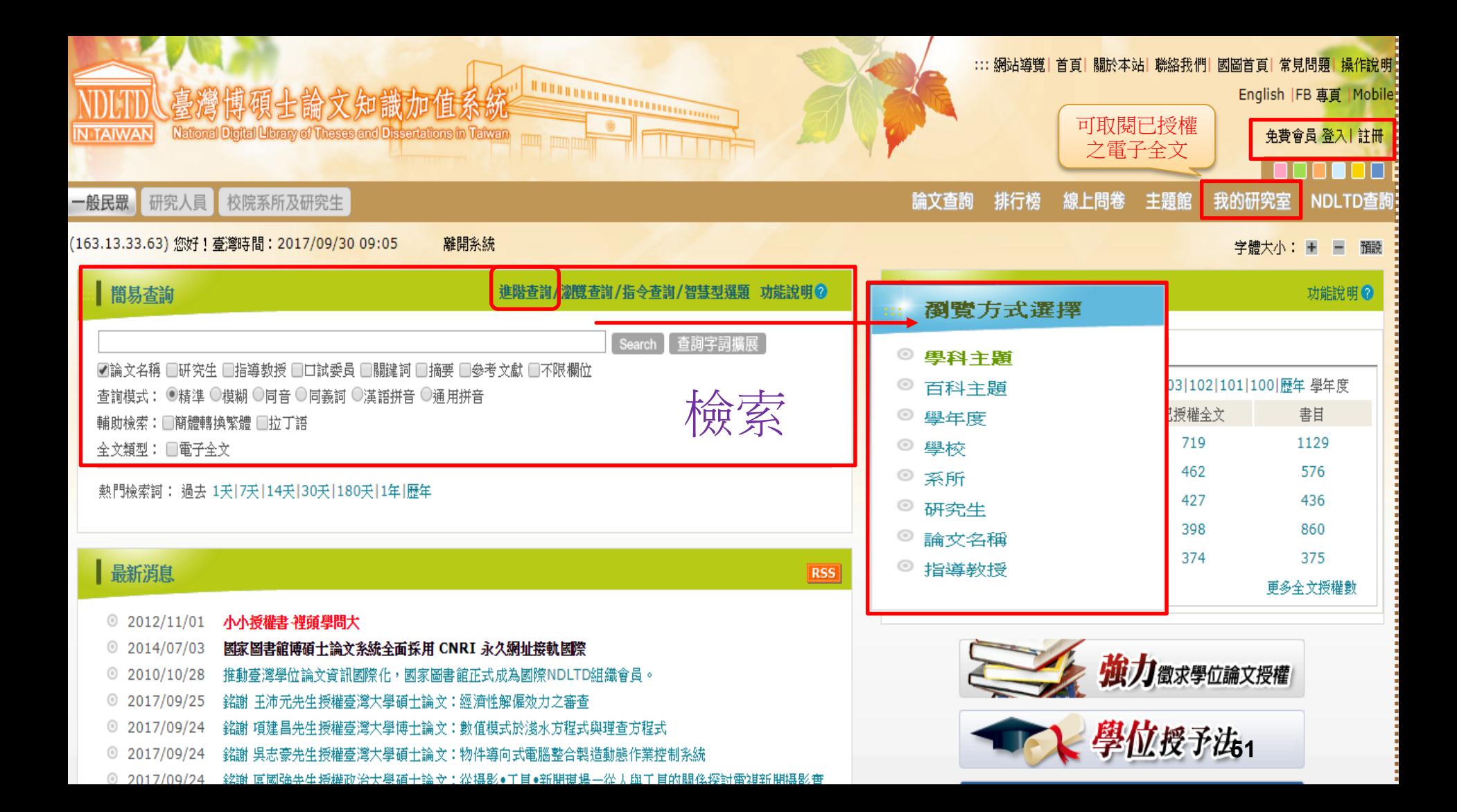

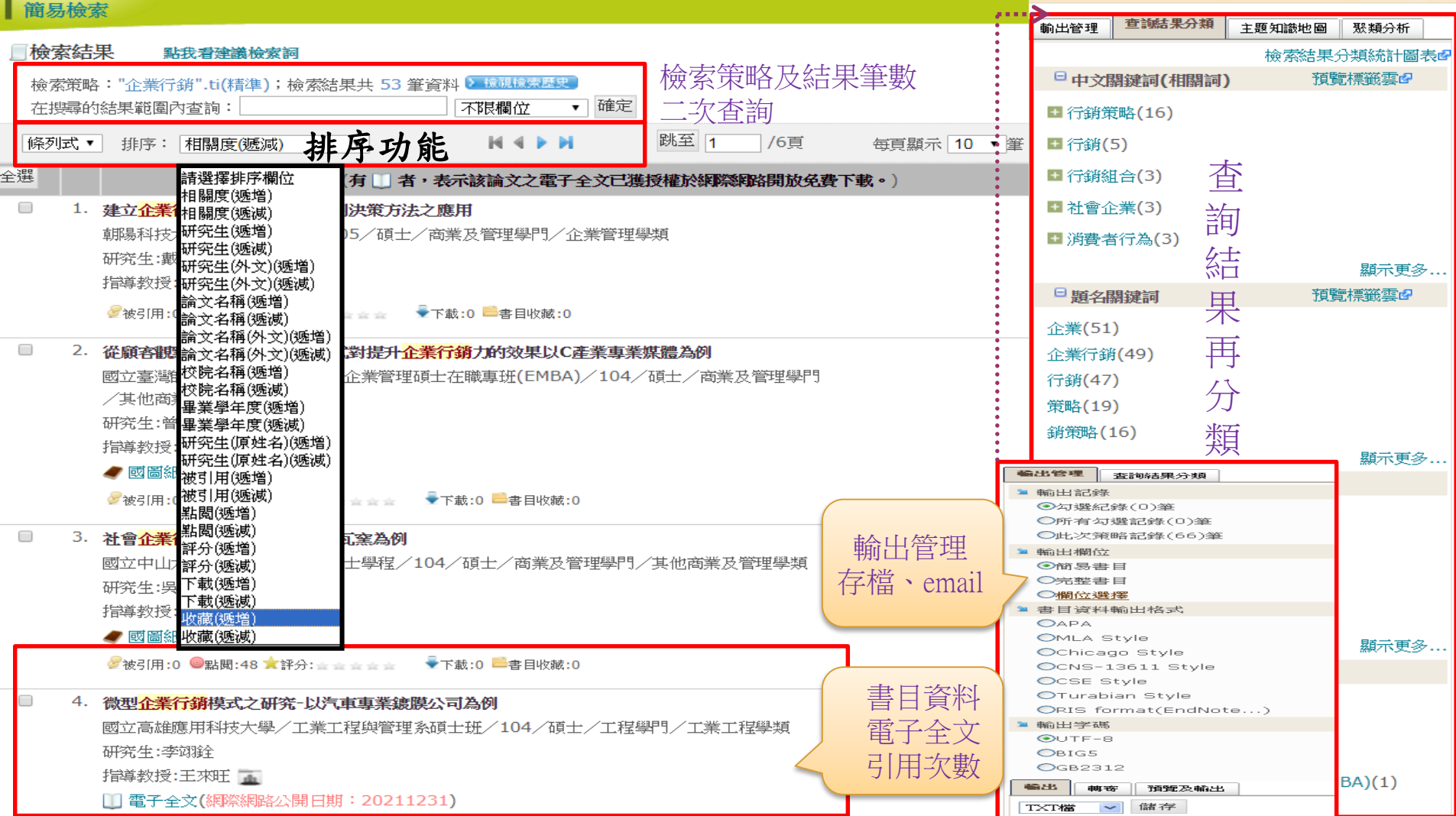

# **學位論文用處多**

• 掌握學科領域的研究趨勢或熱門主題

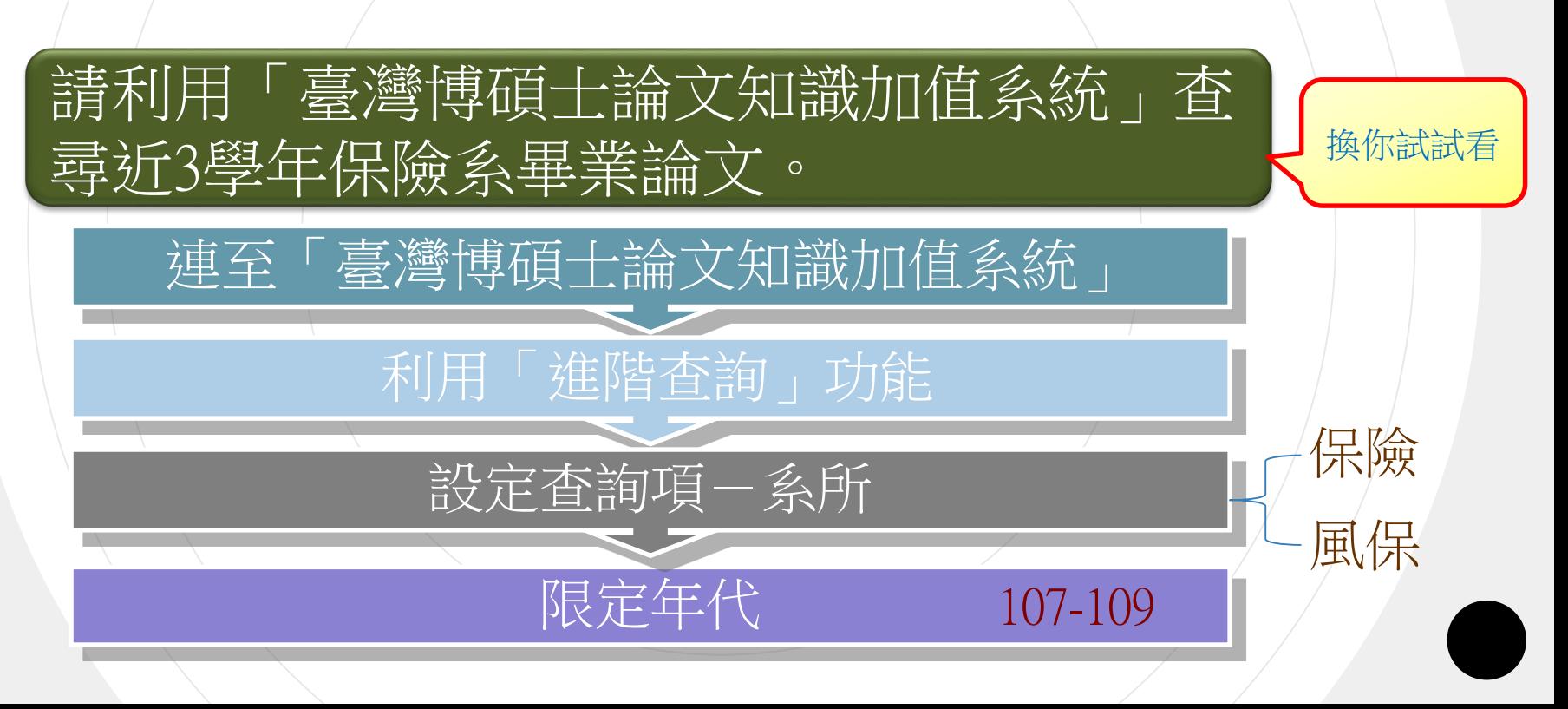

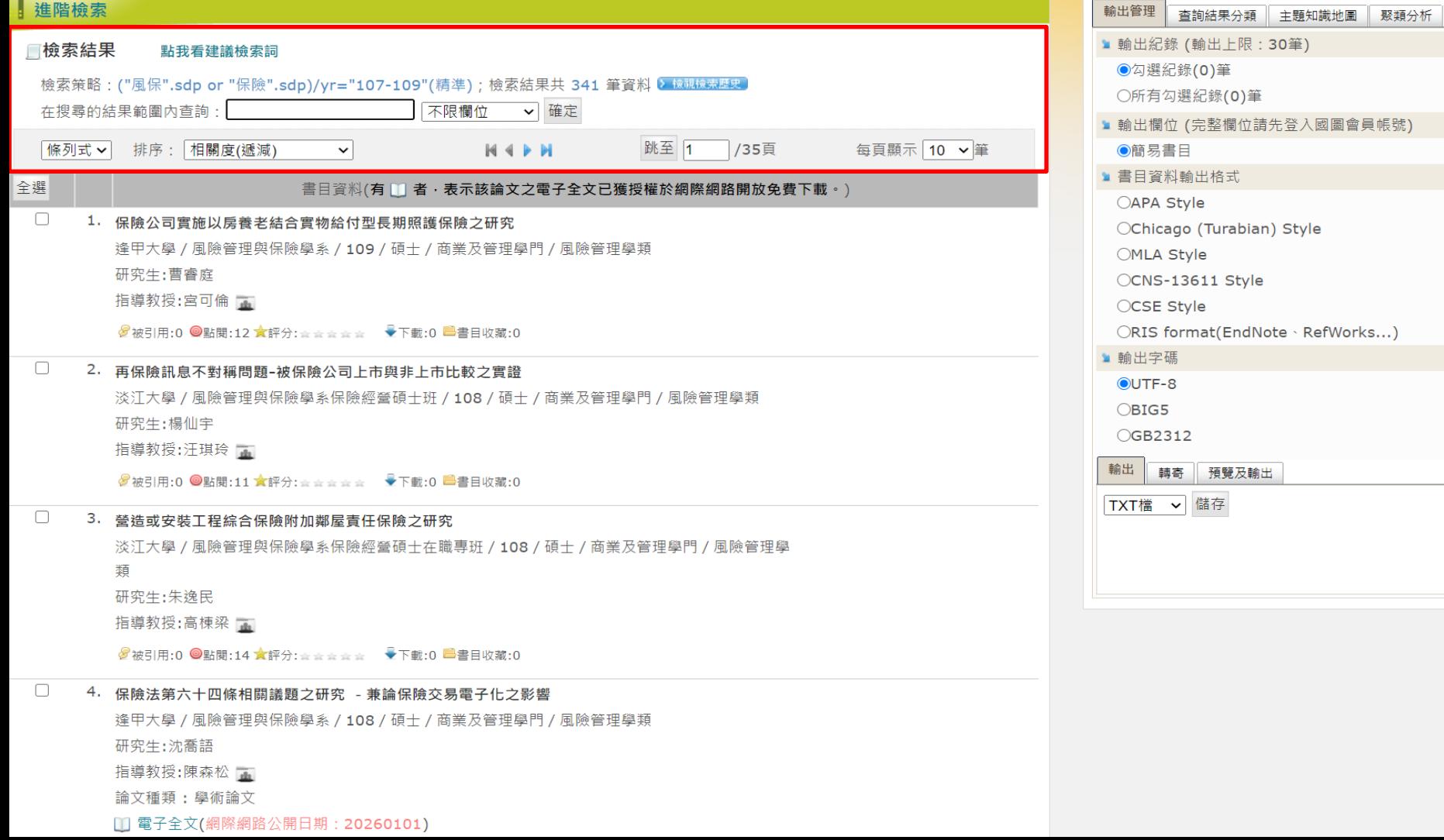

 $\sim$   $\sim$ 

- -

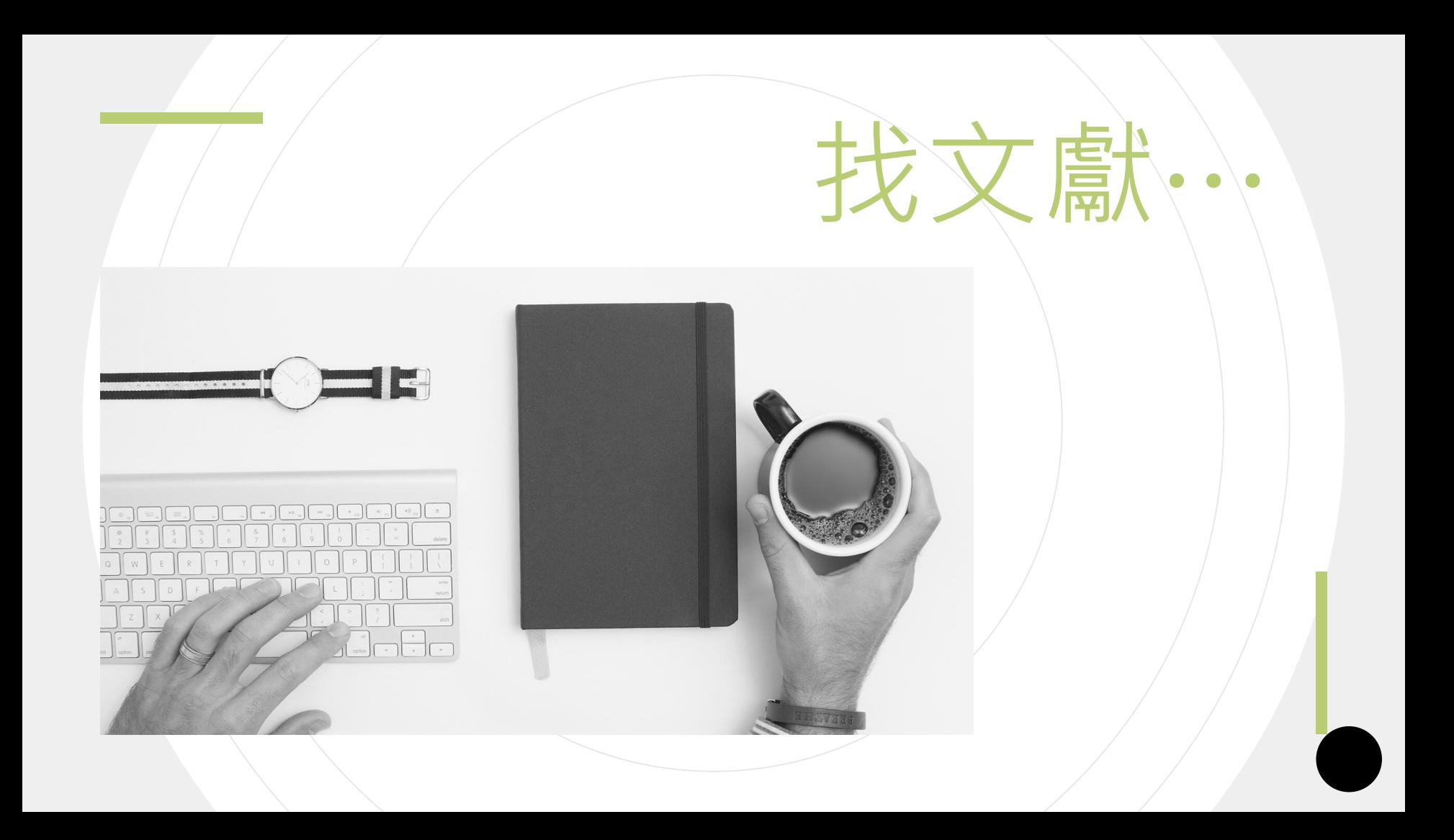

# **蒐集特定主題文獻**

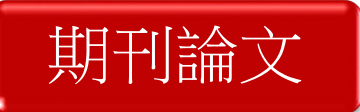

- ABI/INFORM Global (Proquest)
- Econlit · JSTOR · Scopus
- ScienceDirect OnLine (SDOL)
- •中國期刊全文數據庫、中國數字化期刊
- •華藝線上電子期刊 (CEPS)
- 期刊文獻資訊網

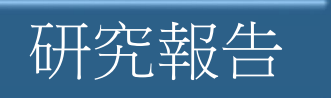

- AM-Best (發行保險組織深度報告與信用評等資訊)
- •政府研究資訊系統 (GRB)

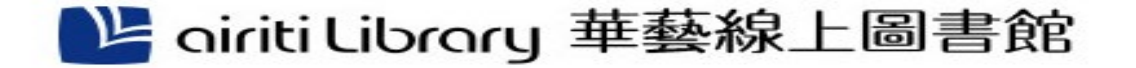

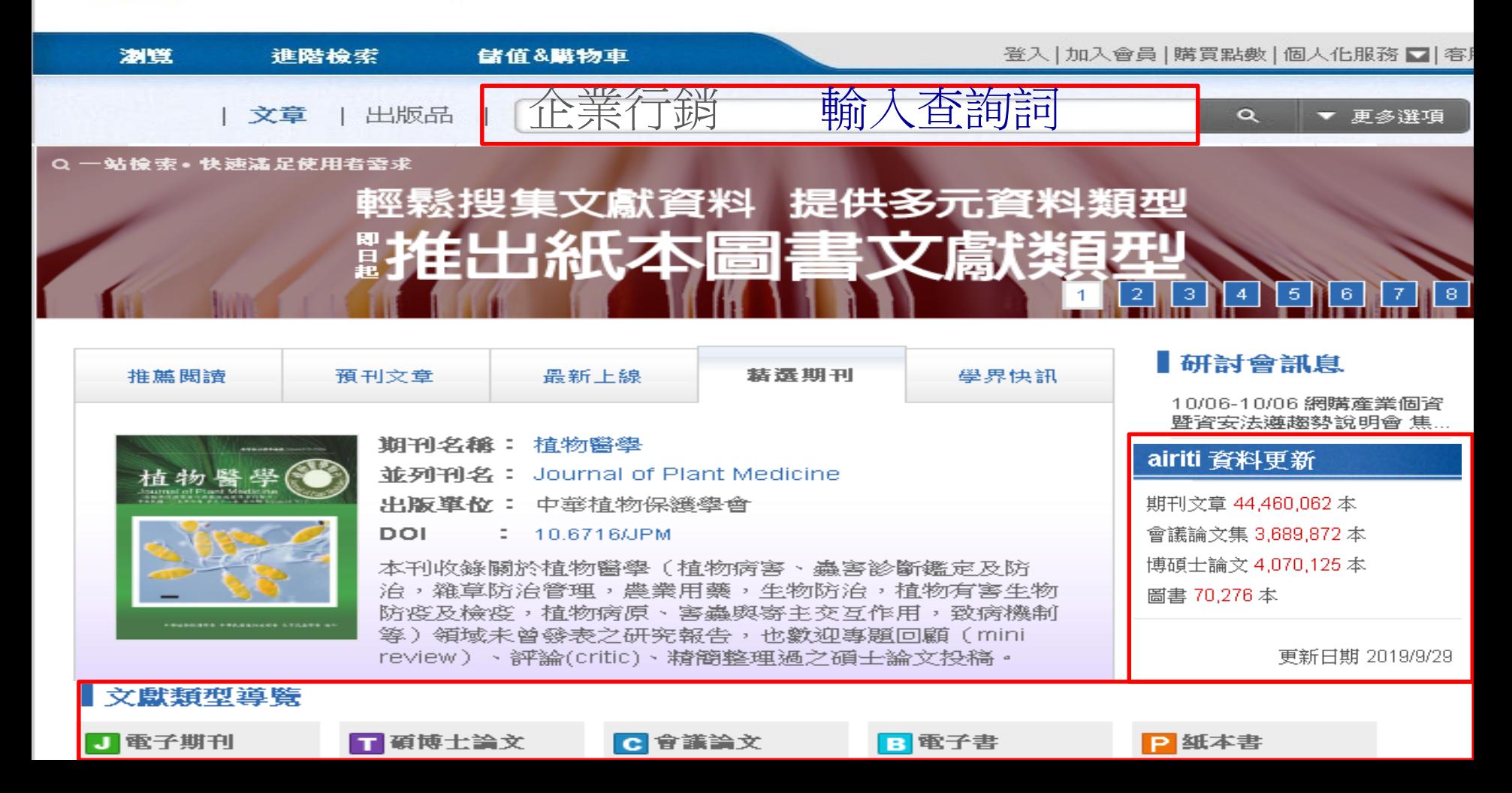

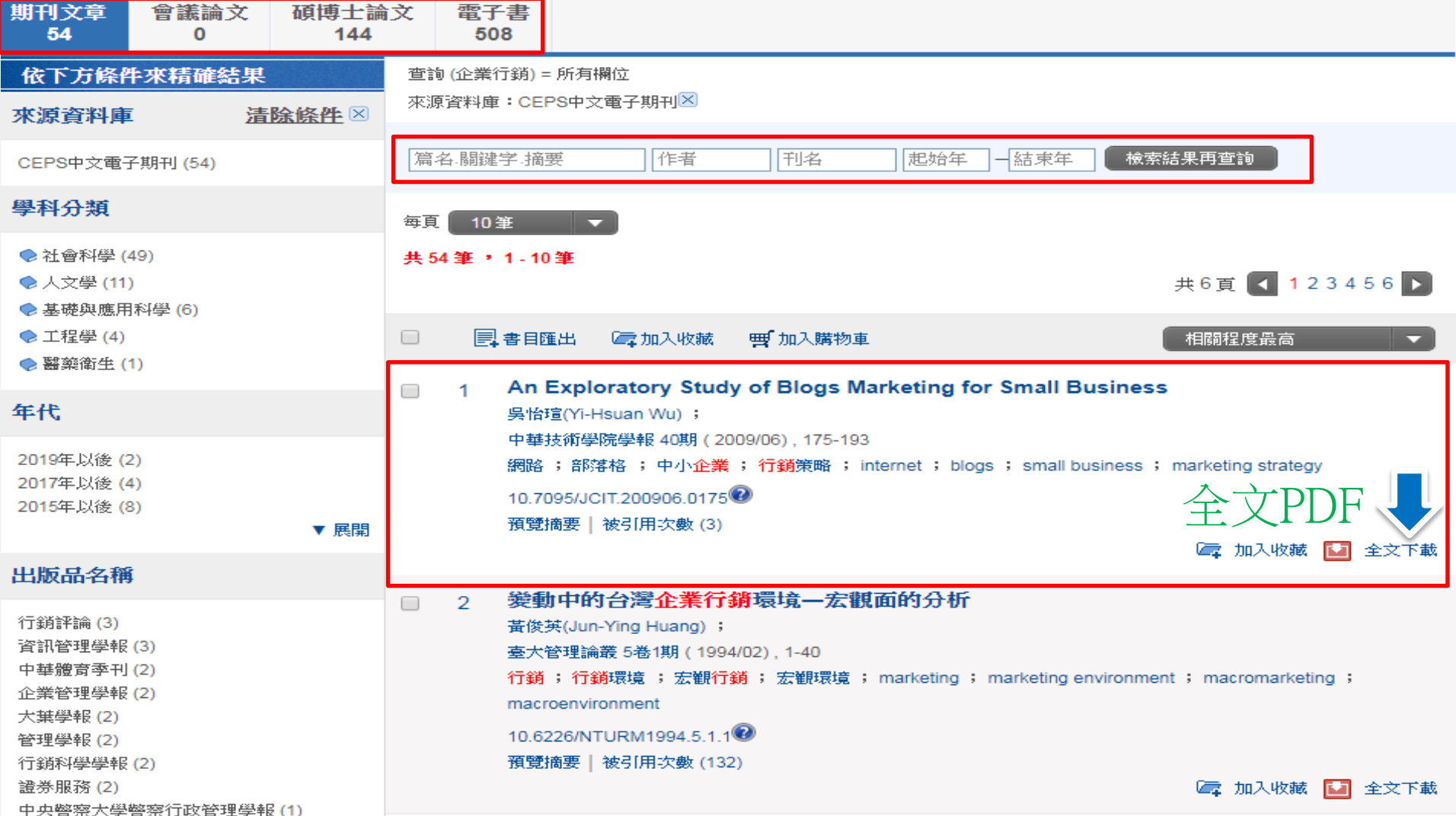

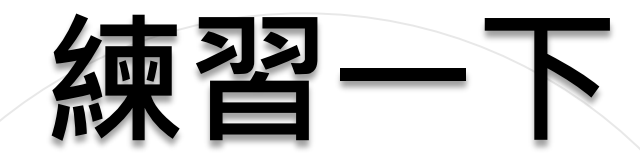

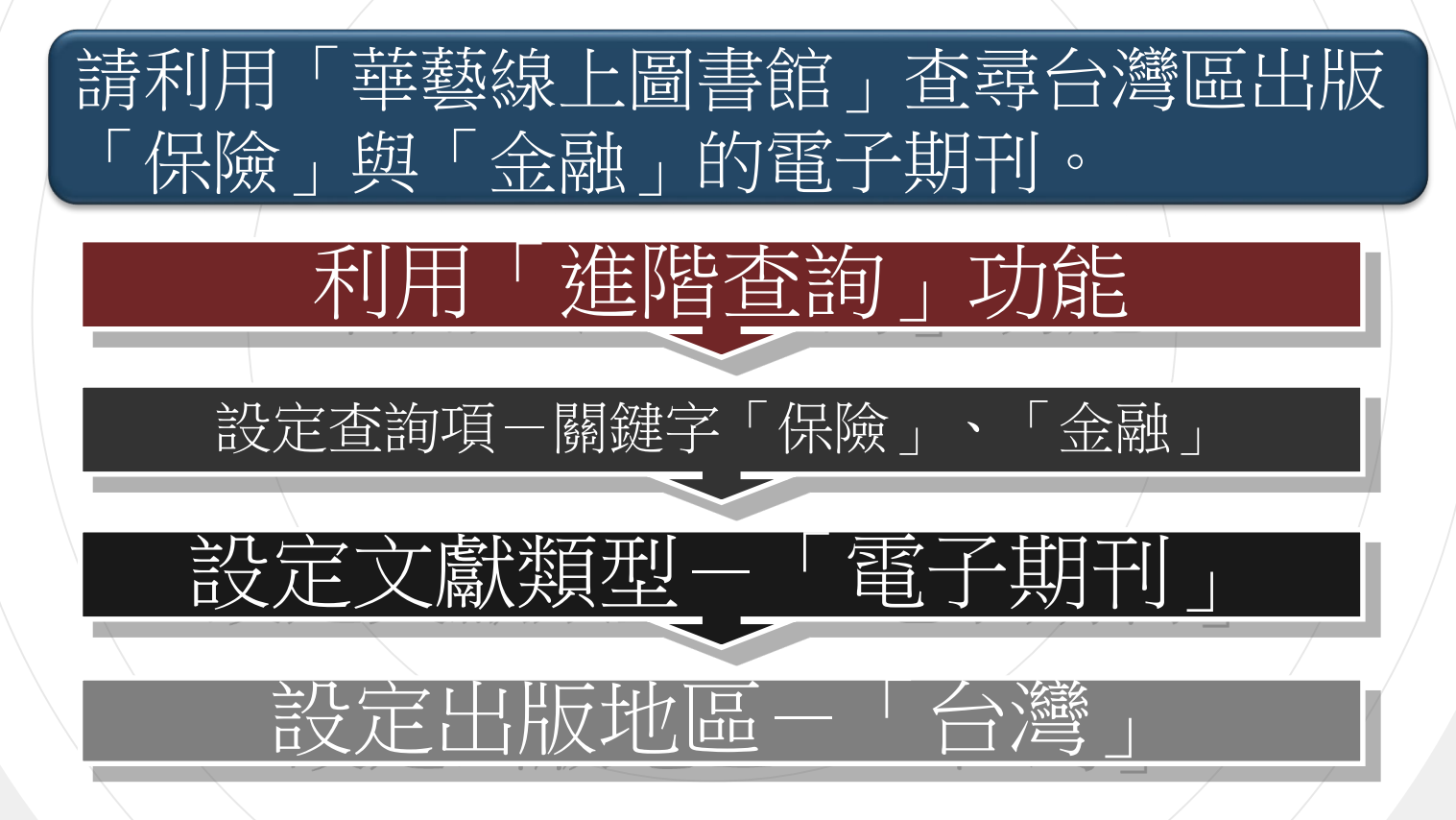

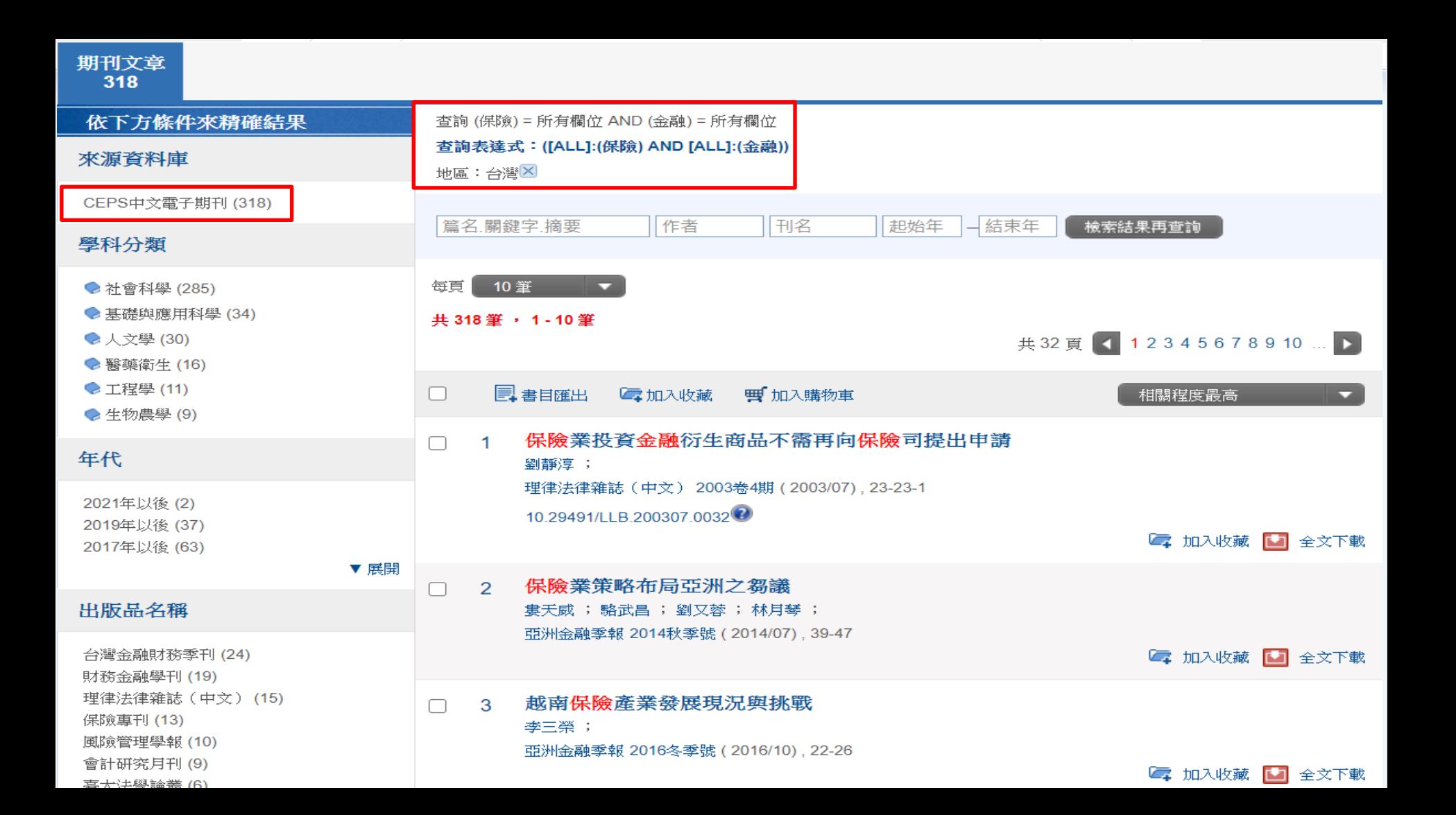

## **ProQuest 商學資料庫在淡江**

**商業領域相關 的資料庫 1. ABI/INFORM Collection ABI/INFORM Global**:收錄上千種學術期刊,論文,研究計畫報 告,及廣泛的商業領域相關出版品 **ABI/INFORM Trade & Industry**:收錄各種市場研究報告及最 新商情資訊 **ABI/INFORM Dateline**:收集上百種商業新聞及分析報導,特別 著重於地區性的商業出版物 **2. Business Market Research Collection**:提供企業,產業,政治經濟之最新市場研究調查報告 **3. Canadian Business & Current Affairs Database (CBCA)** :收集和加拿大有關的內容,主題含 括商業,教育,政治等主題 **4. Entrepreneurship Database**:如何創業相關之必備工具及資源 **5. International Bibliography of the Social Sciences (IBSS)**:收錄100種語言及國家之文獻索摘, 涵蓋主題包括會計、商學、傳播及媒體、產業關係、經濟、組織理論等等。 **6. ProQuest Dissertations & Theses A&I**:是全世界最詳盡的博碩士論文合集,收錄世界各地從 1861 年至今的博碩士論文。本館因參與數位化論文典藏聯盟,可優先使用聯盟所訂購之電子全文。 **7. The Wall Street Journal**:收錄1984年1月至今的華爾街日報(Eastern Edition)全文。內容含蓋全 世界商業及財政消息、人物及公司簡介、特別報導、固定專欄等;報紙中的每個主題均被完整的編 製成索引。 **8. Wall Street Journal Asia**:可查閱頭條新聞及報紙每個版面中的資訊。

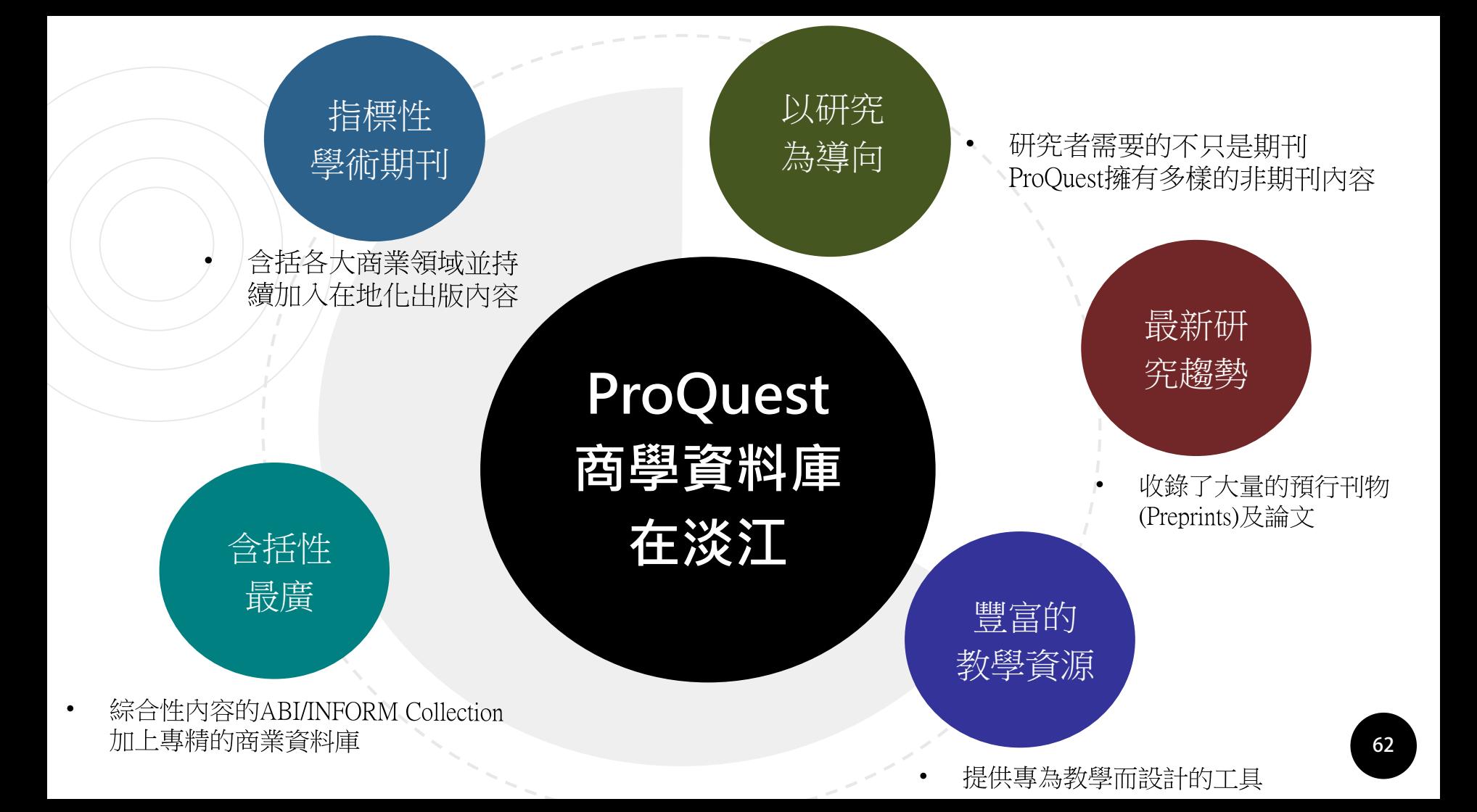

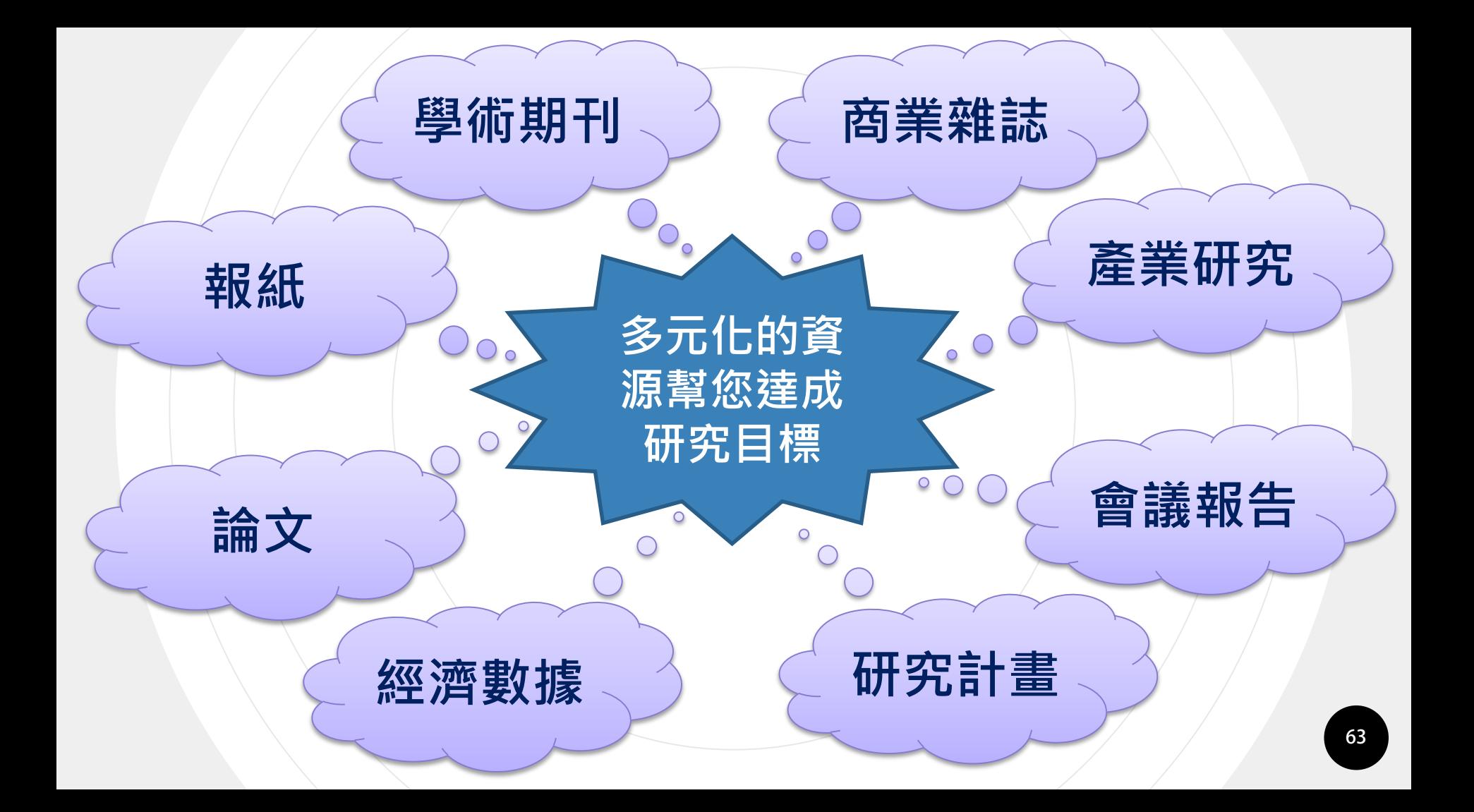

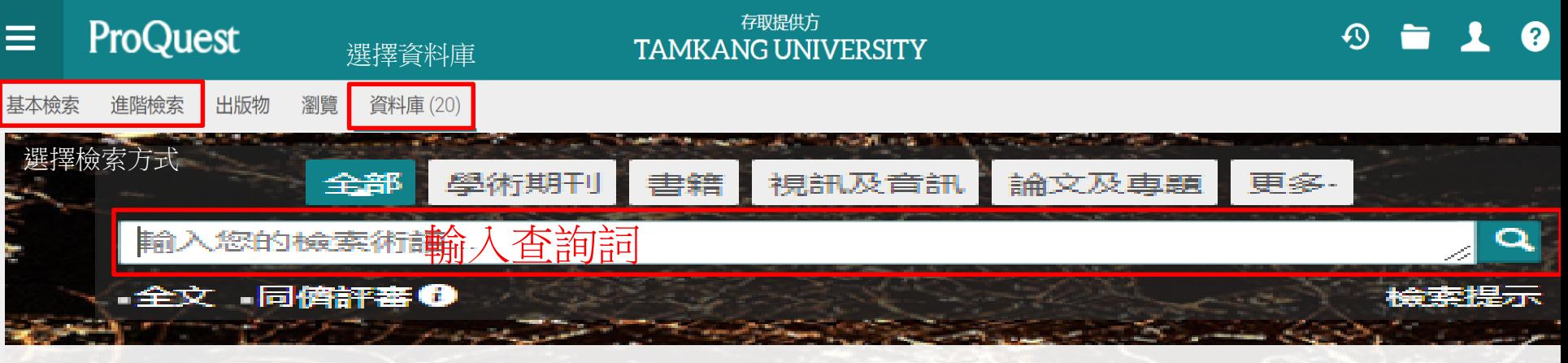

您正在檢索 15 個資料庫,其中包含 學術期刊, 書籍, 視訊及音訊, 論文及專題, 報紙 及 更多.

● 淡江大

检索提示

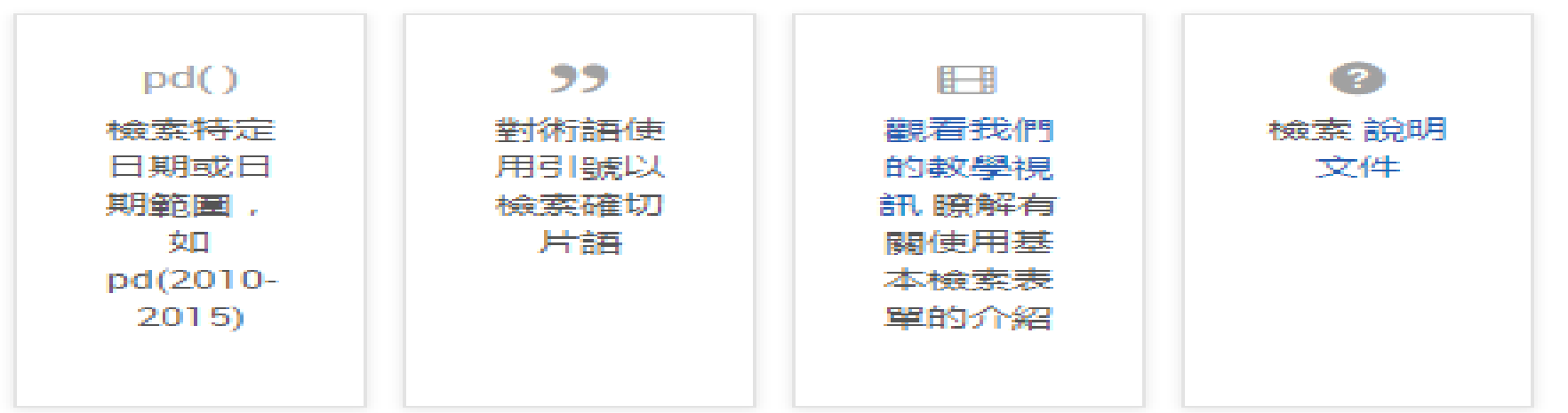

### ProQuest商學資料庫在淡江

公司報告 , 商業案例等精選資源

瀏覽「業界及市場調查」,「商品報告」、「國家報告」、

### $9 = 10$

e lines is shrinking, albeit at a gradual pacr to higher value wireless data service growth

edia content services, providing opportunities for conte

to the capacity and quality of FTTx networks will help e sochisticated IP and multimedia services

d, with three 2G operators, five 3G licence holders and sit

ated by the regulator, the NCC, are gutting profit margins nation rates will squeeze revenue

Page 8

Basic Search Advanced Search Publications Browse

**Browse Topics & Featured Cor** 

Databa

### **Business**

ProQuest

### **O** Topic Guide

- Topic Paths
- Industry and Market Research ◓

**Business Monitor International (BMI) Industry Reports** 

- Freedonia Focus Reports
- · Just-Series Market Research Reports
- The Snapshot Series Industry Reports
- Commodity Reports
- Economist Intelligence Unit (EIU) Food, Feedstuff, and Beverages
- Economist Intelligence Unit (EIU) Industrial Raw Materials
- Oxford Economics Commodity Price Forecasts
- Company Reports
- Hoovers Company Records
- ProQuest Annual Reports Collection
- Country Reports
	- Economist Intelligence Unit (EIU) Country Data
	- Economist Intelligence Unit (EIU) Country Finance & Forecast Reports
	- Economist Intelligence Unit (EIU) ViewsWire
	- . Oxford Economics By Country Industry Forecast
	- Oxford Economics Country Economic Forecast
	- OxResearch Daily Brief Service
	- OxResearch Country Profiles
- Start-up Tools
- Business Plan Samples
- · Guides, Templates & Tools
- More Featured Content
- ProQuest Business Dissertations and Theses
- Business Cases
- Market Research Reports

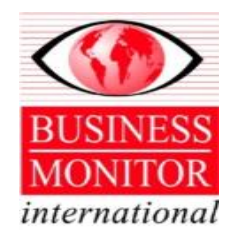

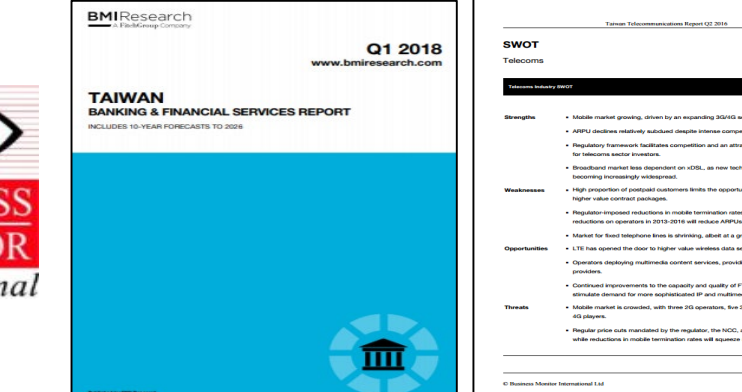

### **Business Monitor International (BMI)**

提供各國與區域產業報告,並提供SWOT分析、市場趨勢、預測及 競爭概況

### ProQuest商學資料庫在淡江

### **BMI**Research

www.bmiresearch.com

### **TAIWAN INSURANCE REPORT** INCLUDES 5-YEAR FORECASTS TO 2021

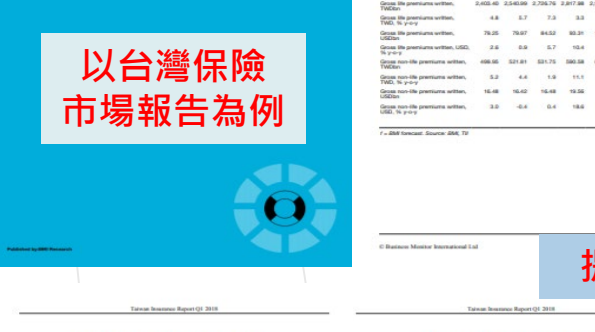

Q1 2018

### Double-Digit Rise in 2017: Solid Growth Thereafter Gross Non-Life Insurance Premiums (2014-2021)

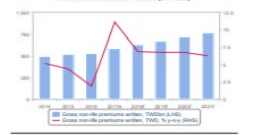

of - 850 entranchment, found 800.70

### Non-Life Insurance Promisons: Various Drivers

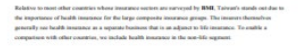

The relative state of the various sub-sectors mean that the non-life seament, as we have defined it, in dominated by health insurance. The againg of the preschaton and the consistent inflation in healthcare coare, therefore, the key factors driving premiums in the segment as a whole. Motor vehicle into amented to be driven matrix by sales of new volticles. We have assumed that prices in this sub-sector netwin Ern. The other sub-sectors are mostly dependent on wider economic conditions.

### Taiwan Insurance Report Q1 2011

**BMI Industry View** 

**RMI View:** Taiwan's incorpore market is proceed in the ablompt it is large and highly developed by most .<br>Anadomic, dr.io.atlf generics explicitly. Pith increases plays a control sole in the copyright in the landscape. Demographic fuctors are boosting domand for retiriousn accings solisticus, in a territory when household increases are high and the insurance companies' offerings are well understood. The ability of the leading 50: in paramet companies to develop and distribute inserables products in facilitated by their availaboard executional access to contact. We have defined books increases or not of the mandik assumes which is durate any. Hought incompany promises any duties flux and its discussions membries and influence. Analyticans costs.

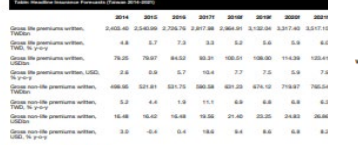

Health Insurance - An Frontrous Business For Insurars

Non-Life Sub-Sector Premiums (USDms), 2017

We now look for growth in Taiwar's mone flust of around  $\Phi$  is aroundly through the forecast period

enbined with 4-5% annual rises in prices, we forecast motor vehicle premiums to rise at high single-digit

President

 $7-200$ 

Motor Insurance: Volume Increase And Price Increase

tates annually on average during the finanzet period.

**Bounter ANA TV** 

**SWOT** 

### **Insurance**

. Take an's the insurance senter has loop been a cardial conduit for crossings service

\* Days from a Nigh base. We denote has organiz record years and will continue to do. so, supported by economic prouth and changing demographics.

Taiwan Insurance Report O1 2018

. The non-life segment is open to foreign competition and, as a fragmented elplace there is acope for expansion via local acquisition

. More for compariso are inclementary strategies to address incentment inser-

.<br>• Dolb the He and non-life markets are mile frequented, offering opportunities for res primarie and for publica players to renar their market share.

. Leading Taiwanese the insurance have scale, brand strength and access to capital creating high barriers to entry.

. Excluding health and personal accident lines written by the insurers, non-the premiums are underdeveloped and slow growing

. Darts harmon of their can financial centralism is curritar of major travier. He in super **house sended hard: their husbans in Talway** 

. Detailsely line average refinement are results in longer neumeri times for annully plans and other the products.

\* Low interest rates, including domestically, and general uncertainty in global financial markets.

. The Talesanese covernment is keen to highlight the importance of private retirement planning, providing a growth opportunity for the insurers to tap into younger consumer brackets

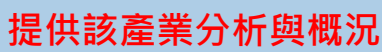

### Taiwan Jasanance Report Q1 2018

### **Company Profile** thay Financial Holdings (Cathay Life/Cathay Century)

. College I the entities accounting of smaller the stag consist has considerable to see market

- . Cathey Life has strong brands, innovative products and online tools that assist sales.
	- . Both Cathey Life and Cathey Century are highly rated, have access to the capital that they need and capital ratios that are significantly higher than the regulatory minima.

\* Both companies surroundable availabilities including of balon a part of one of Talwan's largest diversified financial senioss group - the distribution of their products through the branch network of Cathey United Bank

- a Californ Life also writes substantial business through baron financial institutions that are unrelated to the Cathay Financial Holdings (CFH) group. a Concerturation for remark will also more than real demark room the Tatemasse market's
- . Athough both companies have diversified into the small Vetnamese market and led markets in mainland China, they are overwhelmingly focused on their domestic market. Cather Life is exposed to significant risks land coportunities) from a
- very substantial portfolio of international bonds. . Cathour Cambros in demandant archaels on the trad amening and other CEN common related channels to distribute its products.
- . Cathey Century's product mix is dominated by auto-related lines
- . Product innovation (by both companies). . Increased customer engagement for Cather Life expectably
	- . Further leverage of the possibilities of selling through Callhay United Bank and other CITH organizations.
	- \* Substantial International partnerships, for both companies

Taiwan Insurance Report Q1 2018

### **Industry Forecast**

### Life Premiums Forecast

**BMI View: Taiwan is a classic North Asian Dic incurrence masket. Penetration - at last over 17% of GDP** is very high by global atasiands. This reflects high the key role played by the life insurance companies in the creatived antique landscape and the bigh authors rate. The leading (ifs inspects are mostly part of Jarge and diversified local financial services groups - companies with appreciable acute by global conducts, as well as other advantages such as mult-channel.Estribution and strong brands. High levels of homohold income and increasing life expectancies mean that domand for retirement income awhatime continues to the. We continue to forecast engaged except in promises of 5-65 on a fire year view.

### **Latest Undates**

. We have restrained the forecasts for receiving this counter. The high level of serings in Taiwan, together with the central role that is played by life insurance in the organized savings landscape, will undergin steady growth is proteines formula through the forecast period. · The leading companies have the capacity to boost premiums through developing now and attractive

### **Structural Trend**

As is explained above, the structural trends for Taiwan's life insurance segment have long been and remain very favourable. Demand-related factors include the large numbers of households who understand and who can affect life insurance and an aastra demographic. Supply-related factors include the brands, distribution. channels, financial strength, scale and accom to global capital markets of the leading life insurers.

C Business Monitor International Ltd.

Taiwan Insurance Report Q1 2018

### abon Financial (Fubon Life/Fubon Insurance)

. Fulton Life is the second largest player in the life segment, accounting for about 16% of all countiness written. It has leadership positions in many of its lines.

> \* Fuben Life has the potential to mailee economies of scale, as it would rate as a very large insurance company in one model

. Fuben Life has strong brands, innovative products and online tools that assist sales.

\* Through health and personal accident from. Future Life has a market share of SN. in the new the series.

. Pubon traurance has long been the largest non-life company in Taiwan, when health Imagence is excluded, with a market strare of shout 20% (6% when health and accident lines are included.

. Both companies have access to the capital that they need and capital ratios that are significantly higher than the regulatory minimal

. Both companies successfully exploit the key advantage of being a part of one of lawar's largest diversified financial senious group.

. Fubon Life also writes substantial business through bancassurance partnerships with Reservise institutions that are unmisted to the Future Group, and through its own tied. spects.

\* Future Financial Neidleys is the only Talencome Seapolal institution with harding subsidiaries in Talwan, China and Hong Kong.

Westmann . Both companies are leaders players in making markets. Both on particular to disciplina find it difficult to achieve sustained, rapid growth.

> \* Although both companies - along with other elements of the broader Fubon Financial have followed Taiwanese multi-national companies into the very small Vietnamese market and selected markets in mainland China, they remain focused on their domestic market.

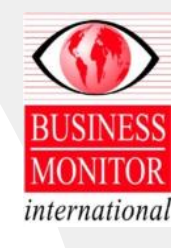

Page 11

66

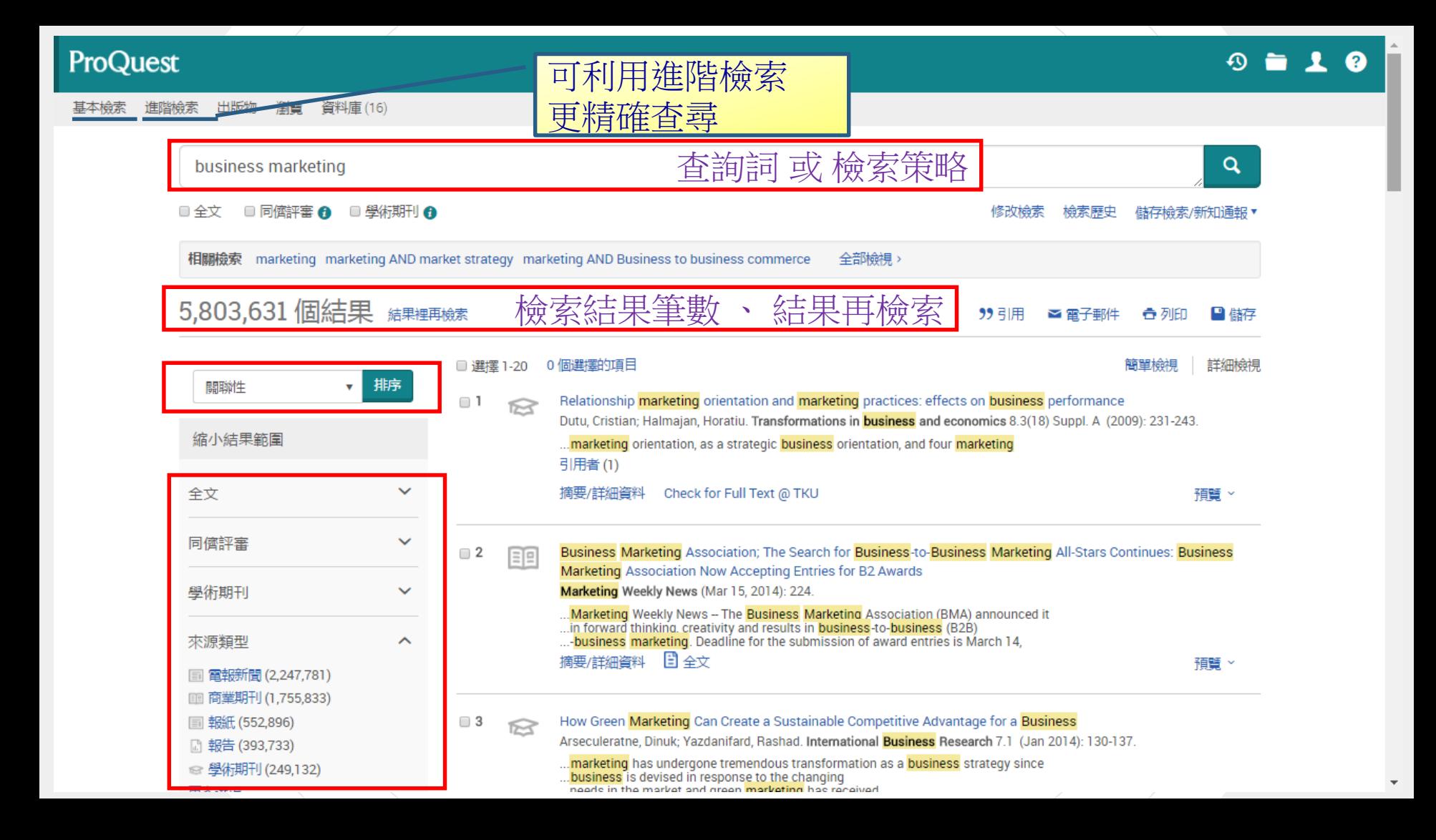

### **ProQuest**

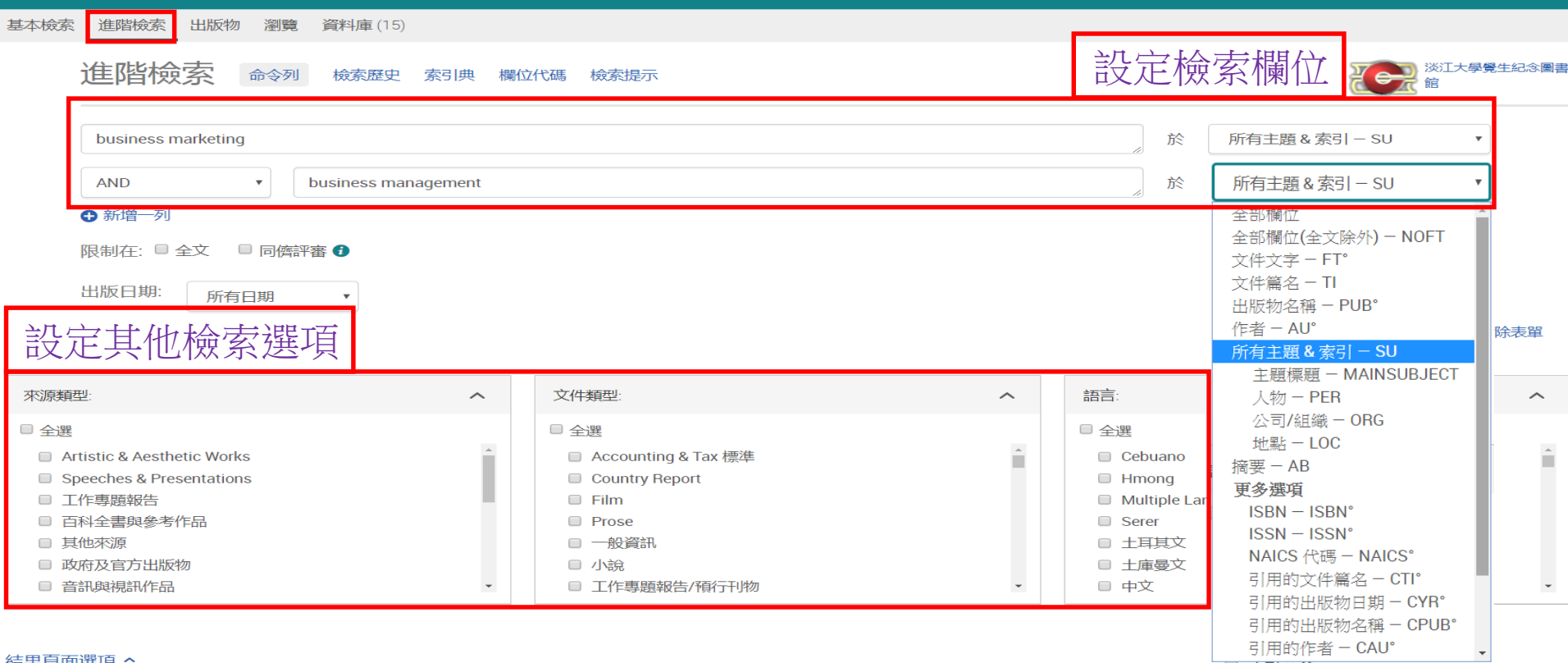

 $\mathbf{r} = \mathbf{r} \times \mathbf{r}$ 

### 結果頁面選項 ^

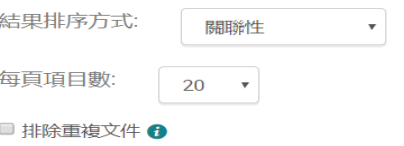

■ 顯示在檢索中包含的附加術語 ●

### ProQuest

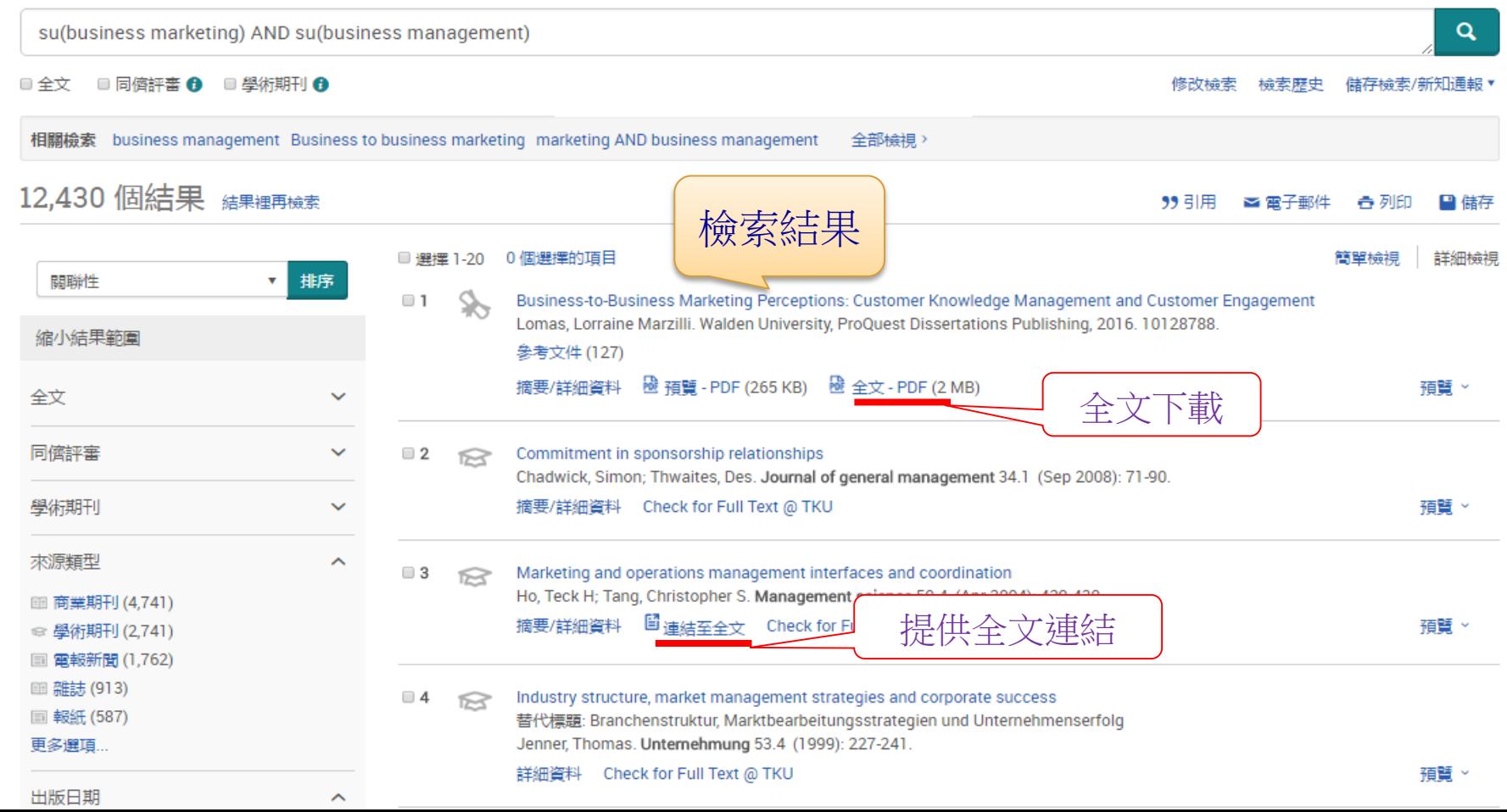

### **系所購置期刊清單**

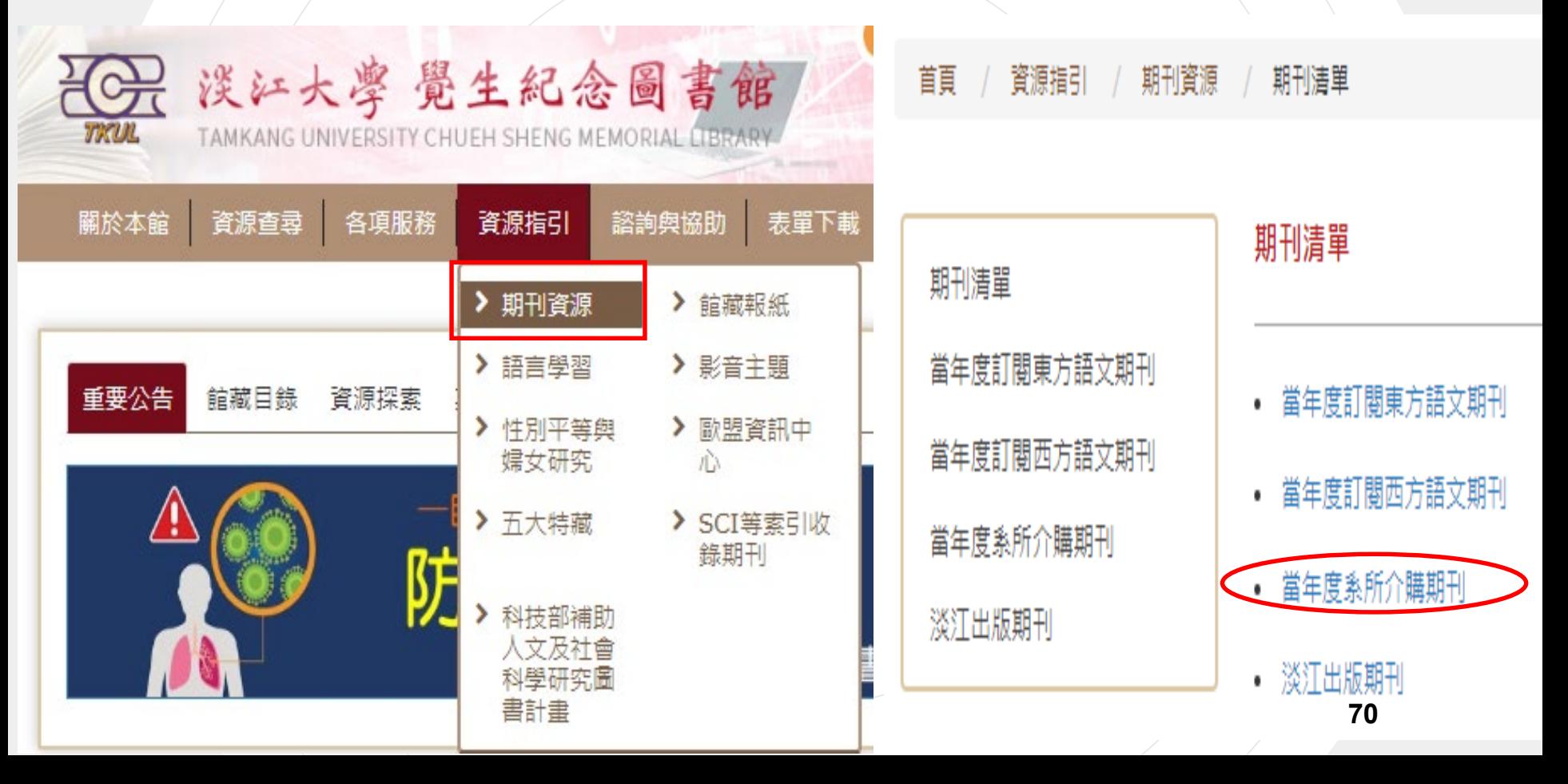

## **瀏覽系所適用資料庫**

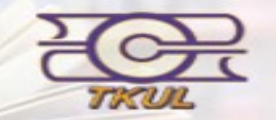

### 淡江大学覺生紀念圖書館

TAMKANG UNIVERSITY CHUEH SHENG MEMORIAL LIBRARY

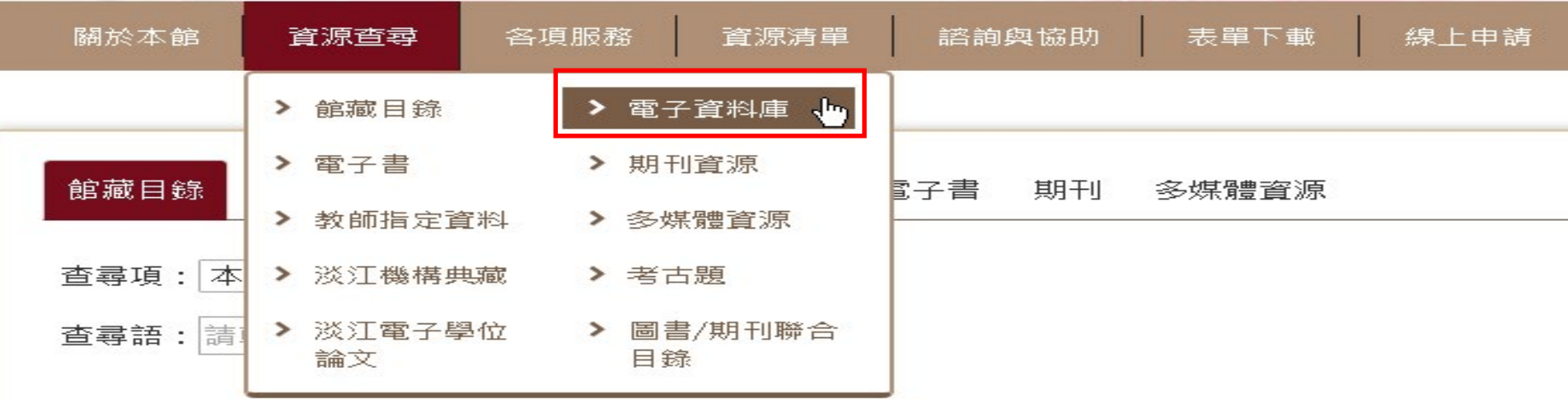

**71**

### | 電子資料庫 (日前有 544 個資料庫)

- 第一次使用電子資源,請見使用說明,校外使用請見校外連線說明
- 有任何問題請洽參考服務組,E-mail:algx@mail.tku.edu.tw,電話:02-26215656 分機2365

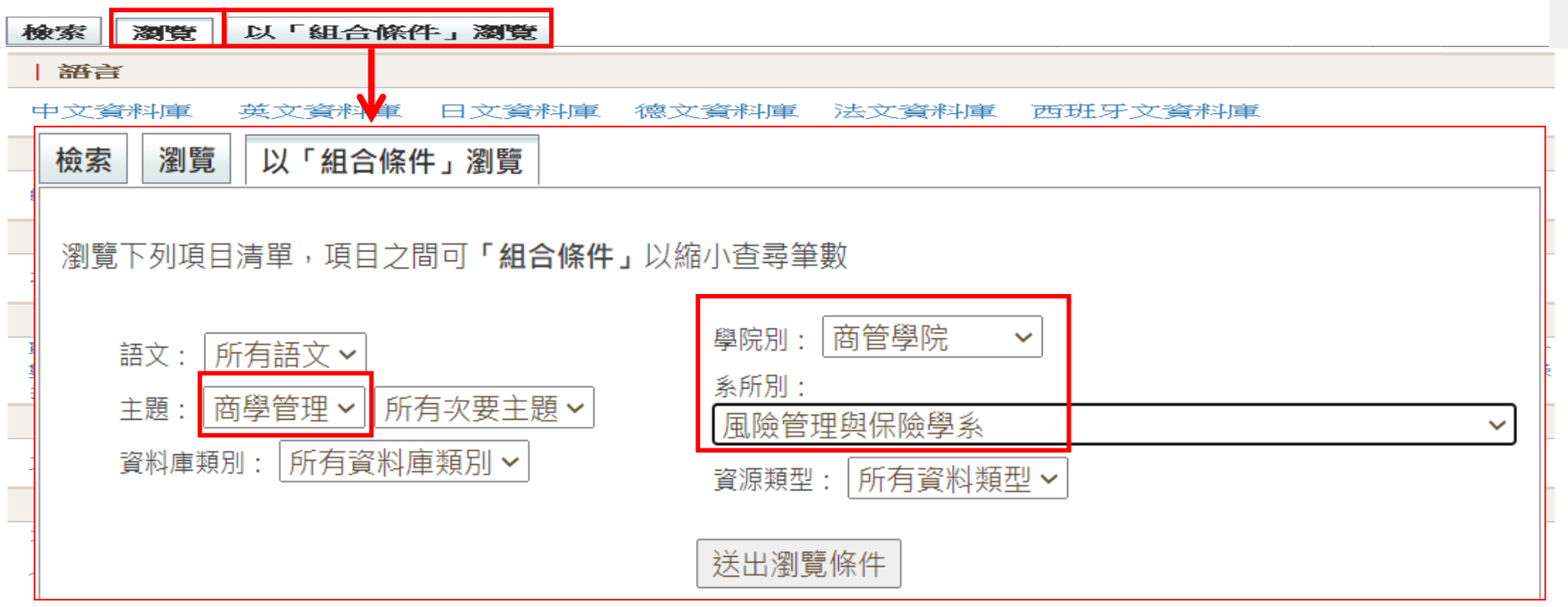

土木工程學系 工學院機器人博士學位學程 化學工程與材料工程學系 水資源及環境工程學系 建築學 粂 航空太空工程學系 資訊工程學系 電機工程學系 機械與機電工程學系

公共行政學家 全球財務管理全英語學士學位學程 全球華商經營管理數位學習碩士在職  $\frac{1}{2} \frac{1}{2} \frac{$ 專班|風險管理與保險學系 商管碩士在職專班 商管學院大數據分析與商業智慧碩士學 財務金融學系 位學程 商管學院產業金融暨經營管理博士學位學程 商管學院經營管理全英語碩士學位學程 國際企業 統計學系 學系 淡江大學暨澳洲昆士蘭理工大學財金全英語雙碩士學位學程 産業經濟學系 會計學 經濟學系 資訊管理學系 運輸管理學系 管理科學學系  $\mathbb{R}$
# **統計數據資源**

臺灣經濟新報 (TEJ)

- •提供證券金融市場基本分析所需的資訊
- ・蒐錄上市/上櫃/興櫃公司的基本資料、財務資料、股價交易,金融市場資料基本分析與運 作、期貨資料、信託基金、公債、總體經濟、審計品質分析、產壽險業務統計等
- •另有每日每五分鐘的證券交易與選擇權資訊 (Intraday單機版光碟,使用地點:總館五樓非書資料室)

### Aremos (試用至4/30)

- •單機資料庫 (含 AREMOS統計分析軟體),內容蒐錄台灣地區之國民所得、金融、貿易、工業生 產、人口、就業、物價、薪資、交通、能源、農業、教育等資料,以及股票市場、上市(櫃)公 司財務報表、股票報酬率等。
- •中國經濟統計資料庫 [年鑑版及完整版] 提供中國地區之國民所得、金融、貿易、工業生產、人 口、就業、物價、薪資、交通、能源、農業、教育等。

•亞洲總體經濟(CEIE\_Asia)統計資料庫

NAIC Financial Statement Data

- 收錄 National Association of Insurance Commissioners 有關保險的統計數據資料。
- 本館訂購Life & Property Infopro Data二種數據。

# **網路資源…**

# –**找學術文章,利用 「Google Scholar (學術搜尋)」**

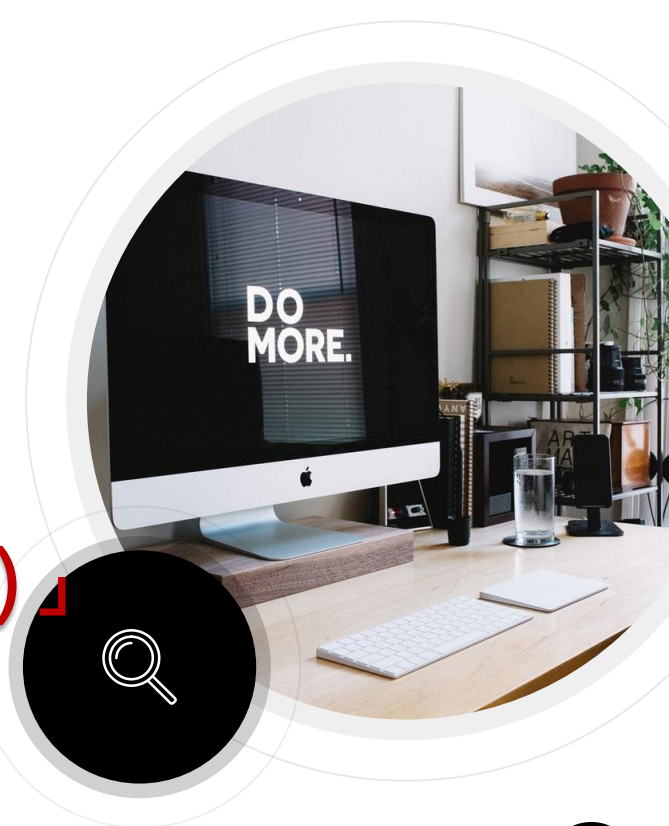

# **Google學術搜尋與圖書館串聯**

## **https://scholar.google.com.tw/**

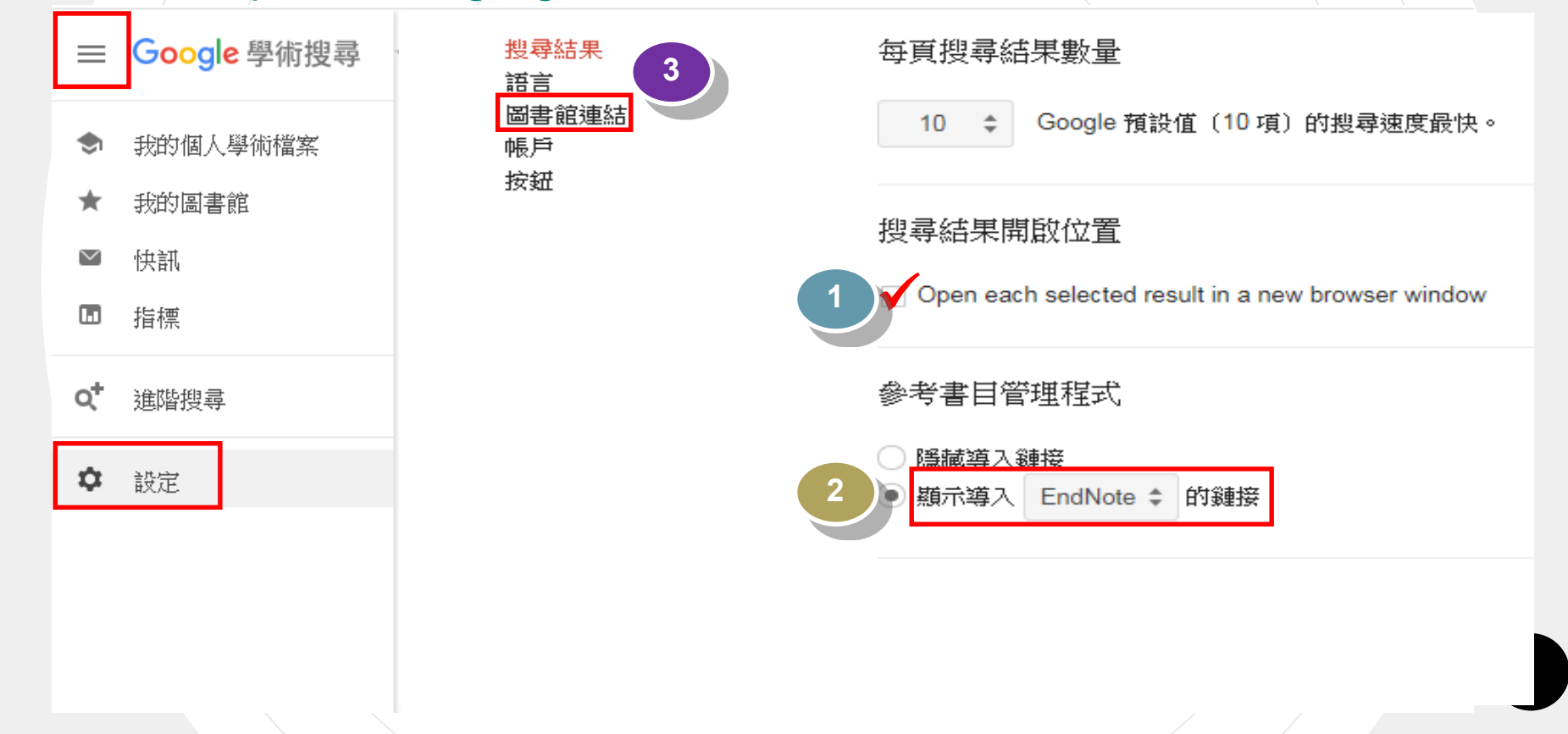

# Google學術搜尋設定

## Google

### 學術搜尋設定

搜尋結果 語言 圖書館連結 帳戶 按鈕

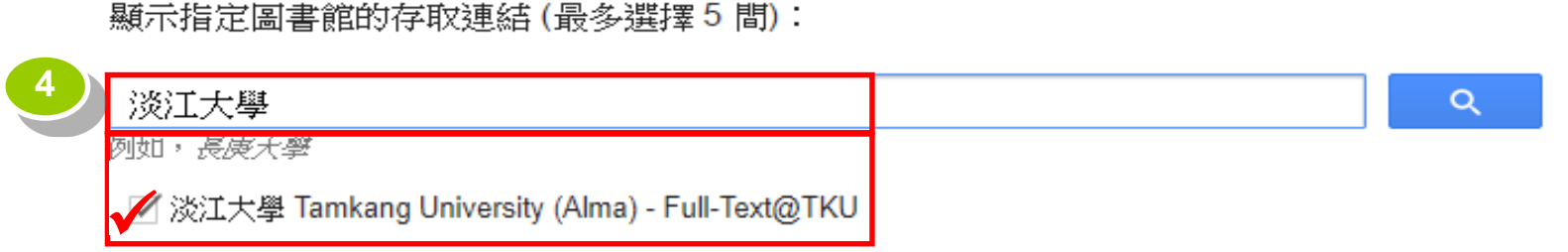

圖書館刊物的線上版本存取權限通常僅限於該圖書館的訪客。 您可能需要以您的圖書館密碼登入、使用校內電腦, 或設定您的瀏覽器以使用圖書館 proxy。 請造訪您的圖書館網站或詢求當地圖書館員的協助。

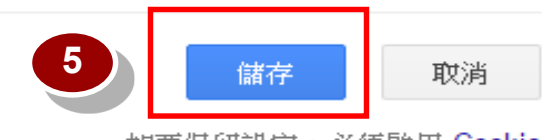

如要保留設定,必須啟用 Cookie

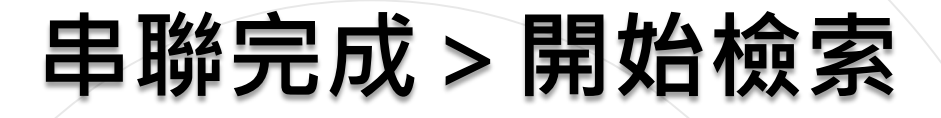

登入

#### 我的個人學術檔案 我的圖書館  $=$

# Google 學術搜尋

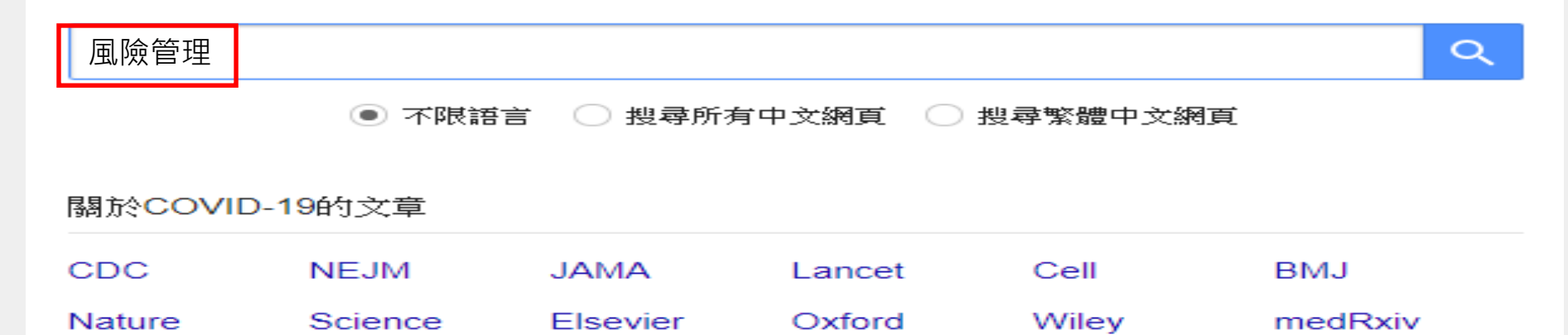

站在巨人的扃膀上

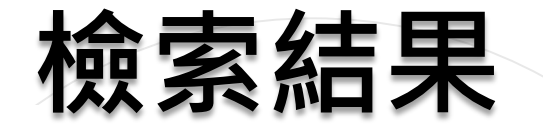

### 项目风险管理

### 不限語言

搜尋所有中文網百 搜尋繁體中文網首

### ☑ 包含車利 ○ 只包含書目眉 用資

料

■ 腱立快訊

#### 卢有杰, 卢家仪 - 中国投资与建设, 1997 - cnki.com.cn

… 项目风险管理. 卢有杰. 【摘要】:项目风险管理□□卢有杰〔续〕三、项目风险管理步骤的实施 1 □风险 识别风险识别就是确定风险的来源,查明它们是否会影响本项目。由于风险的随机性和不确定性, 不可能一次就把所有的风险都识别出来,需要随时注意项目环境以及项目自身过程中各种因素的变化 ... ☆ 99 被引用387次 相關文章 全部共4個版本 導入EndNote 80

### 推行医疗风险管理提高医疗服务质量

蔡铜山, 钟德富, 张海林 - 2001 - cnki.com.cn

... 推行医疗风险管理提高医疗服务质量 ... 【摘要】:为探讨医疗风险管理在医院医疗服务中的应用.本文 阐述了增强医疗风险管理的意识:医疗风险与医疗事故的关系:医疗风险与医疗质量的关系:医疗风险 管理的积极性:医疗风险管理的制度;医疗风险管理的措施。为医院采用医疗风险管理提供经验 ... ☆ 99 被引用417次 相關文章 全部共3個版本 導入EndNote 20

### 护理风险管理的研究讲展

### 缀薇菁 - 2007 - cnki com cn

... 护理风险管理的研究进展. 缪薇菁. 【摘要】:正风险管理是一门研究风险的发生却 技术的新兴科学。医疗卫生服务行业因其服务对象的特殊性决定了医疗机构将面临着 责任和遗营风险[1]。近年来..【作者单位】: 【分类号】:R47 【正文快照】: 风! ☆ 99 被引用 392 次 相關文章 全部共 3 個版本 導入EndNote 80

### 加强护理风险管理的思路与方法

李加宁, 宋雁宾 - 2005 - cnki.com.cn 目的为了有效地回避护理风险,降低护理风险的发生率,为病人提供安全的,有序的优质护理, 方法制定护理风险管理计划、明确护理风险管理职责、加强护理业务质量建设。 规范关键护理过程的管理,协调好护理工作与相关科室部门的工作, 建立多途径 ... ☆ 99 被引用 432 次 相關文章 全部共 3 個版本 導入EndNote 80

### 内部控制,公司治理,风险管理: 关系与整合

谢志华 - 会计研究, 2007 - cnki.com.cn 为了控制企业可能存在的风险, 在企业的发展过程中, 相继产生了内部控制, 公司治理和风险管理等框架, 关于三者关系理论界和实务界一直都在进行争论, 但时至今日并未达成统一的认识, 特别伴随COSO《 企业风险管理——整体框架》 ... ☆ 99 被引用 363 次 相關文章 全部共 2 個版本 導入EndNote 80

### 医疗风险管理的探讨

程红群, 陈国良, 蔡忠军, 刘希华, 王健康 - 2003 - cnki.com.cn ... 医疗风险管理的探讨 ... 【摘要】:本文从医疗风险管理的概念.医疗风险管理的目的.医疗风险管理的过程. 医疗风险管理的内容,医疗风险管理制度等方面探讨医疗风险的管理 ... 【引证文献】. 中国期刊全文数据库. 前10条. 1. 卢锡芝::护理风险管理课程设置探讨[J]:现代护理;2006年17期. 2. 周花:梁海华::病区护士 ... ☆ 99 被引用 179 次 相關文章 全部共 3 個版本 導入EndNote 80

Full-Text@TKU

Full-Text@TKU

表示在本校訂購的資

料庫中有"風險管理'

相關的全文資料

# 檢索結果

### 推行医疗风险管理提高医疗服务质量

蔡铜山

ISSN: 1008-9985

解放军医院管理杂志/#/解放軍醫院管理雜誌 [[jie fang jun yi yuan guan li za zhi]], 2001, Vol.8(005), p.342

◎ 線上可獲得 >

回到頁面頂端

傳送至

線上檢視

連結

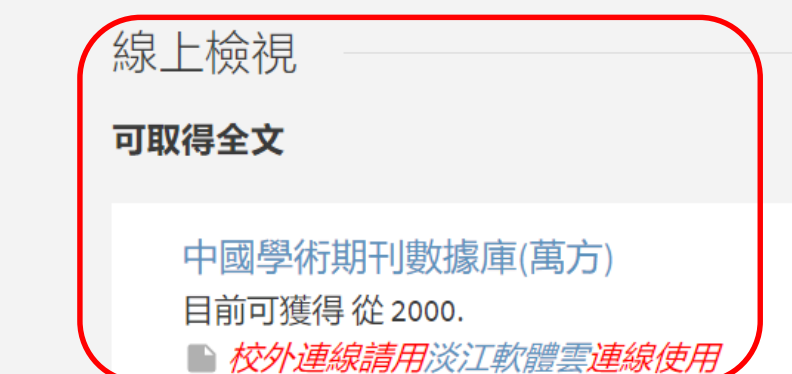

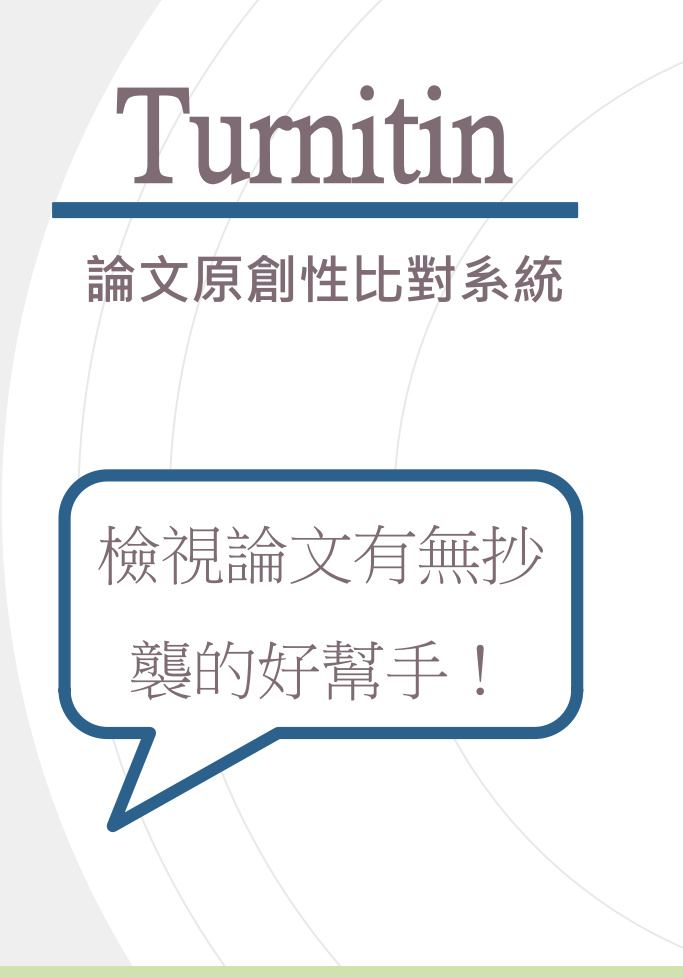

## **輕鬆比對,提升學術倫理**

Turnitin 原創性報告會顯示文章與參考資料的相似比例, 幫

助研究者提升寫作原創性, 並確保文獻引用的正確性及適

用性。

## **目前全球使用率最高的論文創性比對系統**

Turnitin 提供豐富的比對來源, 包含中西文資源。

(一)公開網頁資訊:680億↑

(二)學生論文作業 :9.5億↑

(三)期刊雜誌: 1.82億↑ 篇

# **4步驟STEP BY STEP 使用**Turnitin**好簡單!**

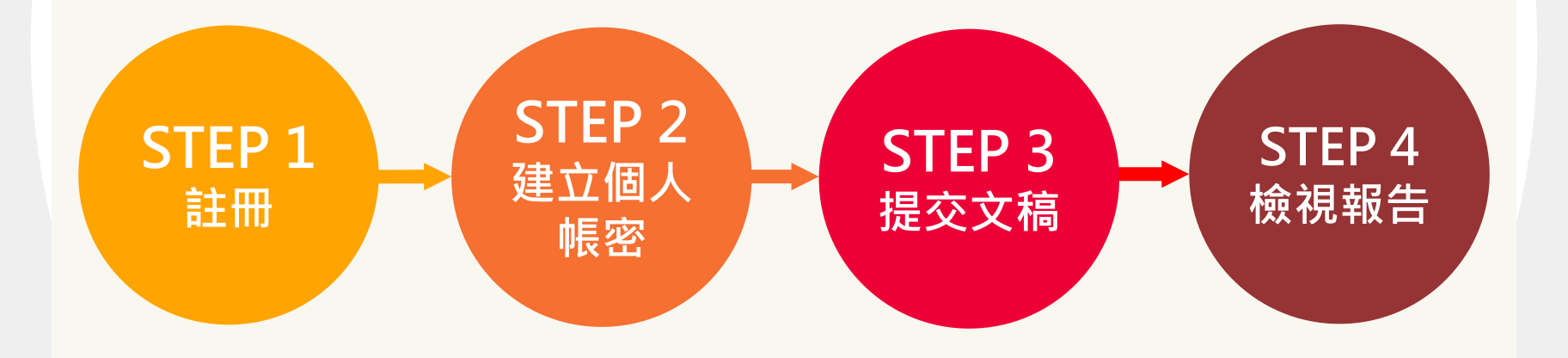

STEP 1

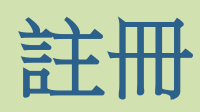

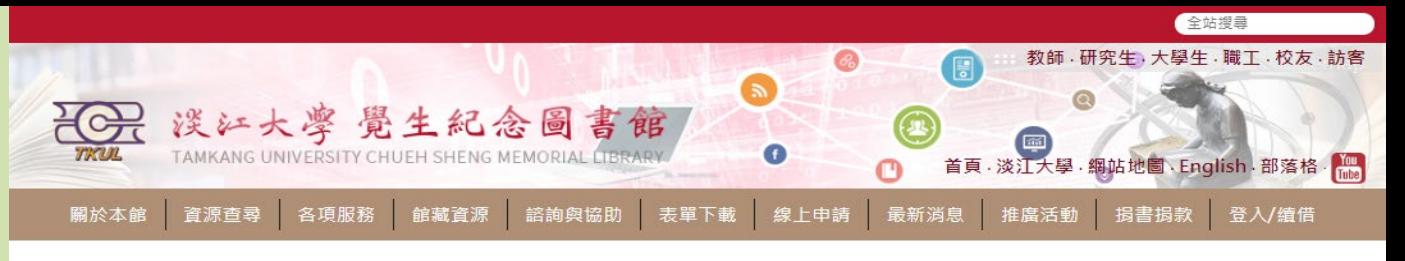

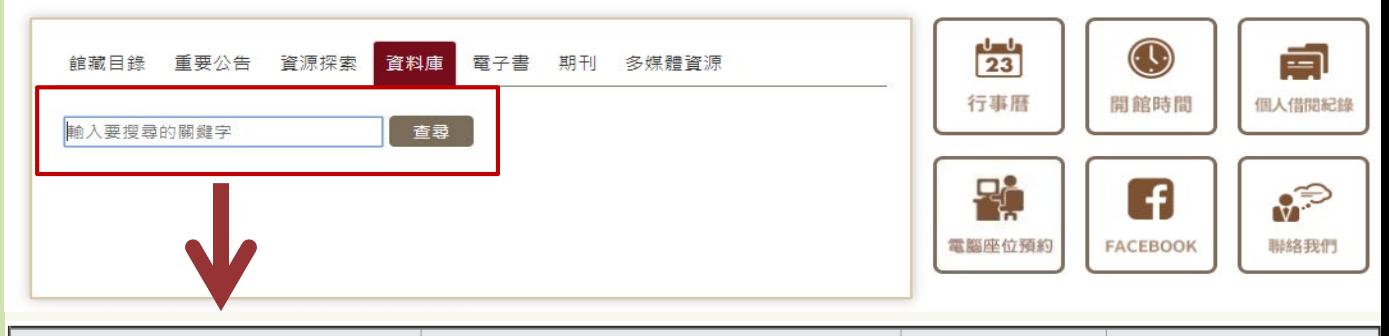

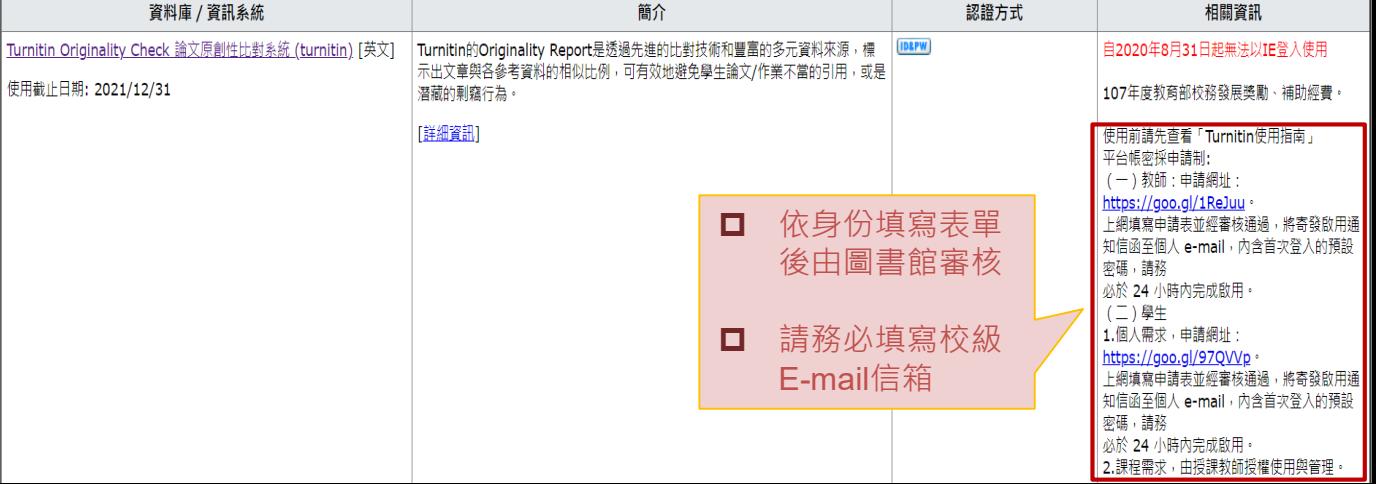

- ●當指導教師為您新增帳號後,您會收到啟用通知信:
- 1. 在啟用通知信內點選 **[建立密碼]**。
- 2. 請輸入電子郵件信箱和姓氏
- **(需要和原始啟用通知信內容一致,注意中/英文和大小寫)** 。
- 3. Turnitin 會再寄一封信到此有效信箱,請注意用戶需要 24 小時內去完成帳戶設定 若未收到信件,請到垃圾信件夾確認是否系統誤判為垃圾信件。
- 4. 此信內有提供連結去設定新的密碼, 請按信件最上方的[請點這裡] 。若是連結失效, 請複製 URL 並開啟連結。若超過 24 小時,則連結會失效,請重新要求新連結。
- 5. 請輸入密碼,需 **8 字元以上長度,至少包含 1 英文字母、1 數字**。
- 6. 請點選[現在登入]
- 7. 請輸入電子郵件信箱和密碼,即可登入 Turnitin 用戶資訊畫面。
- 8. 請選擇秘密提示問題和輸入問題的答案後,請按[下一步]。
- 9. 在用戶同意書請點選[我同意-繼續], 即可設定完成。

# STEP<sub>2</sub>

帳號啟用

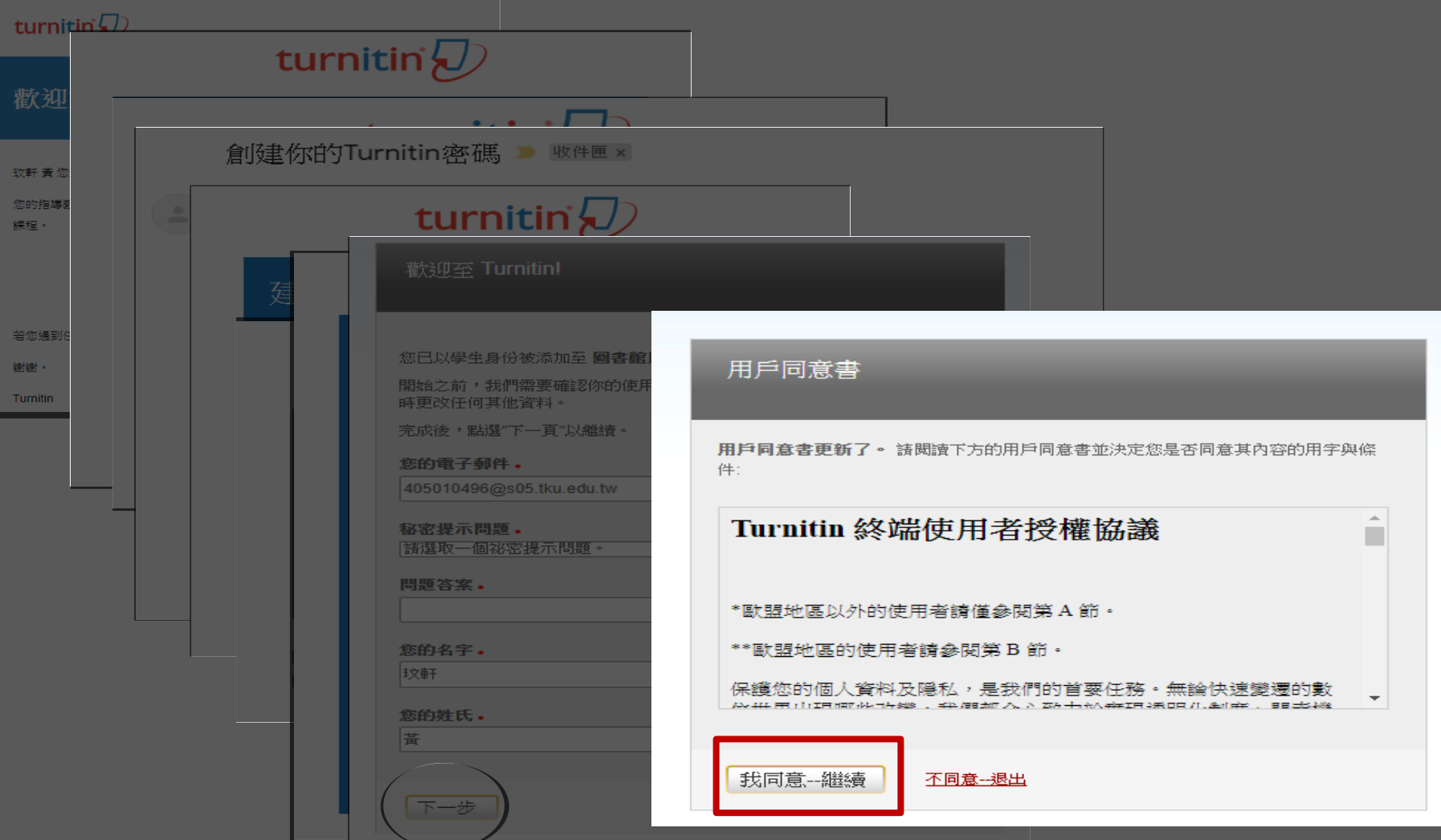

STEP 3

提交文稿

圖書館原創性比對研究生專用

15953072

1. 可修改個人資料、重設密碼等。 2. 訊息:瀏覽系統維護訊息,課程等通知。 3. 身分切換:學生/助教(需老師設定)。 4. 語言切換:提供20種語言。 5. 課程名稱·杳看老師設定之課程。 6. 課程起訖日期: 老師設定課程之開始及結束時間。 **(首頁說明)** <sup>❶</sup> <sup>❷</sup> <sup>❸</sup> <sup>❹</sup> turnitin'<sub>k</sub> 加入班級 所有課程 現在検視: 首百 關於此頁 ·這是您的學生首頁。此首頁顯示您已許冊的課程。若要加入新課程,請點選"加入課程"撰項。點選課程名稱以開啟該課程的課程首頁。您可以藉由首頁提交文稿 欲查詢有關如何提交的資訊,請看我們的 服務頁面。 **Tamkang University** ❻ ❺ 指導教師 從課程除名 開始日期 结束日期

2017年08月17日 2021年07月31日

û

參考服務組 淡江大學圖書館

## turnitin $\sqrt{ }$

## STEP 3

**提交文稿**

**(首頁說明)**

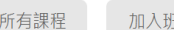

現在檢視: 首頁 > 圖書館原創性比對研究生專用

### 關於此頁

這是您的學生首頁。此首頁顯示您已註冊的課程。若要加入新課程,請點選"加入課程"選項。點選課程名稱以開啟該課程的課程首頁。您可以藉由首頁提交文稿 欲查詢有 關如何提交的資訊,請看我們的 服務頁面。

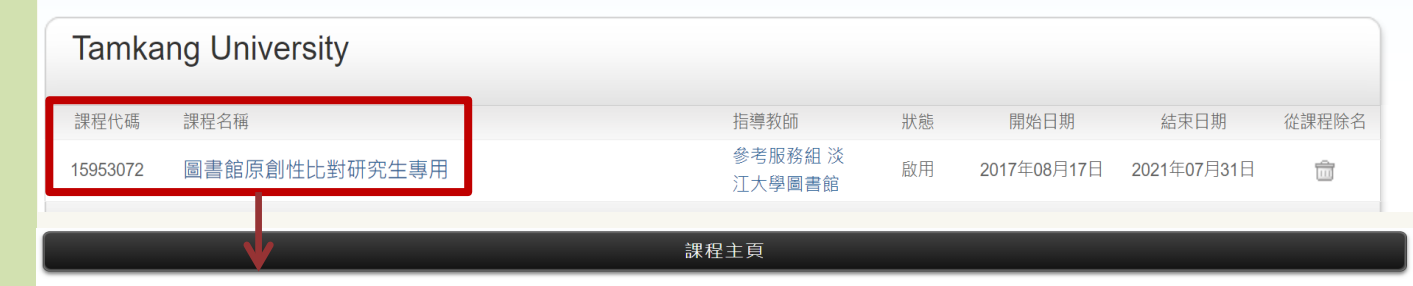

這是您的課程首頁。欲提交至一個作業,點選在作業名稱右側的"提交"按鈕。若提交按鈕顯示為灰色,這就表示尚無物件被提交至作業內。若允許重新提交的話,在您提交 第一份物件至作業後,提交按鈕將會顯示為"重新提交"。欲檢視您已提交的文稿,點選"檢視"按鈕。一旦作業的公佈日期已過,您也將可以點選"檢視"按鈕以檢視留給您的 文稿的反饋。

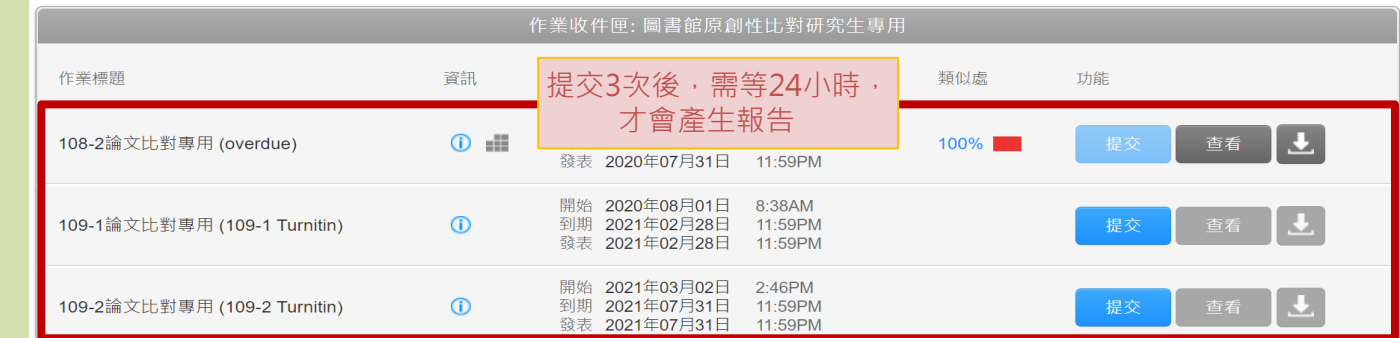

# **兩種文稿上傳方式**

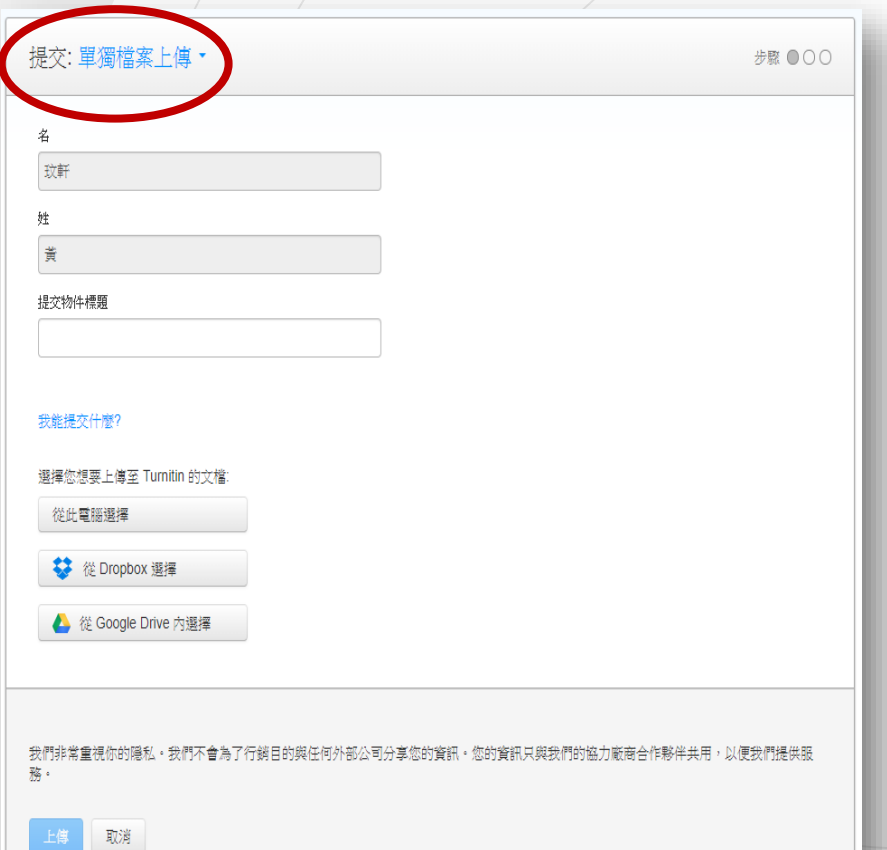

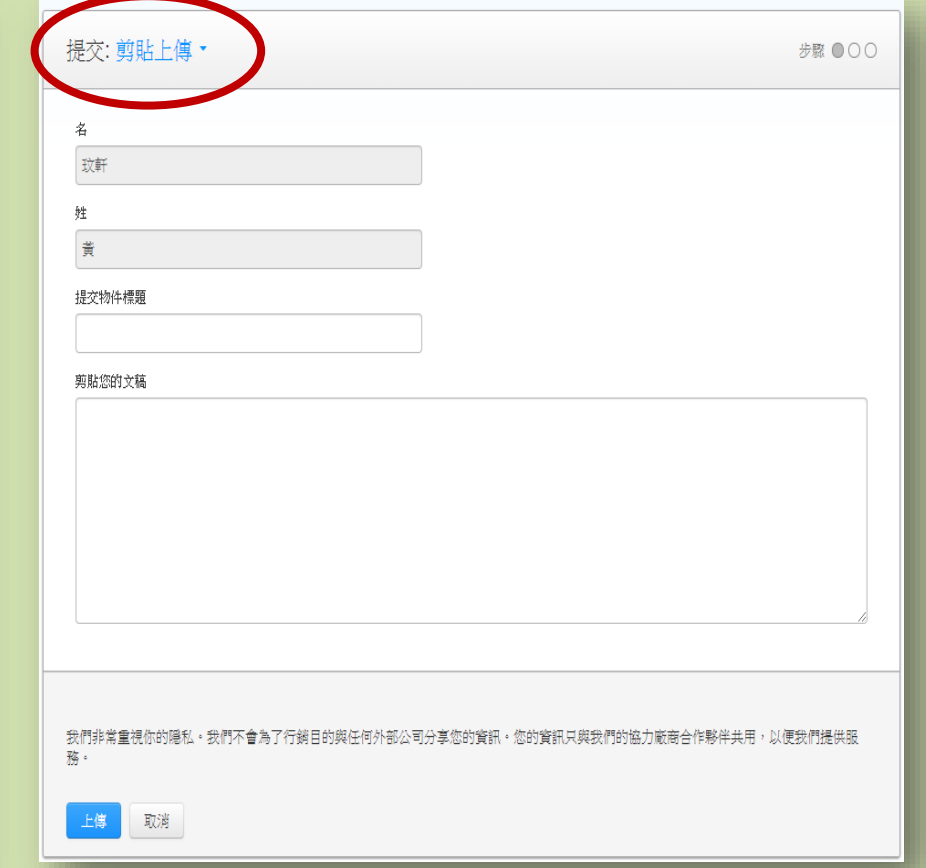

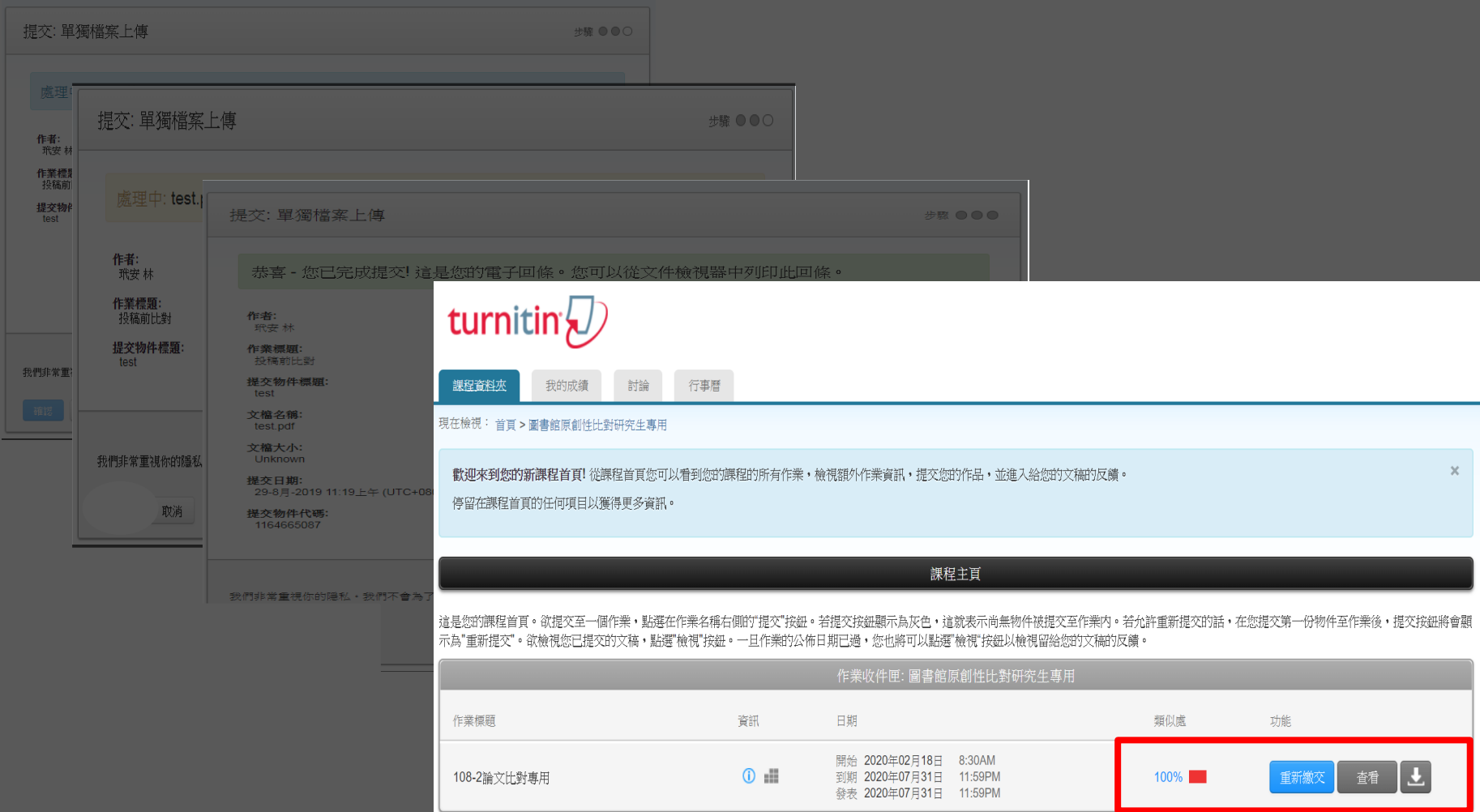

### 玳安林 test

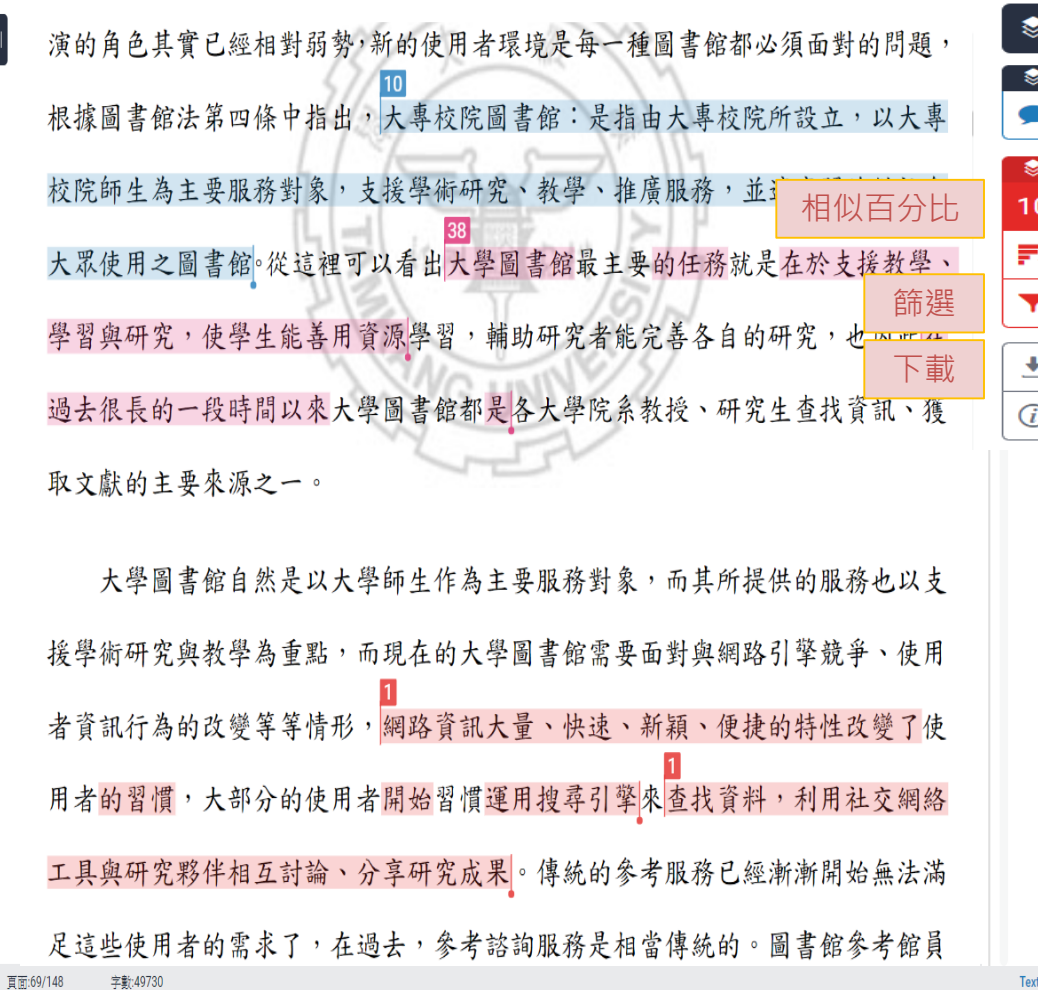

#### $\circledR$ 相符處總覽 10% D 所有來源  $\rightarrow$  $\langle$ L.  $2\%$  > 1 jlis.<mark>glis.ntnu.edu.tw</mark><br>網際網絡來源 n  $\overline{2}$ mwu.glis.ntnu.edu.tw  $1\%$  > Ţ. 網際網絡來源 ٠ н 3 www.lib.ntu.edu.tw  $~1\%$  > 網際網絡來源 ÷.  $\overline{z}$ www.tpml.edu.tw  $<1\%$  > 4 網際網絡來源 D 5 www.lis.ntu.edu.tw  $<1\%$  >  $\sim$ 網際網絡來源 www.xmlib.net  $~1\%$  > 6 網際網絡來源  $~1\%$  > 7 www.ntl.edu.tw 網際網絡來源 8 www.nlpi.edu.tw  $~1\%$  > 網際網絡來源 9 提交至 Tamkang Unive...<br>學生文稿  $~1\%$  > 10 dspace2.lib.nccu.edu.tw  $~1\%$  > 11 ir.lib.cyut.edu.tw:8080  $<1\%$  > 12 blue.lins.fju.edu.tw  $~1\%$  > 網際網絡來源 13 提交至 I Shou University  $~1\%$  > t-only Report | High Resolution (開啟 ) Q  $\longrightarrow$

# STEP 4

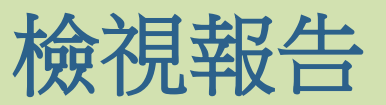

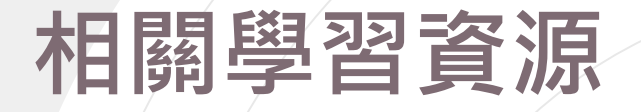

## $\sqrt{D}$  feedback studio<sup>®</sup>

### 為寫作與學習帶來革命性的體驗

Turnitin 原創性報告會顯示文章與參老資料的相似比例, 幫助研究者提升寫作原創性, 並確保文獻引用的正 確性及適用性。(中文簡介下載)

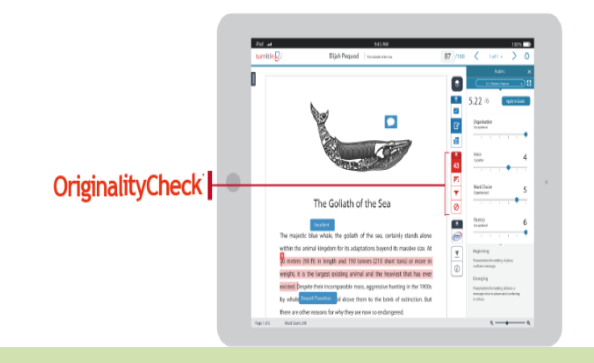

## Turnitin [Feedback Studio](http://www.igroup.com.tw/turnitin-feedback-studio/) – 智泉國際

- 原廠提供的使用手冊
	- 教師版
	- 學生版
	- 常見問題

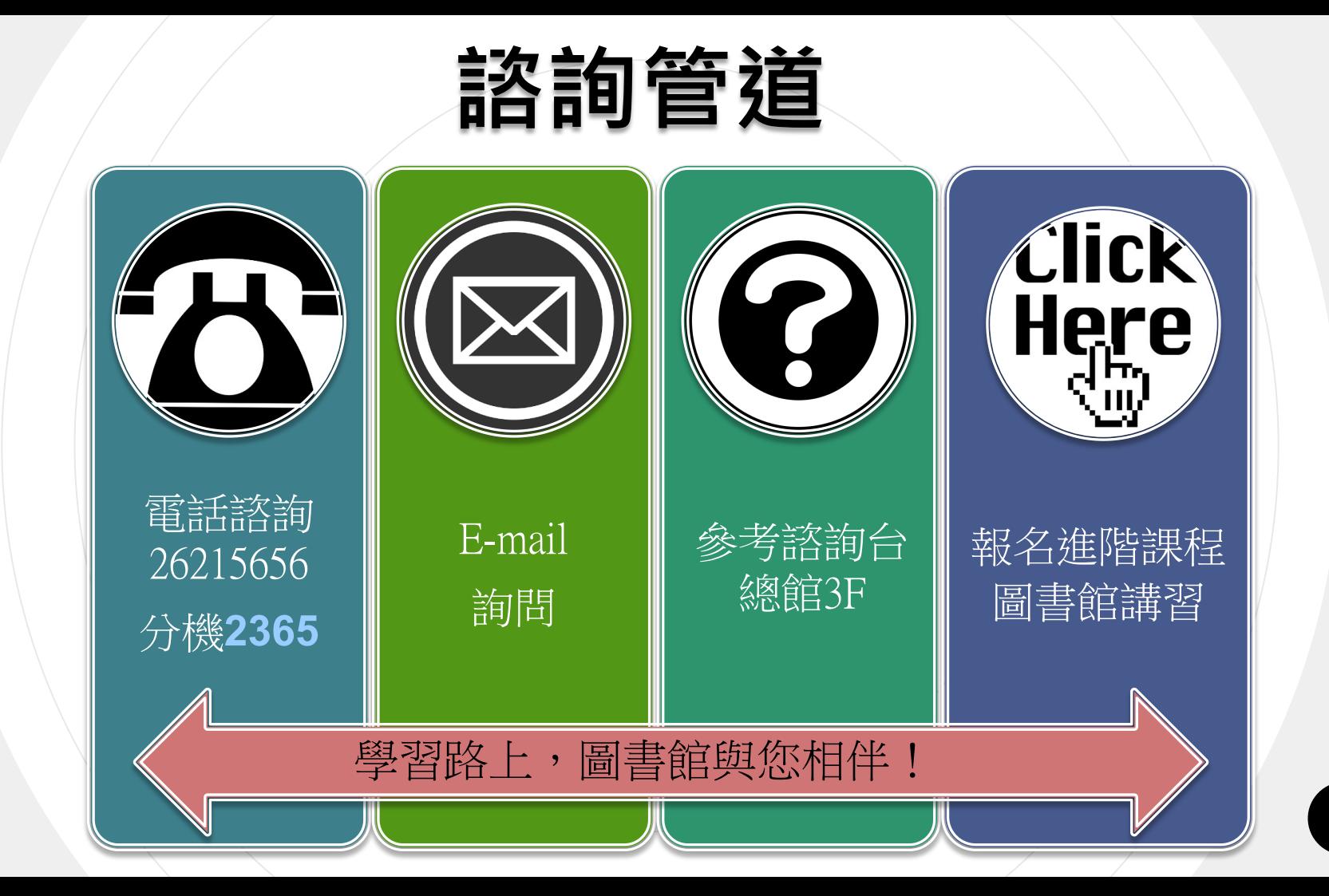

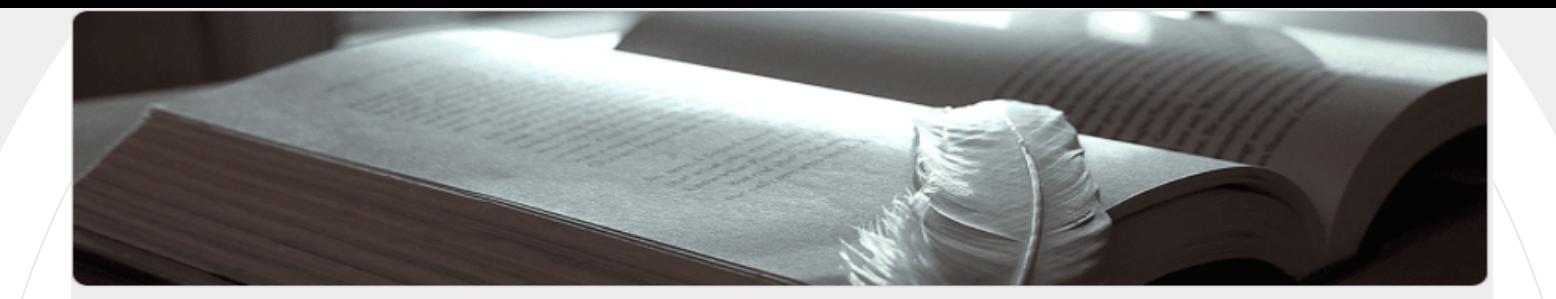

## 109學年圖書館講習課後問卷

感謝您參與圖書館舉辦的講習課程~ 在聽完本次課程後,請抽空填答以下問題。 您的任何回饋與意見,將是我們調整與前進的動力。 感謝您的協助!

\*必填

繼續

您参加的講習類別是? \*

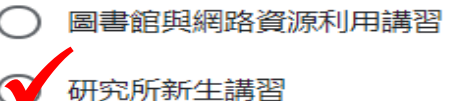

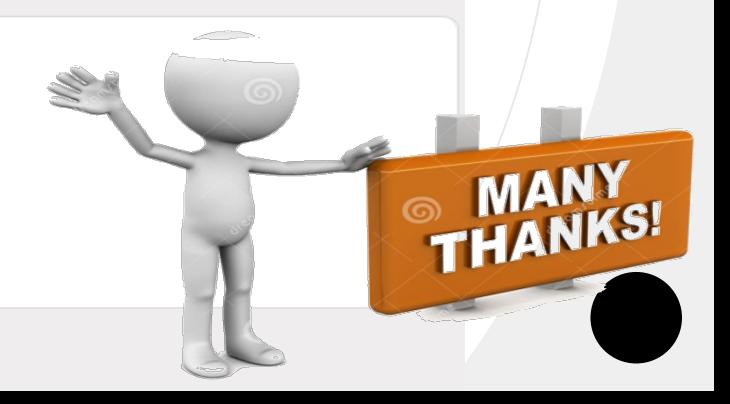